Приложение 3

к Регламенту осуществления клиринговой деятельности

на рынке финансовых инструментов

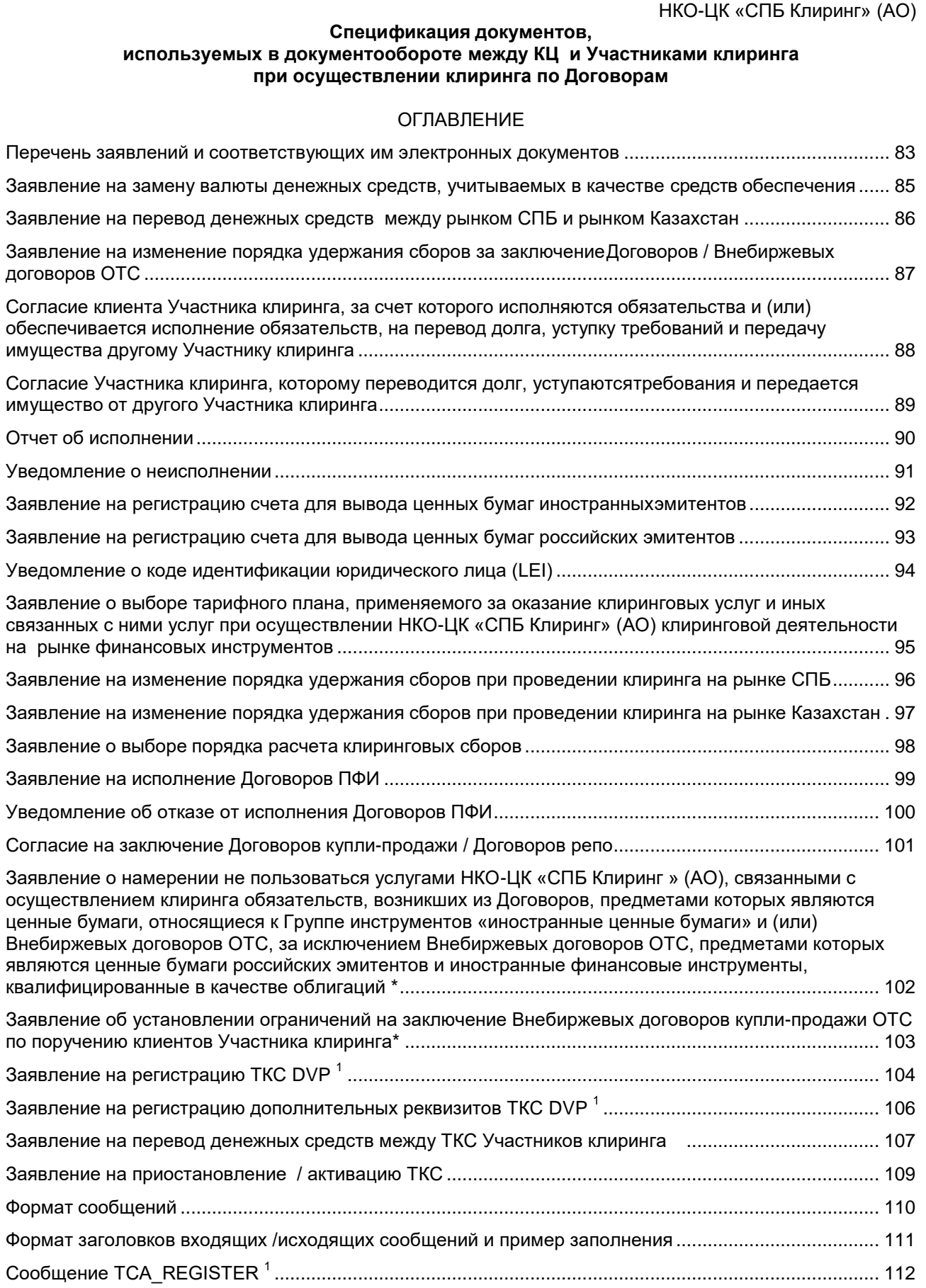

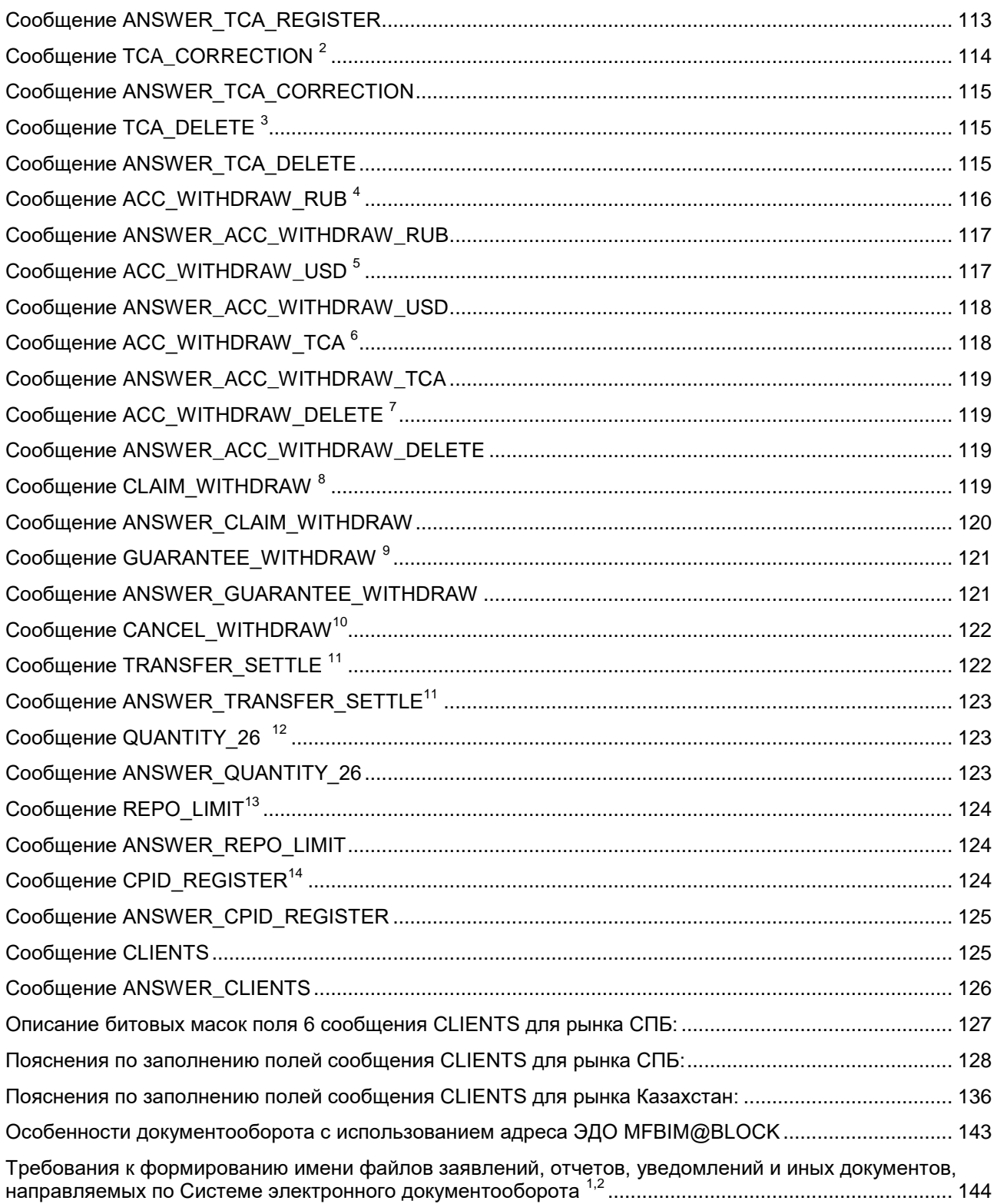

<span id="page-2-0"></span>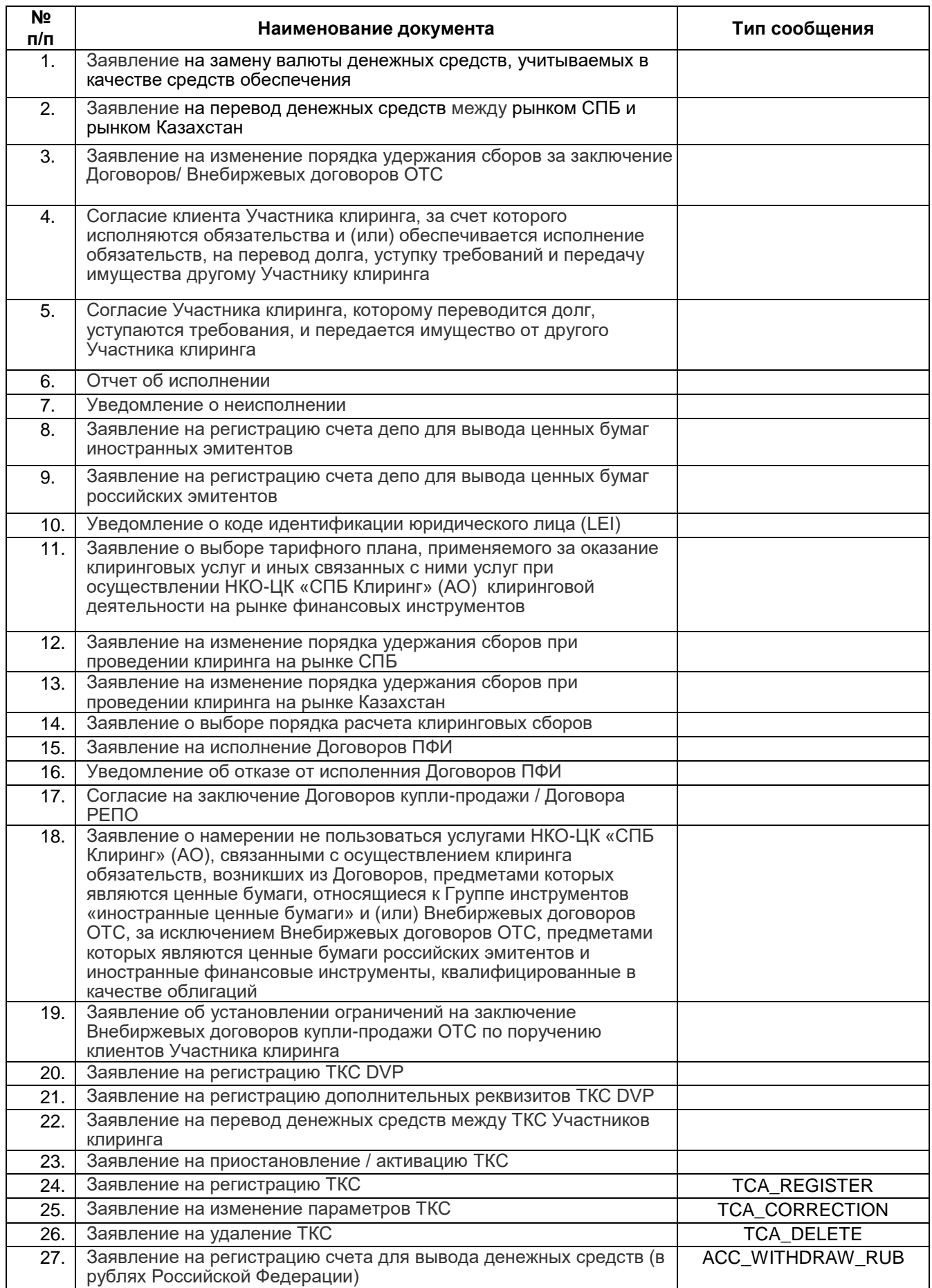

### **Перечень заявлений и соответствующих им электронных документов**

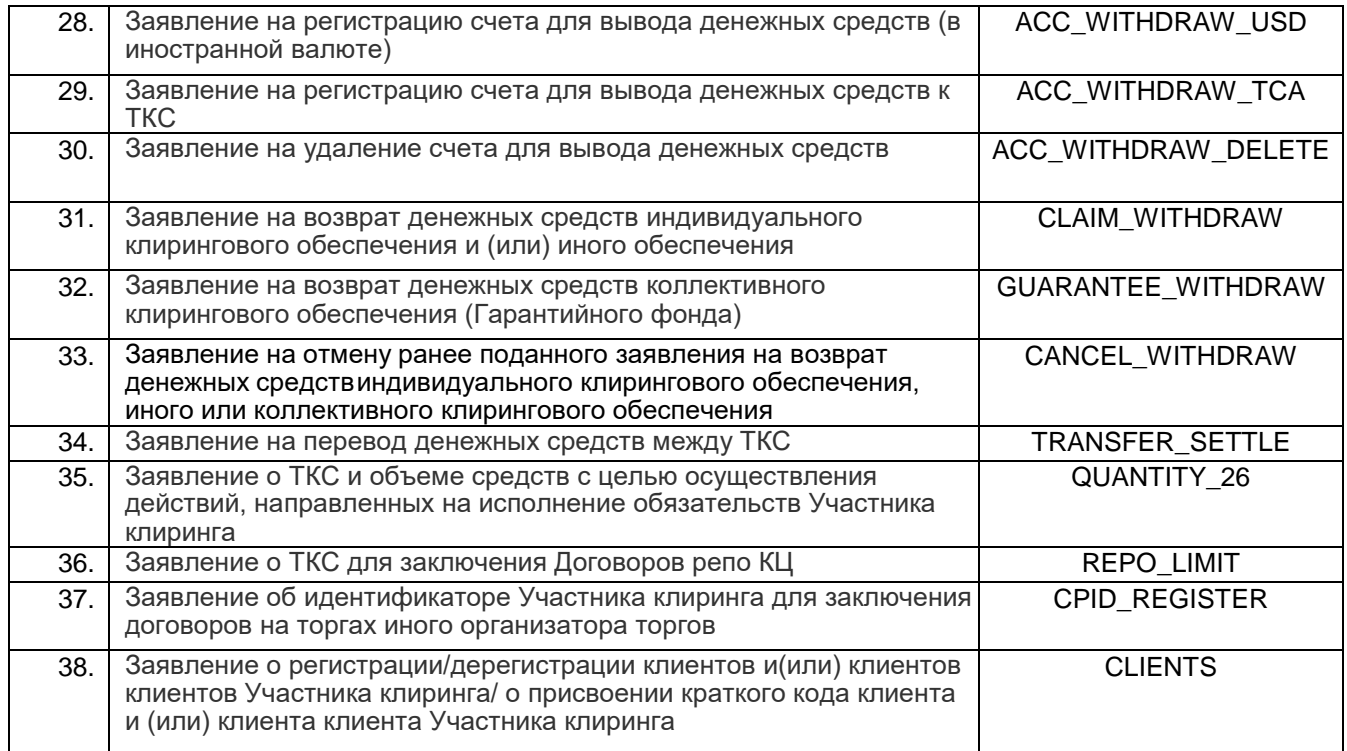

*Заявление подается на бланке Участника клиринга*

В НКО-ЦК «СПБ Клиринг» (АО)

<span id="page-4-0"></span>**Заявление на замену валюты денежных средств, учитываемых в качестве средств обеспечения** от «\_\_»\_\_\_\_\_\_\_20\_\_\_\_\_г.

(полное наименование и Идентификатор Участника клиринга)

Прошу произвести замену денежных средств, учитываемых в качестве средств обеспечения на ТКС:

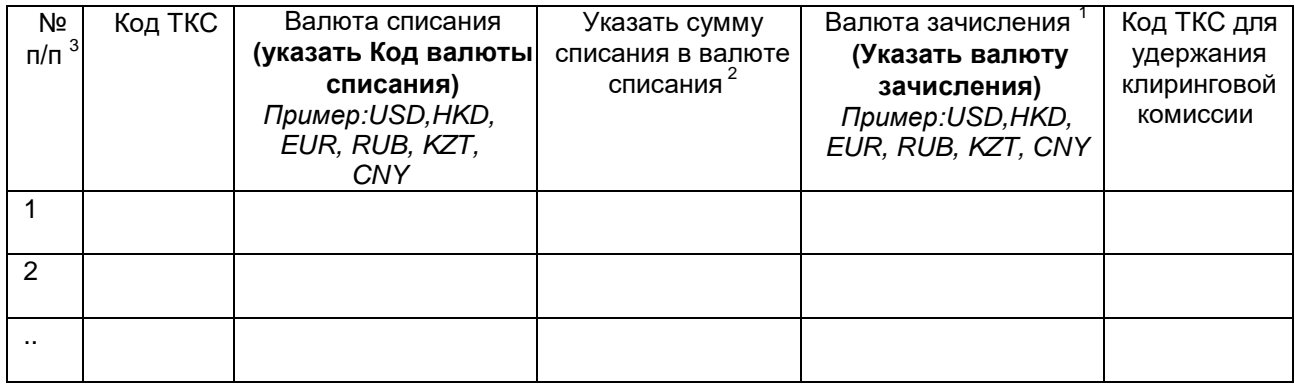

по курсу КЦ на дату и время проведения операции.\*

Должность *(руководитель организации (ФИО) или иное уполномоченное лицо Участника клиринга)*

*<sup>1</sup>От указанной суммы зачисленных денежных средств взимается комиссия КЦ в соответствии с тарифами КЦ.*

**\_\_\_\_\_\_\_\_\_\_\_\_\_\_\_\_\_\_\_\_\_\_\_\_\_\_\_\_\_\_\_\_\_\_\_\_\_\_\_\_\_\_\_\_\_\_\_\_\_\_\_\_\_\_\_\_\_\_\_\_\_\_\_\_\_\_\_\_\_\_\_\_\_\_\_\_\_\_\_\_\_\_\_\_\_**

*<sup>2</sup>С округлением 2 знака после запятой.*

*<sup>3</sup>Сквозная нумерация внутри одного дня.* 

*Заполняется НКО-ЦК «СПБ Клиринг» (АО)*

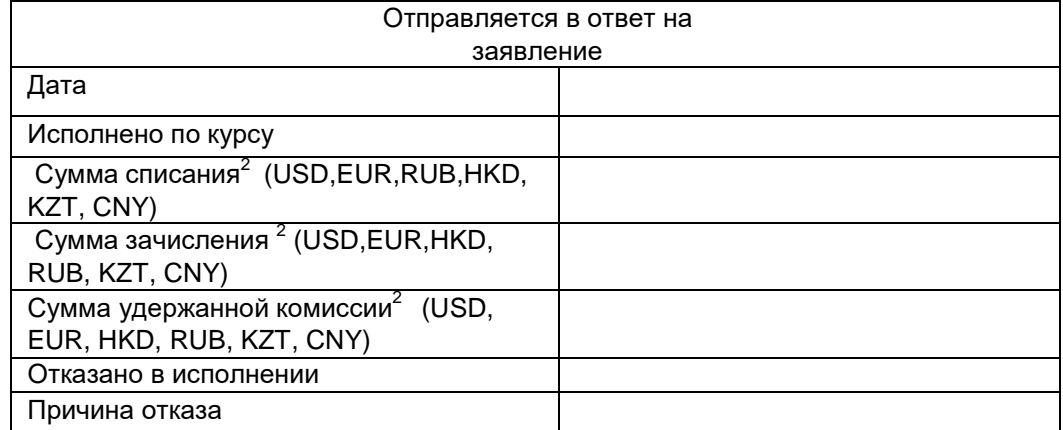

В НКО-ЦК «СПБ Клиринг» (АО)

#### **Заявление на перевод денежных средств между рынком СПБ и рынком Казахстан**

от « » \_\_\_\_\_\_\_\_\_ 20\_\_г.

#### (полное наименование Участника клиринга)

Прошу перевести денежные средства между денежными регистрами рынка СПБ и рынка Казахстан:

<span id="page-5-0"></span>**\_\_\_\_\_\_\_\_\_\_\_\_\_\_\_\_\_\_\_\_\_\_\_\_\_\_\_\_\_\_\_\_\_\_\_\_\_\_\_\_\_\_\_\_\_\_\_\_\_\_\_\_\_\_\_\_\_\_\_\_\_\_\_\_\_\_\_\_\_\_\_\_\_\_\_\_\_\_\_\_\_\_\_\_\_**

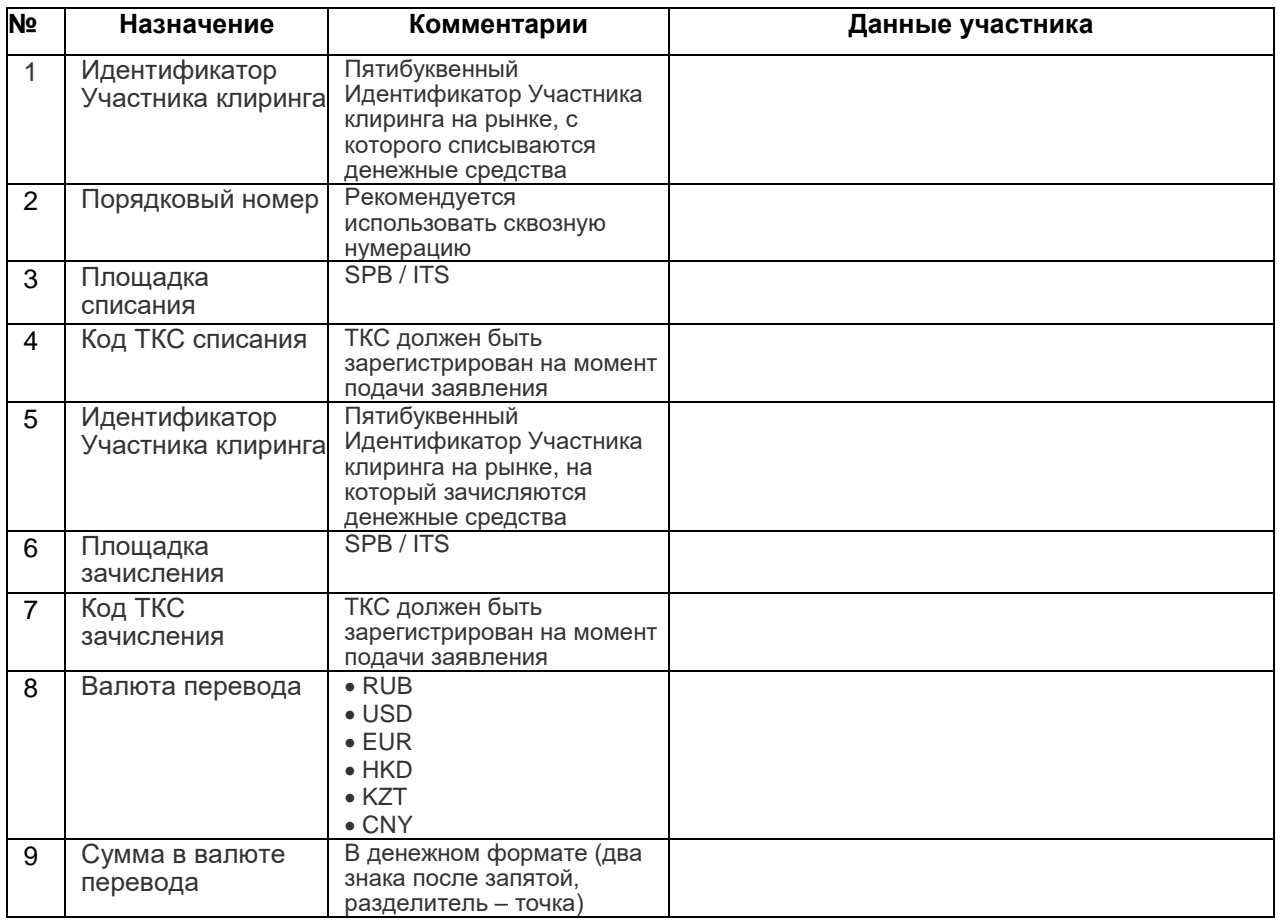

Должность: *(руководитель организации (ФИО) или иное уполномоченное лицо Участника клиринга) Заполняется НКО-ЦК «СПБ Клиринг» (АО)*

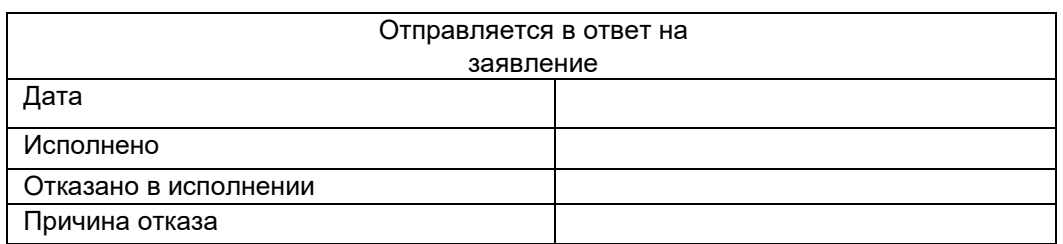

*Заявление подается на бланке Участника клиринга*

В НКО-ЦК «СПБ Клиринг» (АО)

#### <span id="page-6-0"></span>**Заявление на изменение порядка удержания сборов за заключениеДоговоров / Внебиржевых договоров OTC**

от «\_\_\_»\_\_\_\_\_\_20\_\_\_\_\_г.

Прошу включать обязательства /*указать наименование и Идентификатор Участника клиринга*/ (далее – Участник клиринга) по оплате сборов, взимаемых в связи с заключением Участниками клиринга Договоров / Внебиржевых договоров OTC и указанных в пункте 14.1. Правил осуществления клиринговой деятельности на рынке финансовых инструментов Небанковской кредитной организации – центрального контрагента «СПБ Клиринг» (акционерное общество) (далее – Правила клиринга), в расчетный клиринговый пул, формируемый в соответствии с пунктом 29.5. Правил клиринга, в Дату исполнения Договоров / Внебиржевых договоров OTC.

Должность

.

*(руководитель организации (ФИО)*

*или иное уполномоченное лицо Участника клиринга)*

В НКО-ЦК «СПБ Клиринг» (АО)

#### <span id="page-7-0"></span>**Согласие клиента Участника клиринга, за счет которого исполняются обязательства и (или) обеспечивается исполнение обязательств, на перевод долга, уступку требований и передачу имущества другому Участнику клиринга от « » 20 г.**

Настоящим /указать ФИО, паспортные данные и место регистрации клиента Участника клиринга – физического лица; полное фирменное наименование, ИНН клиента Участника клиринга – юридического лица/ выражаю согласие на перевод долга, уступку требований и передачу имущества, учитываемого в составе ТКС - /указать код ТКС/, на ТКС - /указать код ТКС/ /указать наименование, ИНН Участника клиринга, которому передаётся долг, уступаются требования и передаётся имущество/.

Должность

.

*(руководитель организации (ФИО)*

*или иное уполномоченное лицо Участника клиринга)*

м.п.

*Для физических лиц:*

*/ (ФИО)*

*Заявление подается на бланке Участника клиринга*

В НКО-ЦК «СПБ Клиринг» (АО)

### **Согласие Участника клиринга, которому переводится долг, уступаются требования и передается имущество от другого Участника клиринга** от «<sub>20</sub> × 20<sub>21</sub> г.

<span id="page-8-0"></span>Настоящим /указать наименование и Идентификатор Участника клиринга / выражаю согласие на перевод долга, уступку требований и передачу имущества, за счет которого исполняются обязательства /указать наименование и Идентификатор Участника клиринга и ФИО клиента Участника клиринга - физического лица; указать наименование и Идентификатор Участника клиринга и наименование клиента Участника клиринга - юридического лица/ на ТКС - /указать код ТКС/ с ТКС - /указать ТКС/.

Должность

*(руководитель организации (ФИО)*

*или иное уполномоченное лицо Участника клиринга)*

*Заявление подается на бланке Участника клиринга*

В НКО-ЦК «СПБ Клиринг» (АО)

# **Отчет об исполнении**

(по Внебиржевым договорам)

от «\_\_\_» \_\_\_\_\_\_20\_\_\_\_\_г.

(полное наименование и Идентификатор Участника клиринга)

<span id="page-9-0"></span>Настоящим сообщаю об исполнении итоговых нетто-обязательств по Внебиржевым договорам с исполнением « » 20\_ года Участником клиринга.

(полное наименование Участника клиринга-контрагента)

Должность

.

*(руководитель организации (ФИО)*

*или иное уполномоченное лицо Участника клиринга)*

*Заявление подается на бланке Участника клиринга*

В НКО-ЦК «СПБ Клиринг» (АО)

### **Уведомление о неисполнении**

(по Внебиржевым договорам) от «\_\_\_»\_\_\_\_\_\_20\_\_\_\_\_г.

(полное наименование и Идентификатор Участника клиринга)

<span id="page-10-0"></span>Настоящим уведомляю о неисполнении итоговых нетто-обязательств по Внебиржевым договорам сисполнением « » 20\_ года Участником клиринга

(полное наименование Участника клиринга-контрагента)

Должность

.

*(руководитель организации (ФИО)*

*или иное уполномоченное лицо Участника клиринга)*

В НКО-ЦК «СПБ Клиринг» (АО)

# <span id="page-11-0"></span>**Заявление на регистрацию счета для вывода ценных бумаг иностранных**

**эмитентов**

от «\_\_\_ »\_\_\_\_\_\_ 20\_\_\_\_\_ г.

(полное наименование и Идентификатор Участника клиринга)

Прошу зарегистрировать реквизиты счета депо для вывода ценных бумаг иностранных эмитентов:

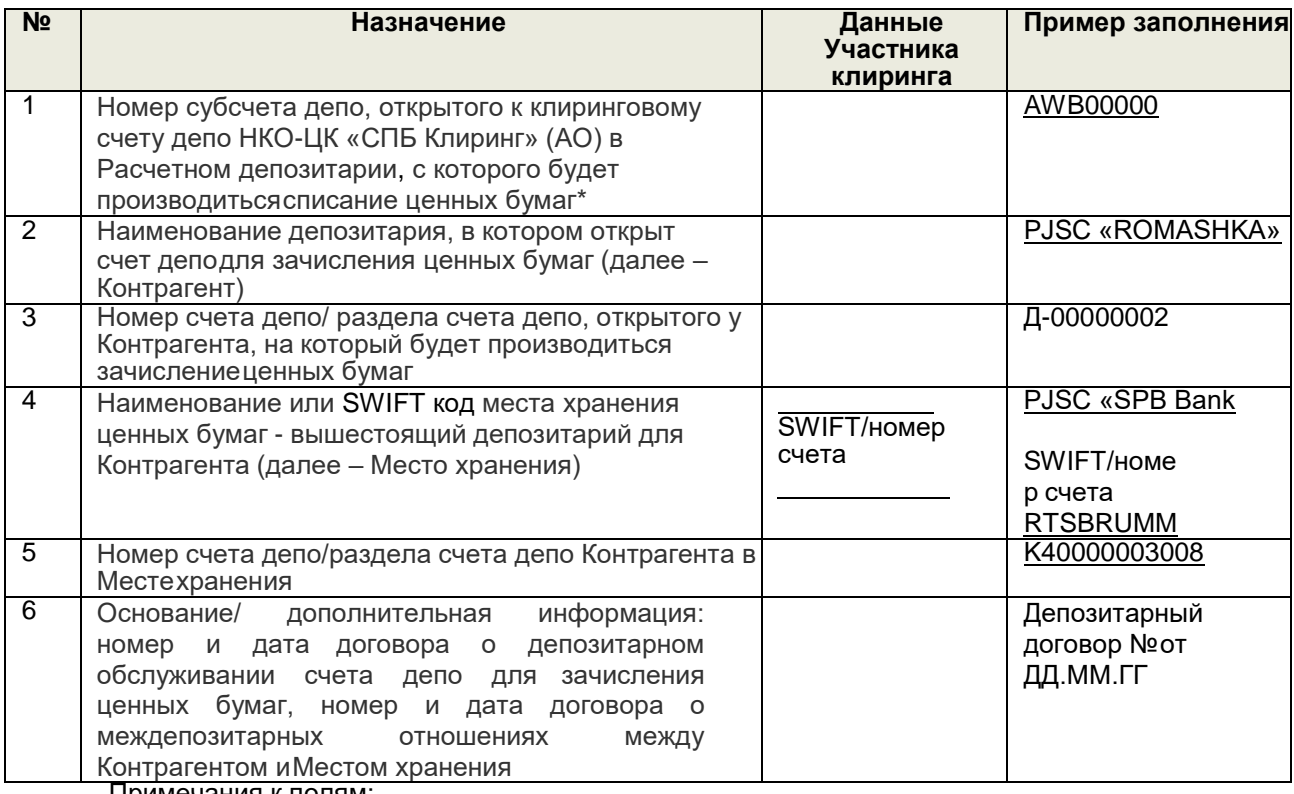

Примечания к полям:

\*Поле заполняется, если реквизиты счета для вывода ценных бумаг регистрируются для каждого субсчета депо Участника клиринга, открытогов Расчетном депозитарии.

Должность

.

*(руководитель организации (ФИО)*

*или иное уполномоченное лицо Участника клиринга)*

*Заявление подается на бланке Участника клиринга*

В НКО-ЦК «СПБ Клиринг» (АО)

# <span id="page-12-0"></span>**Заявление на регистрацию счета для вывода ценных бумаг российских эмитентов** <sup>1</sup>

от «\_\_\_»\_\_\_\_\_\_20\_\_\_\_\_г.

(полное наименование и Идентификатор Участника клиринга)

Прошу зарегистрировать реквизиты счета депо для вывода ценных бумаг российских эмитентов:

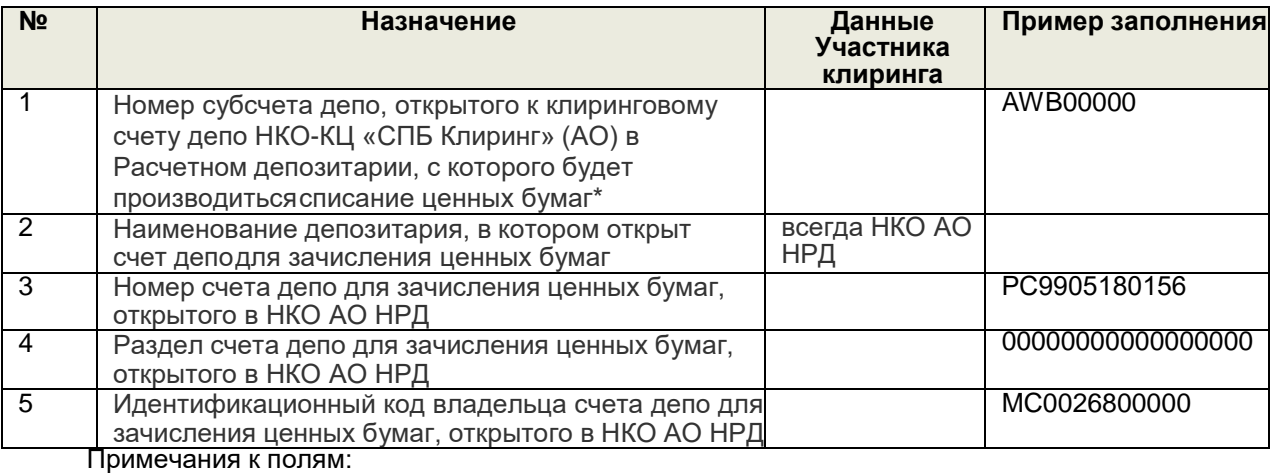

\* Поле заполняется, если реквизиты счета для вывода ценных бумаг регистрируются для каждого субсчета депо Участника клиринга, открытого в Расчетном депозитарии

 $1$ Не применяется для Рынка Казахстан

Должность

*(руководитель организации (ФИО) или иное уполномоченное лицо Участника клиринга)*

.

*Заявление подается на бланке Участника клиринга*

В НКО-ЦК «СПБ Клиринг» (АО)

**Уведомление о коде идентификации юридического лица (LEI)** \* от «\_\_»\_\_\_\_\_\_\_20\_\_\_\_\_г.

(полное наименование и ИдентификаторУчастника клиринга)

<span id="page-13-0"></span>Прошу использовать следующий код LEI в целях передачи информации о заключенных Внебиржевых договорах репо ОТС в репозитарий ПАО «СПБ Биржа»:

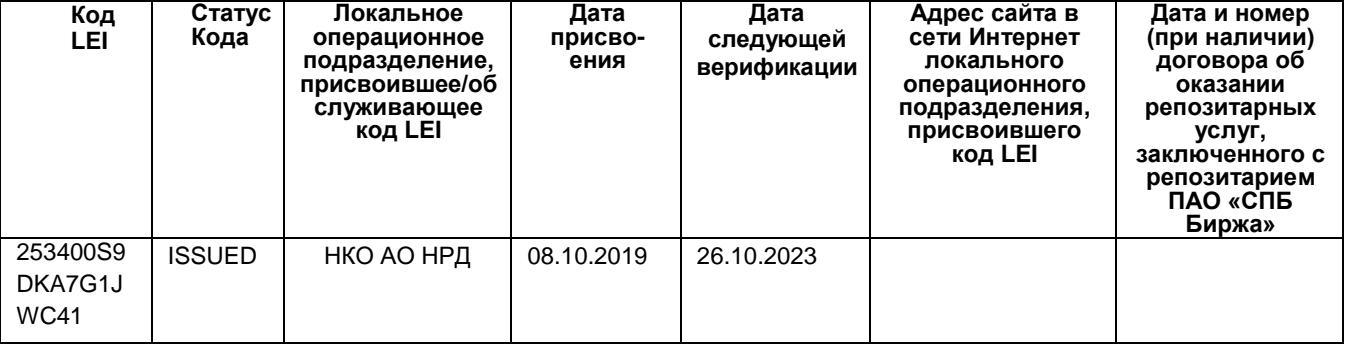

Должность

.

*(руководитель организации (ФИО)*

*или иное уполномоченное лицо Участника клиринга)*

*\* для Заявителей, являющиеся юридическими лицами, созданными в соответствии с законодательством Российской Федерации.*

*Заполняется НКО-ЦК «СПБ Клиринг» (АО)*

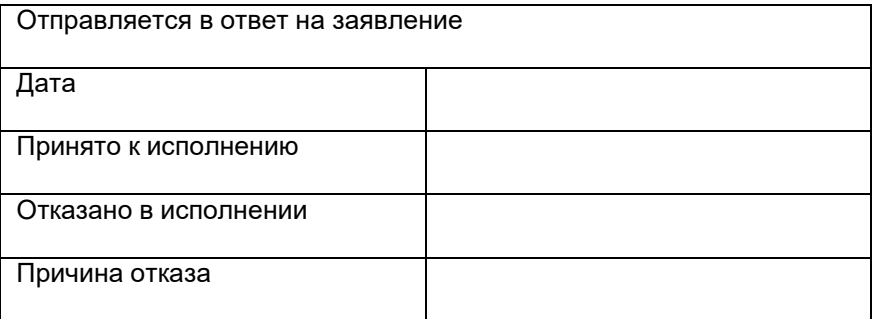

*Заявление подается на бланке Участника клиринга*

В НКО-ЦК «СПБ Клиринг» (АО)

### <span id="page-14-0"></span>**Заявление о выборе тарифного плана, применяемого за оказание клиринговых услуг и иных связанных с ними услуг при осуществлении НКО-ЦК «СПБ Клиринг» (АО) клиринговой деятельности на рынке финансовых инструментов**  от «\_\_\_»\_\_\_\_\_\_\_\_20\_\_\_\_\_\_г.

Руководствуясь общими положениями Тарифов за оказание клиринговых услуг и иных связанных с ними услуг при осуществлении клиринговой деятельности на рынке ценных бумаг (далее - Тарифы), прошу Вас осуществлять расчет и взимание клирингового сбора в отношении

*полное наименование и Идентификатор Участника клиринга*

в соответствии с:

- Тарифным планом № 1 П
- Тарифным планом № 2  $\Box$
- Тарифным планом  $N<sup>2</sup>$  3  $\Box$

Заявитель настоящим подтверждает, что ознакомлен с Тарифами НКО-ЦК «СПБ Клиринг» (АО).

Должность

*(руководитель организации (ФИО) или иное уполномоченное лицо Участника клиринга)*

.

*Заявление подается на бланке Участника клиринга*

<span id="page-15-0"></span>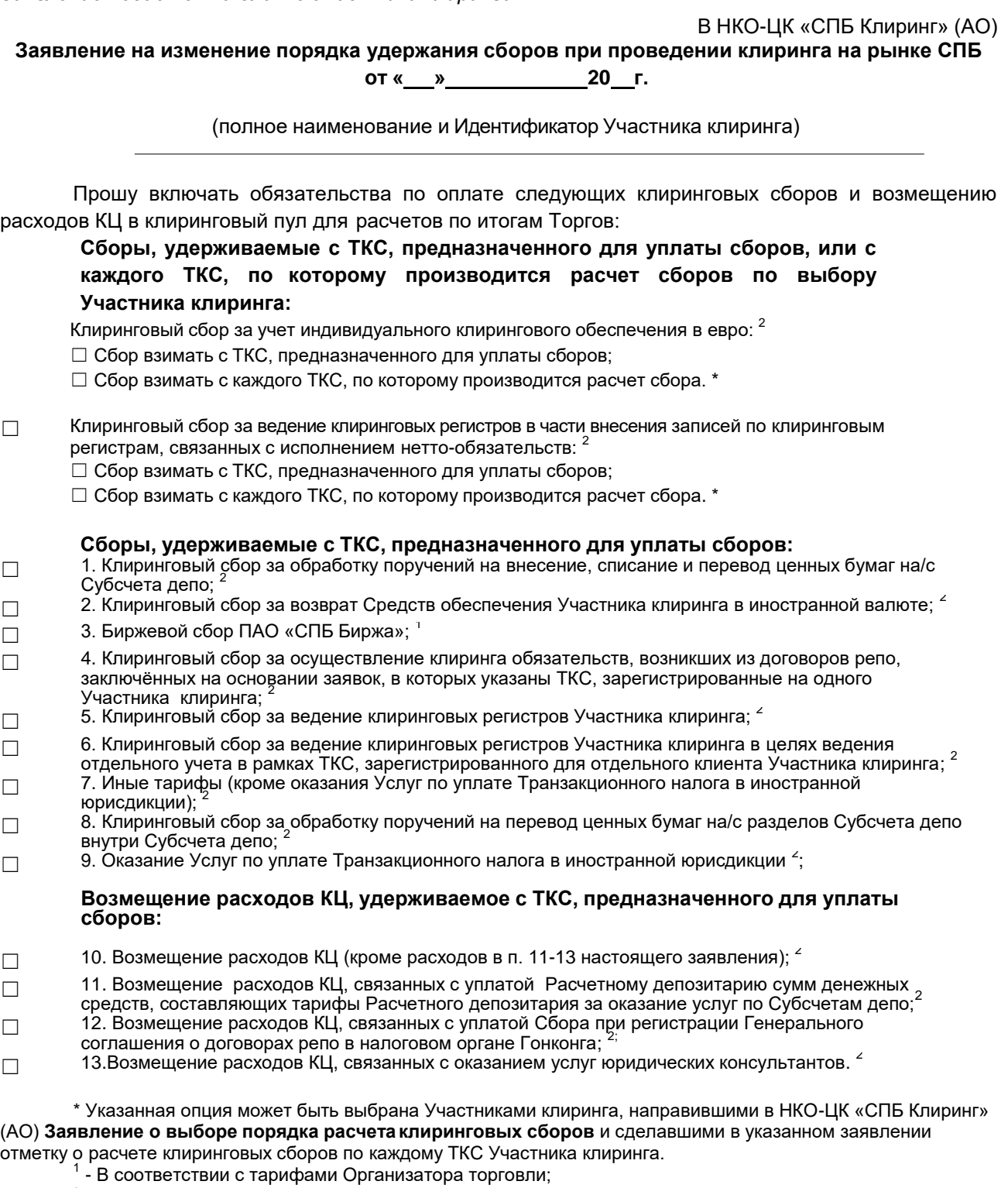

 $^2$ - В соответствии с тарифами КЦ на рынке СПБ.

Невыбранные (неотмеченные) в указанном заявлении комиссии, сборы, возмещения, взимаются КЦ ежемесячно путем оплаты Участником клиринга счета, выставленного КЦ.

Должность

*(руководитель организации (ФИО) или иное уполномоченное лицо Участника клиринга)*

В НКО-ЦК «СПБ Клиринг» (АО)

#### <span id="page-16-0"></span>**Заявление на изменение порядка удержания сборов при проведении клиринга на рынке Казахстан**

**от « » 20 г.**

(полное наименование и Идентификатор Участника клиринга) Прошу выставлять счет для взимания следующих клиринговых сборов и возмещений:

### **Сборы, удерживаемые с ТКС, предназначенного для уплаты сборов, или с каждого ТКС, по которому производится расчет сборов по выбору Участника клиринга:**

Клиринговый сбор за ведение клиринговых регистров в части внесения записей по клиринговым регистрам, связанных с исполнением нетто-обязательств: 1

☐ Сбор взимать с каждого ТКС, по которому производится расчет сбора.

#### **Сборы, удерживаемые с ТКС, предназначенного для уплаты сборов:**

- ☐ 1. Клиринговый сбор за обработку поручений на внесение, списание и перевод ценных бумаг на/c Субсчета депо; <sup>1</sup>
- $\Box$  2. Клиринговый сбор за возврат Средств обеспечения Участника клиринга; 1
- $\Box$  3. Клиринговый сбор за ведение клиринговых регистров Участника клиринга;
- ☐ 4. Клиринговый сбор за ведение клиринговых регистров Участника клиринга в целях ведения отдельного учета в рамках ТКС, зарегистрированного для отдельного клиента Участника клиринга; <sup>1</sup>
- ☐ 5. Иные тарифы (кроме оказания Услуг по уплате Транзакционного налога в иностранной юрисдикции); <sup>1</sup>
- ☐ 6. Клиринговый сбор за обработку поручений на перевод ценных бумаг на/с разделов Субсчета депо внутри Субсчета депо; <sup>1</sup>
- $\Box$  7. Оказание Услуг по уплате Транзакционного налога в иностранной юрисдикции $^{\text{!}}$ ;

#### **Возмещение расходов КЦ, удерживаемое с ТКС, предназначенного для уплаты сборов:**

- ☐ 8. Возмещение расходов КЦ (кроме расходов в п. 9 и 10 настоящего заявления); 1
- ☐ 9. Возмещение расходов КЦ, связанных с уплатой Расчетному депозитарию сумм денежных средств, составляющих тарифы Расчетного депозитария за оказание услуг по Субсчетам депо; <sup>1</sup>
- □ 10. Возмещение расходов КЦ, связанных с уплатой Сбора при регистрации Генерального <br>
2007 2008 Parameurus A Barcanov Roge B USBSERON APRILE Fourours <sup>1;</sup> соглашения о договорах репо в налоговом органе Гонконга.

 $^{\text{\tiny{\textup{1}}}}$  - В соответствии с тарифами КЦ на рынке Казахстан.

Должность

*(руководитель организации (ФИО) или иное уполномоченное лицо Участника клиринга)*

В НКО-ЦК «СПБ Клиринг» (АО)

#### **Заявление о выборе порядка расчета клиринговых сборов**

от «\_\_\_»\_\_\_\_\_\_ 20\_\_\_\_\_\_г.

(полное наименование и Идентификатор Участника клиринга)

<span id="page-17-0"></span>Прошу осуществлять расчет клирингового сбора за внесение записей по клиринговым регистрам, связанных с исполнением нетто-обязательств, и учет индивидуального клирингового обеспечения в евро \*.

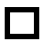

1. по каждому ТКС Участника клиринга

.

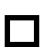

2. по всем ТКС Участника клиринга

Должность

*(руководитель организации (ФИО) или иное уполномоченное лицо Участника клиринга)*

м.п.

\* Не применяется для Рынка Казахстан

В НКО-ЦК «СПБ Клиринг» (АО)

### **Заявление на исполнение Договоров ПФИ**

от «\_\_\_»\_\_\_\_\_\_20\_\_\_\_\_г.

(полное наименование и Идентификатор Участника клиринга)

<span id="page-18-0"></span>Прошу произвести исполнение следующих Договоров ПФИ:

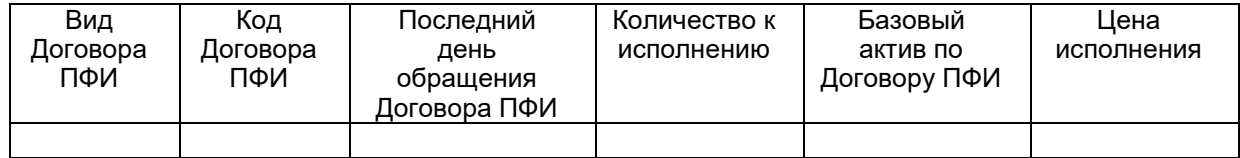

Должность

. *(руководитель организации (ФИО) или иное уполномоченное лицо Участника клиринга)*

В НКО-ЦК «СПБ Клиринг» (АО)

### **Уведомление об отказе от исполнения Договоров ПФИ**

от «\_\_\_»\_\_\_\_\_\_20\_\_\_\_\_г.

(полное наименование и Идентификатор Участника клиринга)

<span id="page-19-0"></span>Уведомляю о своем намерении отказаться от исполненеия следующих Договоров ПФИ:

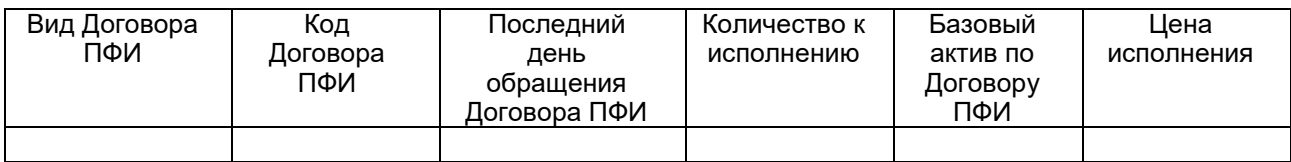

Должность

. *(руководитель организации (ФИО) или иное уполномоченное лицо Участника клиринга)*

В НКО-ЦК «СПБ Клиринг» (АО)

#### <span id="page-20-0"></span>**Согласие на заключение Договоров купли-продажи / Договоров репо**

от «\_\_\_»\_\_\_\_\_\_20\_\_\_\_\_г.

(полное наименование и Идентификатор Участника клиринга)

Настоящим подтверждаю

1. согласие

П

2. отзыв согласия

на заключение Договоров купли-продажи / Договоров репо в соответствии со статьей 39 Правил осуществления клиринговой деятельности на рынке финансовых инструментов Небанковской кредитной организации – центрального контрагента «СПБ Клиринг» (акционерное общество).

Должность

.

*(руководитель организации (ФИО) или иное уполномоченное лицо Участника клиринга)*

*Заявление подается на бланке организации*

« » 20 г.

В НКО-ЦК «СПБ Клиринг» (АО)

<span id="page-21-0"></span>**Заявление о намерении не пользоваться услугами НКО-ЦК «СПБ Клиринг » (АО), связанными с осуществлением клиринга обязательств, возникших из Договоров, предметами которых являются ценные бумаги, относящиеся к Группе инструментов «иностранные ценные бумаги» и (или) Внебиржевых договоров ОТС, за исключением Внебиржевых договоров ОТС, предметами которых являются ценные бумаги российских эмитентов и иностранные финансовые инструменты, квалифицированные в качестве облигаций \***

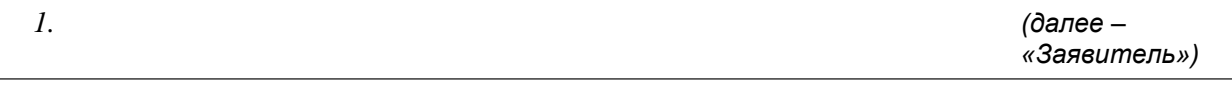

*полное наименование и Идентификатор Участника клиринга* 

выражает свое намерение не пользоваться услугами НКО-ЦК «СПБ Клиринг» (АО) (далее – КЦ), связанными с осуществлением клиринга обязательств, возникших из Договоров, предметами которых являются ценные бумаги, относящиеся к Группе инструментов «иностранные ценные бумаги» и (или) Внебиржевых договоров ОТС, за исключением Внебиржевых договоров ОТС, предметами которых являются ценные бумаги российских эмитентов и иностранные финансовые инструменты, квалифицированные в качестве облигаций.

2. Подписывая настоящее заявление, Заявитель тем самым подтверждает, что он ознакомлен и согласен с тем, что в случае оказания КЦ услуг, указанных в пункте 1 настоящего заявления, вследствие заключения Заявителем хотя бы одного договора, из указанных в описании Клирингового сбора за осуществление клиринга обязательств, возникших договоров, указанных в пункте 1 настоящего заявления:

 действие настоящего заявления считается прекращенным с момента оказания КЦ соответствующей услуги; и

 КЦ выставляет Заявителю счет на оплату фиксированной части Клирингового сбора, подлежащий оплате в порядке, установленном Тарифами за оказание клиринговых услуг и иных связанных с ними услуг при осуществлении НКО-ЦК «СПБ Клиринг» (АО) клиринговой деятельности на рынке ценных бумаг.

Должность

*(руководитель организации (ФИО) или иное уполномоченное лицо Участника клиринга)*

.

\*Применяется для Рынка СПБ

*Заявление подается на бланке организации* 

«\_\_\_» \_\_\_\_\_\_\_\_\_\_\_\_\_\_ 20\_\_ г. Генеральному директору НКО-ЦК «СПБ Клиринг» (АО)

#### <span id="page-22-0"></span>**Заявление об установлении ограничений на заключение Внебиржевых договоров купли-продажи ОТС по поручению клиентов Участника клиринга\***

*полное наименовании и Идентификатор Участника клирингае*

(далее – «Участник клиринга»)

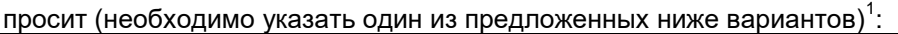

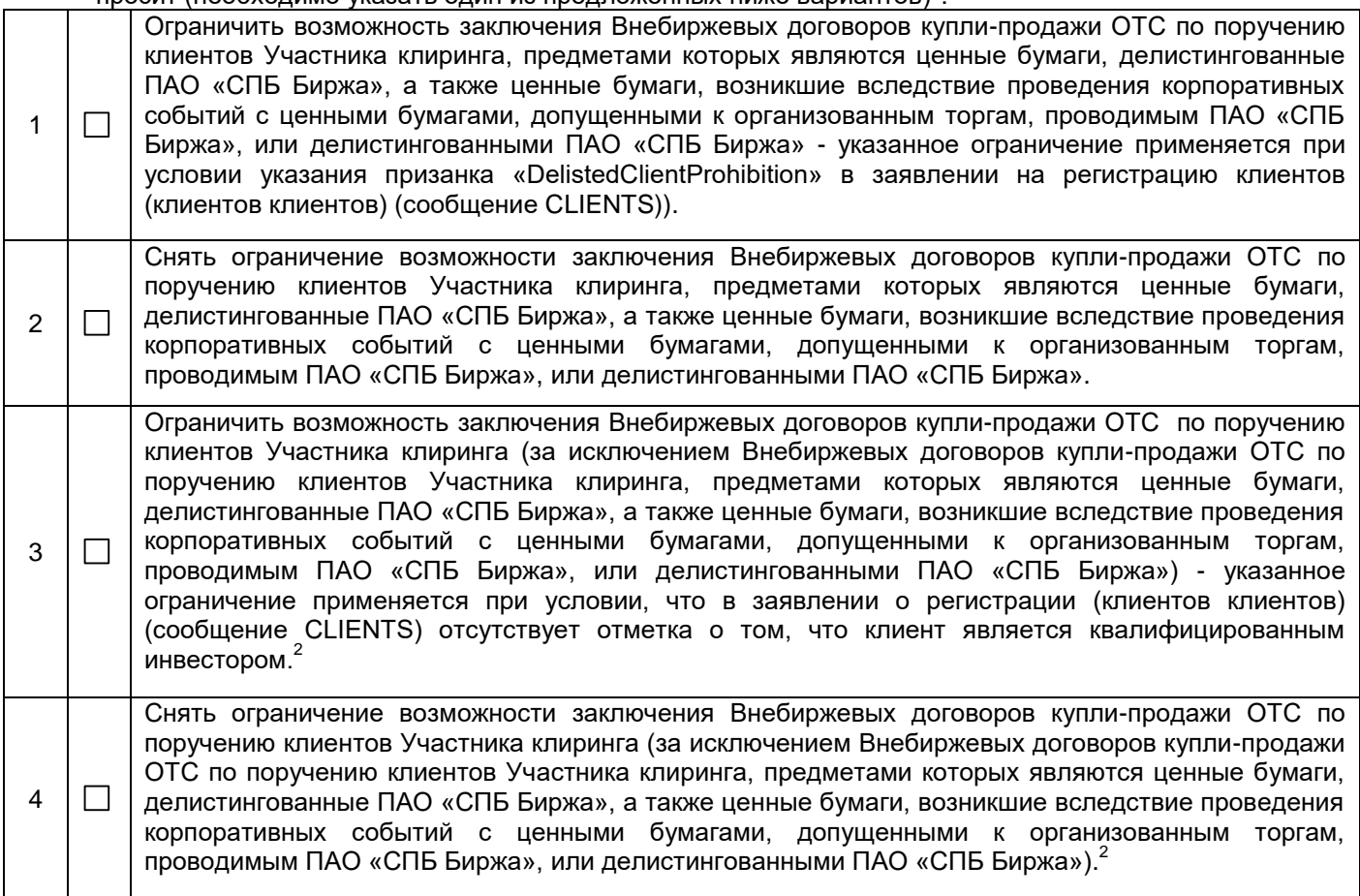

1 предоставление нового заявления об установлении ограничений на заключение Внебиржевых договоров купли-продажи ОТС по поручению клиентов Участника клиринга (далее – Заявление), влечет за собой отмену ограничений/снятия ограничений, установленных на основании ранее поданного Заявления. Ограничение/снятие ограничений в этом случае устанавливается на основании нового Заявления.

2 подача Заявления с отметкой о необходимости ограничений или снятия ограничений, указанных в настоящих пунктах, означает одновременное применение ПАО «СПБ Биржа» ограничений (в случае установления ограничений на основании настоящего Заявления) или снятие ограничений (в случае снятия ограничений на основании настоящего Заявления), предусмотренных пунктами 5 или 6 заявления об установлении ограничений возможности подачи Заявок, подаваемых по поручению Клиентов в зависимости от результатов их тестирования или наличия статуса квалифицированного инвестора, форма которого приведена в Спецификации документов, используемых в документообороте между ПАО «СПБ Биржа» и Участниками торгов при осуществлении регистрации Клиентов Участников торгов.

Должность

*(руководитель организации (ФИО)*

*или иное уполномоченное лицо Участника клиринга)*

\*Применяется для Участников клиринга – российских юридических лиц на рынке СПБ.

В НКО-ЦК «СПБ Клиринг» (АО)

# **Заявление на регистрацию ТКС DVP** <sup>1</sup>

#### <span id="page-23-0"></span>\_\_\_\_\_\_\_\_\_\_\_\_\_\_\_\_\_\_\_\_\_\_\_\_\_\_\_\_\_\_\_\_\_\_\_\_\_\_\_\_\_\_\_\_\_\_\_\_\_\_\_\_\_\_\_\_\_\_\_\_\_\_\_\_\_\_\_\_\_\_\_\_\_\_\_\_\_\_\_\_\_\_\_\_\_ Наименование и Идентификатор Участника клиринга

# **1. Прошу зарегистрировать ТКС DVP со следующими параметрами:**

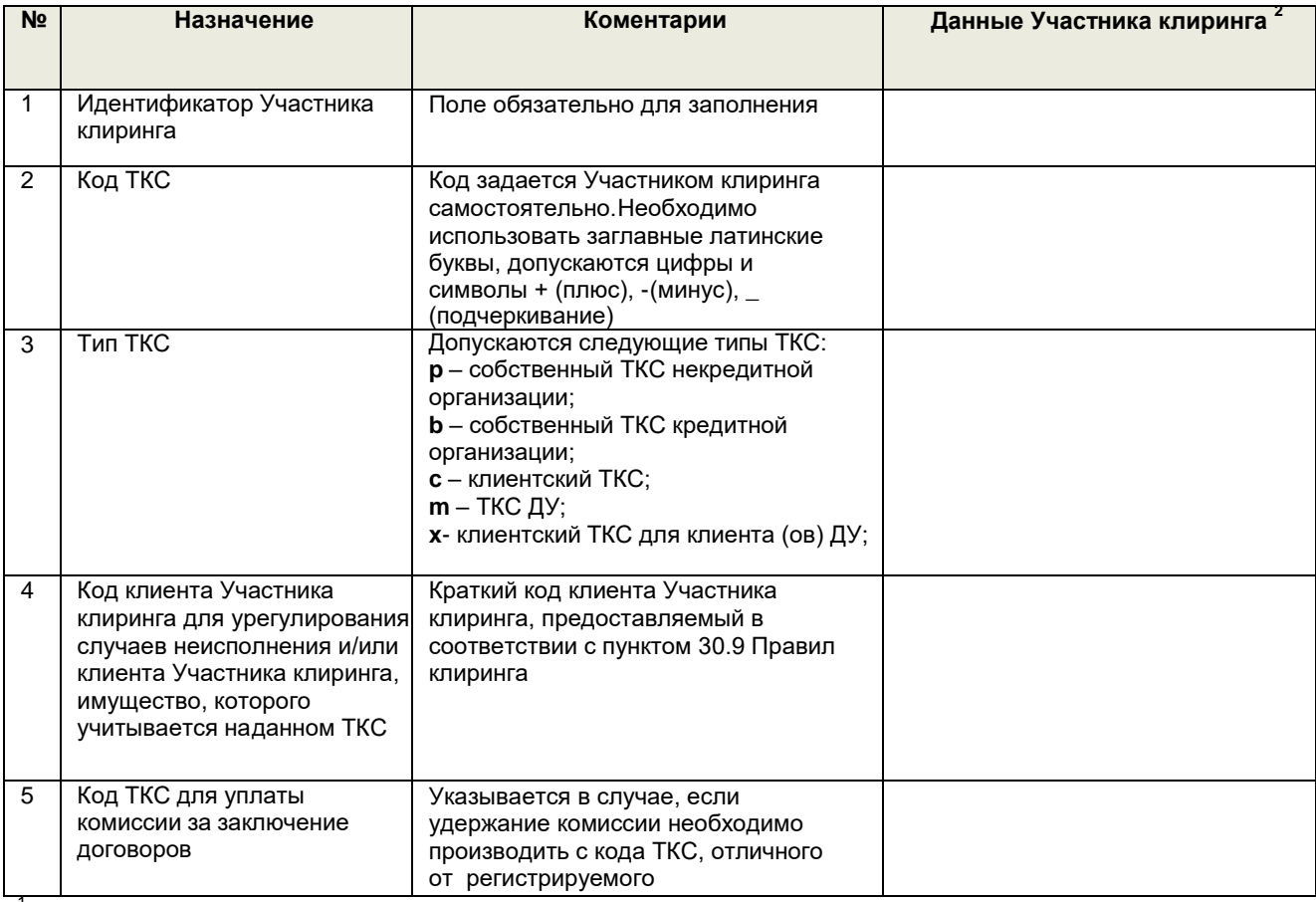

<sup>1</sup> регистрация осуществляется только для торговой площадки International Trading System.<br><sup>2</sup> Заполняется для передачи заявления в формате Microsoft Word

Пояснения по заявлению:

Указанный ТКС не используется для удержания сборов и возмещений в соответствии с тарифами СПБ Клиринга.

### 2. **Прошу зарегистрировать указанные реквизиты:**

### а. **Для расчетов по Ценным бумагам эмитентов США:**

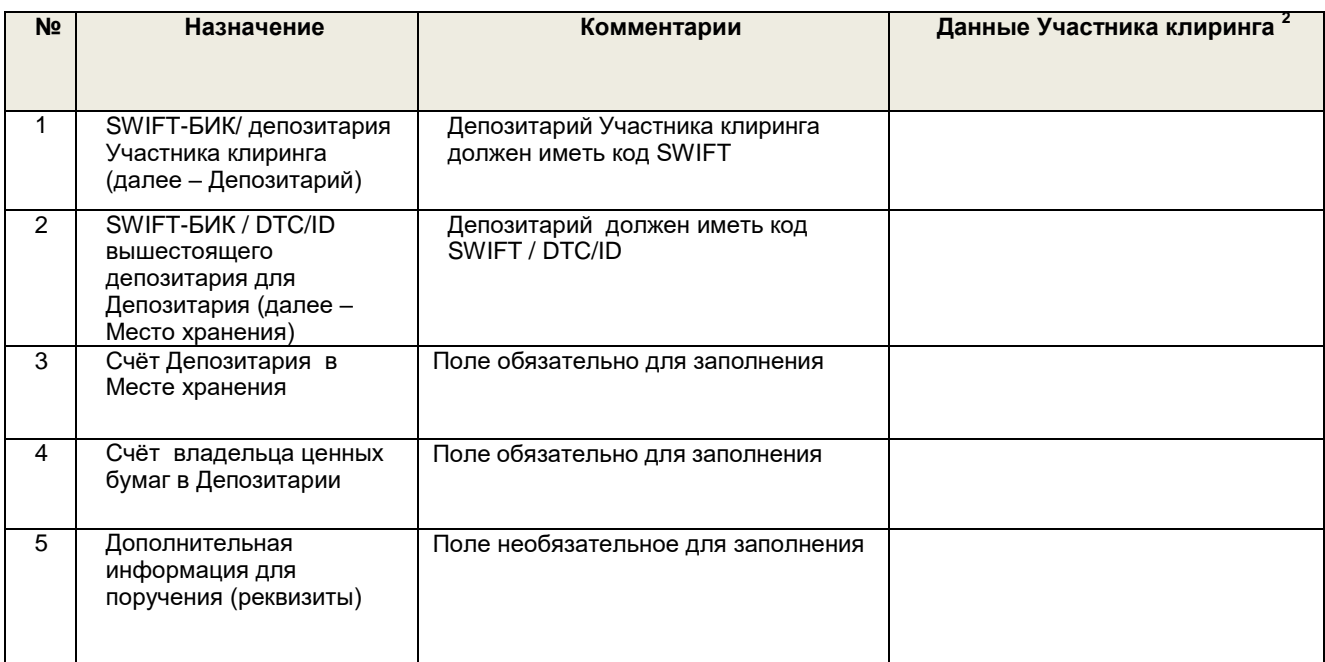

### **б. Для расчетов по Ценным бумагам эмитентов Гонконга:**

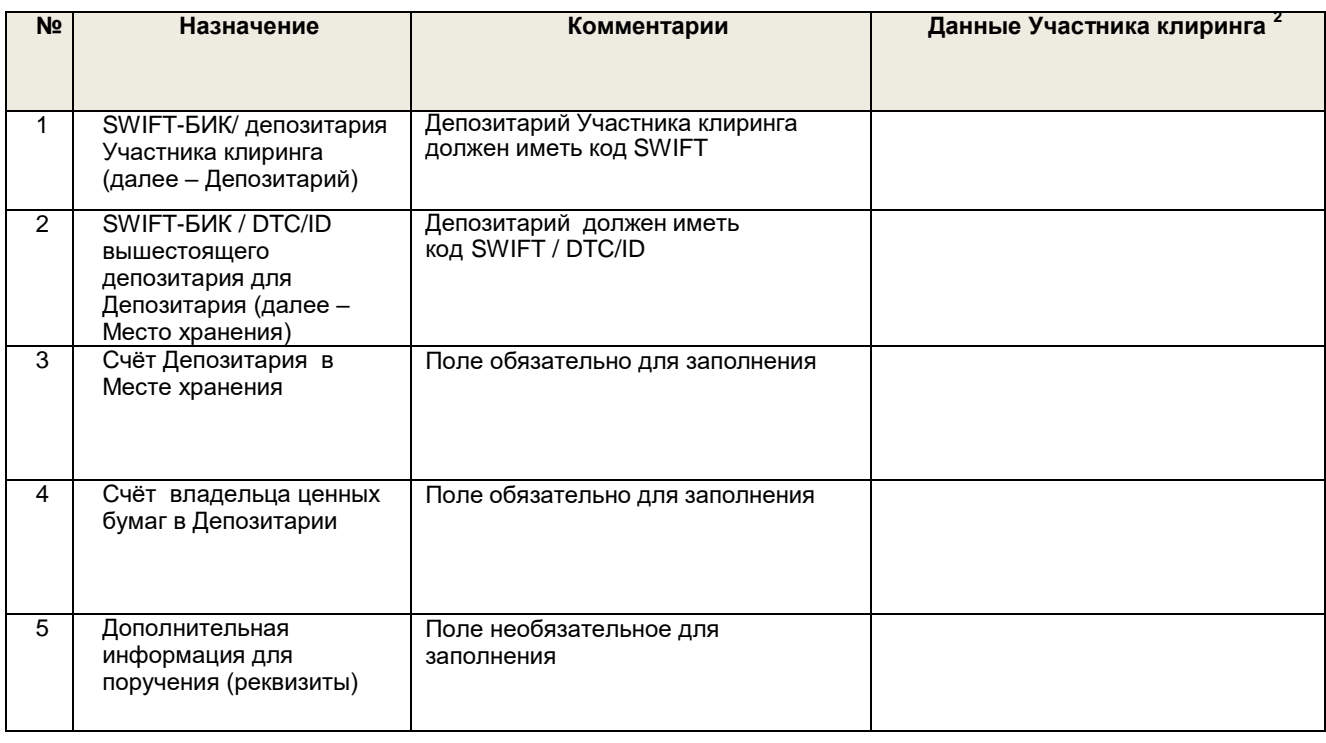

Должность

*(руководитель организации (ФИО) или иное уполномоченное лицо Участника клиринга)*

#### В НКО-ЦК «СПБ Клиринг» (АО)

# **Заявление на регистрацию дополнительных реквизитов ТКС DVP** <sup>1</sup>

Наименование и Идентификатор Участника клиринга

<span id="page-25-0"></span>\_\_\_\_\_\_\_\_\_\_\_\_\_\_\_\_\_\_\_\_\_\_\_\_\_\_\_\_\_\_\_\_\_\_\_\_\_\_\_\_\_\_\_\_\_\_\_\_\_\_\_\_\_\_\_\_\_\_\_\_\_\_\_\_\_\_\_\_\_\_\_\_\_\_\_\_\_\_\_\_\_\_\_\_\_\_\_\_

#### \_\_\_\_\_\_\_\_\_\_\_\_\_\_\_\_\_\_\_\_\_\_\_\_\_\_\_\_\_\_\_\_\_\_\_\_\_\_\_\_\_\_\_\_\_\_\_\_\_\_\_\_\_\_\_\_\_\_\_\_\_\_\_\_\_\_\_\_\_\_\_\_\_\_\_\_\_\_\_\_\_\_\_\_\_ Код ТКС DVP

#### **1. Прошу зарегистрировать указанные реквизиты: 1.1. Для расчетов по Ценным бумагам США:**

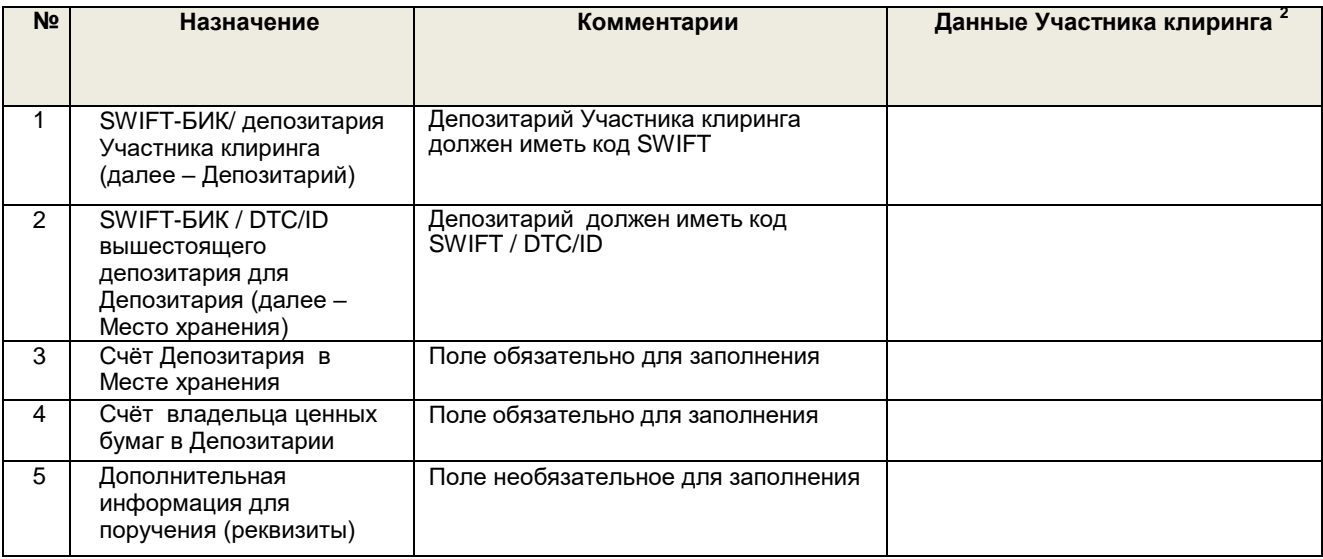

### **1.2. Для расчетов по Ценным бумагам Гонконга:**

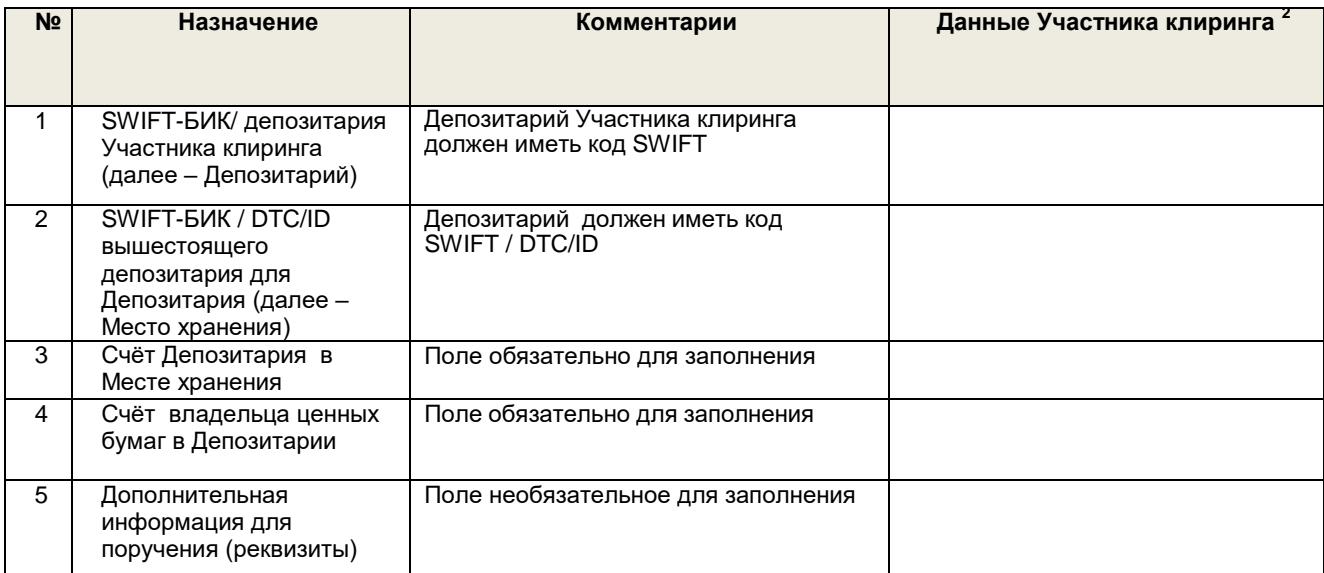

<sup>1</sup> Регистрация осуществляется только для торговой площадки International Trading System.

 $^{\text{2}}$  Заполняется для передачи заявления в формате Microsoft Word

#### Должность

*(руководитель организации (ФИО) или иное уполномоченное лицо Участника клиринга)*

В НКО-ЦК «СПБ Клиринг» (АО)

# **Заявление на перевод денежных средств между ТКС Участников клиринга <sup>1</sup> <sup>2</sup> <sup>3</sup>**

от « » \_\_\_\_\_\_\_\_\_ 20\_\_г.

<span id="page-26-0"></span>Настоящим /указать полное наименование Участника клиринга - отправителя/ просит Вас перевести денежные средства внутри Клирингового денежного счета между ТКС Участников клиринга /указать полное наименование Участника клиринга - отправителя/ и /указать полное наименование Участника клиринга-получателя/ с учетом положений, указанных в предоставленном в НКО ЦК «СПБ Клиринг» Заявлении о подтверждении информации (заверения об обстоятельствах) (исх. №\_\_ от \_\_. \_\_. \_\_\_):

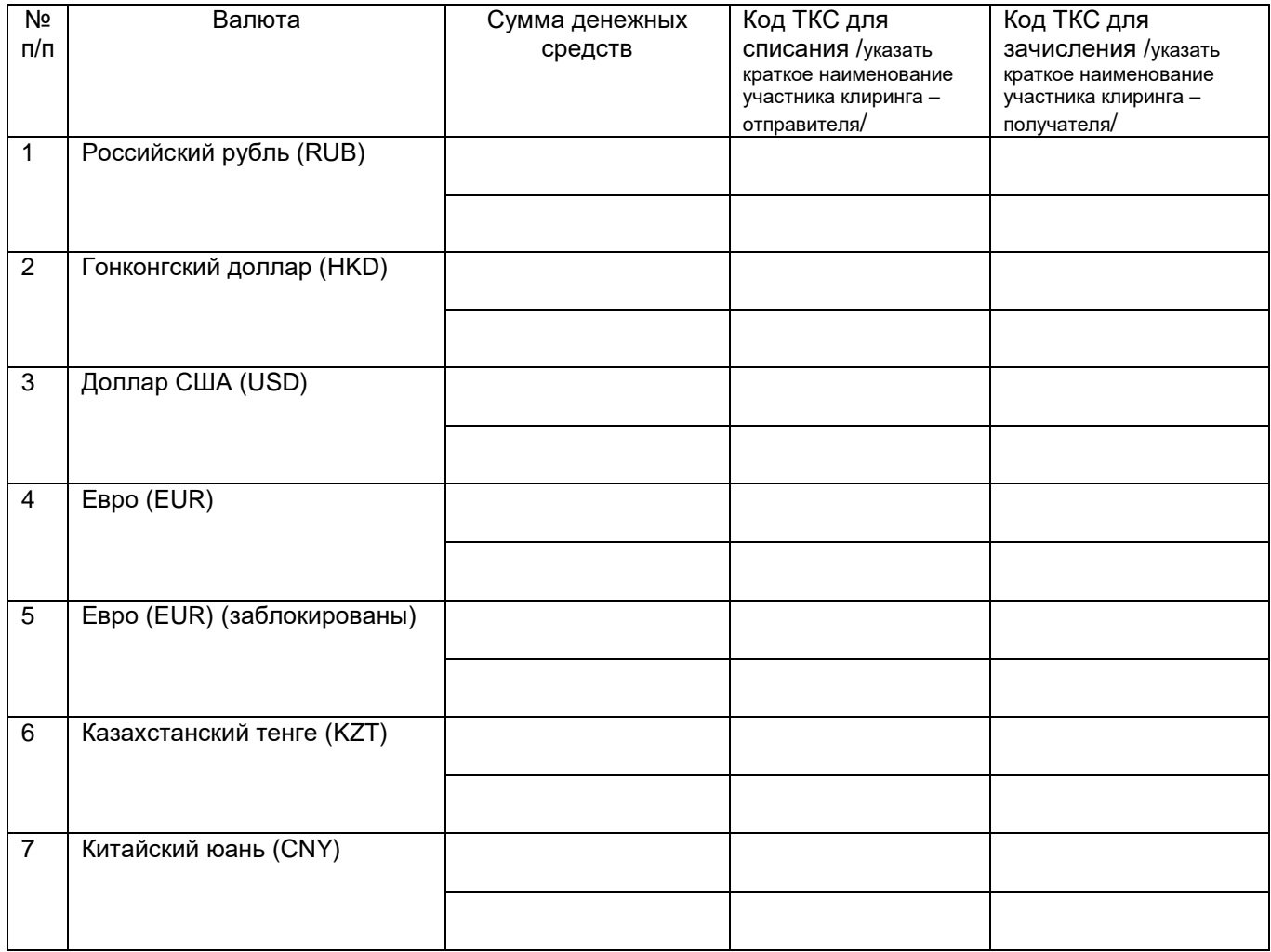

Должность: *(руководитель организации (ФИО) или иное уполномоченное лицо Участника клиринга)*

-

<sup>1</sup> Заявление предоставляется только Участником клиринга, внесенным Управлением по контролю иностранных активов Министерства финансов США (OFAC) в перечень заблокированных лиц - Specially Designated Nationals and Blocked Persons list («SDN List»), а также включенным в санкционный список ЕС и на которого распространяется действие лицензии, выпущенной Управлением по контролю иностранных активов Министерства финансов США (OFAC) и позволяющей осуществить вывод активов клиентов не санкционным лицам.

 $^{2}$  Заявление заполняется Участником клиринга – отправителем.

 $^3$  Списание денежных средств из Средств обеспечения Участника клиринга – отправителя осуществляется после получения встречного заявления в срок, установленный Временным регламентом КЦ.

В НКО-ЦК «СПБ Клиринг» (АО)

### **Заявление на перевод денежных средств между ТКС Участников клиринга <sup>4</sup>** от « » \_\_\_\_\_\_\_\_\_ 20\_\_г.

Настоящим /указать полное наименование Участника клиринга - получателя/ просит Вас перевести денежные средства внутри Клирингового денежного счета между ТКС Участников клиринга /указать полное наименование Участника клиринга - отправителя/ и /указать полное наименование Участника клиринга-получателя/ и дает согласие на зачисление денежных средств, полученных от Участника клиринга /указать полное наименование Участника клиринга - отправителя/:

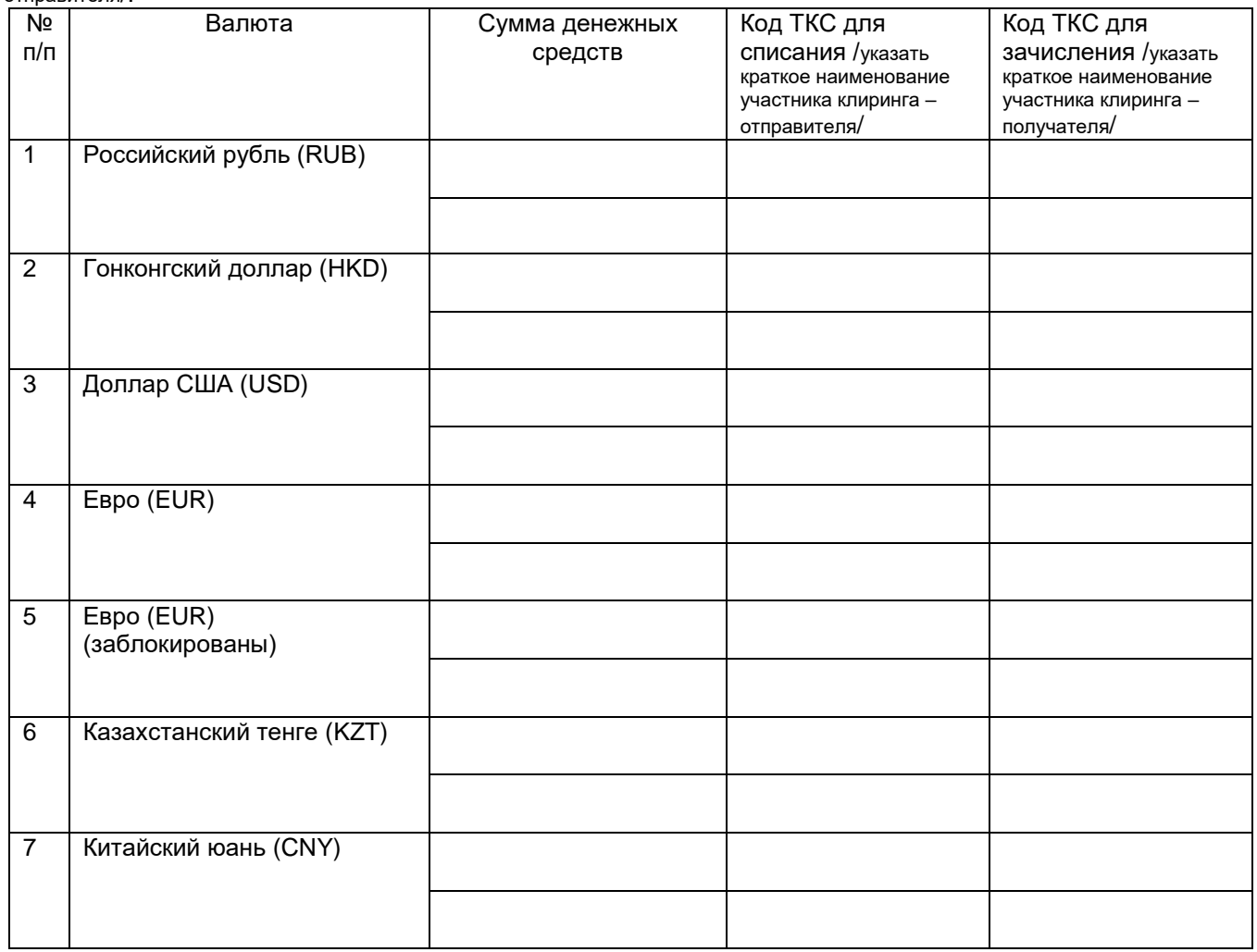

Настоящим /указать полное наименование Участника клиринга - получателя/ дает согласие на то, что денежные средства в валюте Евро, указанные в пункте 5 настоящего заявления, будут заблокированы непосредственно после их зачисления.

Должность: *(руководитель организации (ФИО) или иное уполномоченное лицо Участника клиринга)*

 4 Встречное заявление, заполняется Участником клиринга – получателем.

<span id="page-28-0"></span>*Заявление подается на бланке Участника клиринга*

В НКО-ЦК «СПБ Клиринг» (АО)

# **Заявление на приостановление / активацию ТКС <sup>1</sup> <sup>2</sup> 3 4**

от « » \_\_\_\_\_\_\_\_\_ 20\_\_г.

Прошу приостановить / активировать (*нужное подчеркнуть*) ТКС:

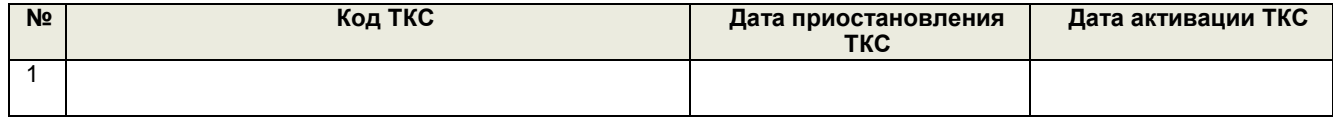

Должность: *(руководитель организации (ФИО) или иное уполномоченное лицо Участника клиринга)*

- на ТКС учитываются позиции Участника клиринга;
- на ТКС учитываются денежные средства;

• данный ТКС является единственным ТКС Участника клиринга, который используется для списания

фиксированной части комиссионного сбора и иных сборов в соответствии с Тарифами (при наличии).

<sup>4</sup> Активация ТКС осуществляется не позднее следующего Расчетного дня после даты активации, указанной в заявлении.

**<sup>1</sup>**С момента приостановления ТКС и до момента активации ТКС запрещена подача Заявок на заключение Договоров с использованием данного ТКС. Операции с ценными бумагами и денежными средствами не запрещены.<br><sup>2</sup> Заявление на приостановление будет отвергнуто, если:

#### **Формат сообщений**

<span id="page-29-0"></span>Для обмена используются текстовые сообщения:

- Расширение имени файла: \*.txt;
- Кодировка: win-1251;
- Каждая строка начинается с первого символа;
- Разделитель полей в строках: символ табуляция (0x09);
- Количество разделителей в строке должно строго соответствовать спецификации;
- Разделитель строк: комбинация символов <CR>+<LF> и (0x0A,0x0D);
- Признаком конца сообщения является пустая строка, при этом количество строк также указано взаголовке сообщения.

Первая строка сообщения с заявлениями содержит заголовок, остальные строки содержат самизаявления.

Первые две строки ответного сообщения содержат заголовок:

- первая строка реквизиты ответного сообщения;
- вторая строка копия первой строки из сообщения, на который дается ответ, плюс два поля срезультатами обработки.

Остальные строки содержат заявления из исходного сообщения, дополненные результатами ихобработки.

Если при обработке заголовка сообщения с заявлениями выявлены критические ошибки, то в ответное сообщение не включаются заявления из тела сообщения, на которое дается ответ.

#### **Условные обозначения в спецификации**

- c<x> допустимые символы для стандартной кодировки сообщений (кириллица не включена)длиной не более X;
- w<x> допустимые символы для стандартной кодировки сообщений (включая кириллицу)длиной не более X;
- int целое число;
- n<X>.<Y> вещественное число с X знаками до запятой и Y после;
- подчеркивание фиксированная длина;
- в столбце M/O используются следующие условные обозначения:
	- o M (mandatory) обязательное поле (пустая строка не допускается);
		- o O (optional) необязательное поле (допускается пустая строка или символ «-»).

Указанные в настоящей Спецификации сообщения могут быть составлены в формате Microsoft Word. В случае предоставления Заявлений в формате Microsoft Word, два столбца с техническими значениями **MaxSize и M/O, не предоставляются.**

Каждое электронное заявление в сообщении передается в КЦ в отдельной строке после строки заголовка (т.е. начиная со второй строки сообщения), пустые строки не допускаются.

Каждый результат обработки электронного сообщения передается Участнику клиринга в отдельной строке после строк заголовка (т.е. начиная с третьей строки сообщения), пустые строки не допускаются.

#### **Формат заголовков входящих /исходящих сообщений и пример заполнения**

<span id="page-30-0"></span>Первая строка входящего сообщения содержит следующие поля заголовка:

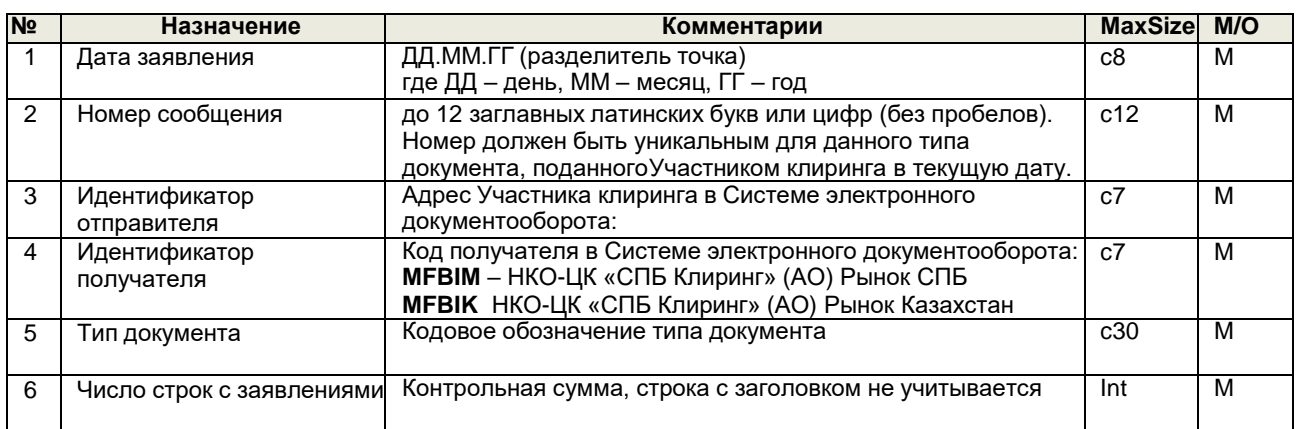

Первая строка ответного сообщения содержит следующие поля заголовка:

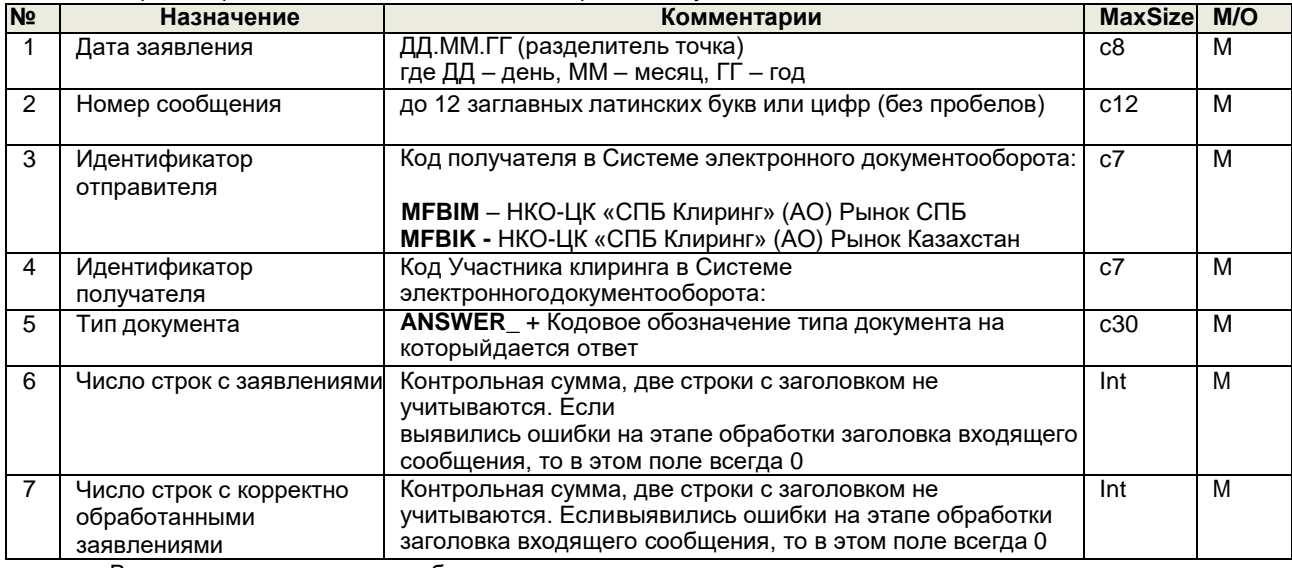

Вторая строка ответного сообщения содержит следующие поля заголовка:

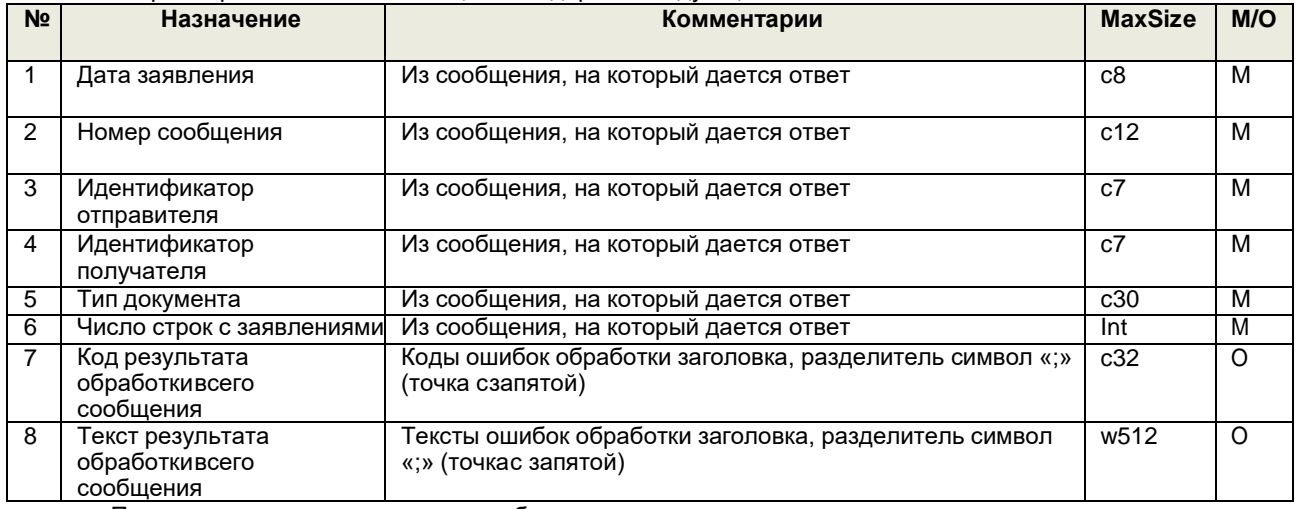

Последующие строки ответного сообщения содержат строки с телом из первичного заявления срезультатом обработки по каждой строке.

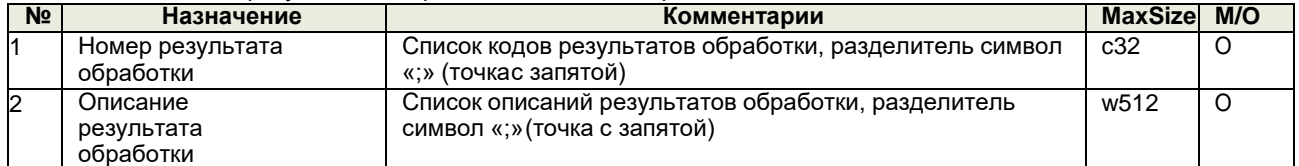

#### **Форматы электронных заявлений в сообщениях**

# <span id="page-31-0"></span>**Сообщение TCA\_REGISTER** <sup>1</sup>

Формат заполнения электронного сообщения с заявлением на регистрацию ТКС следующий:

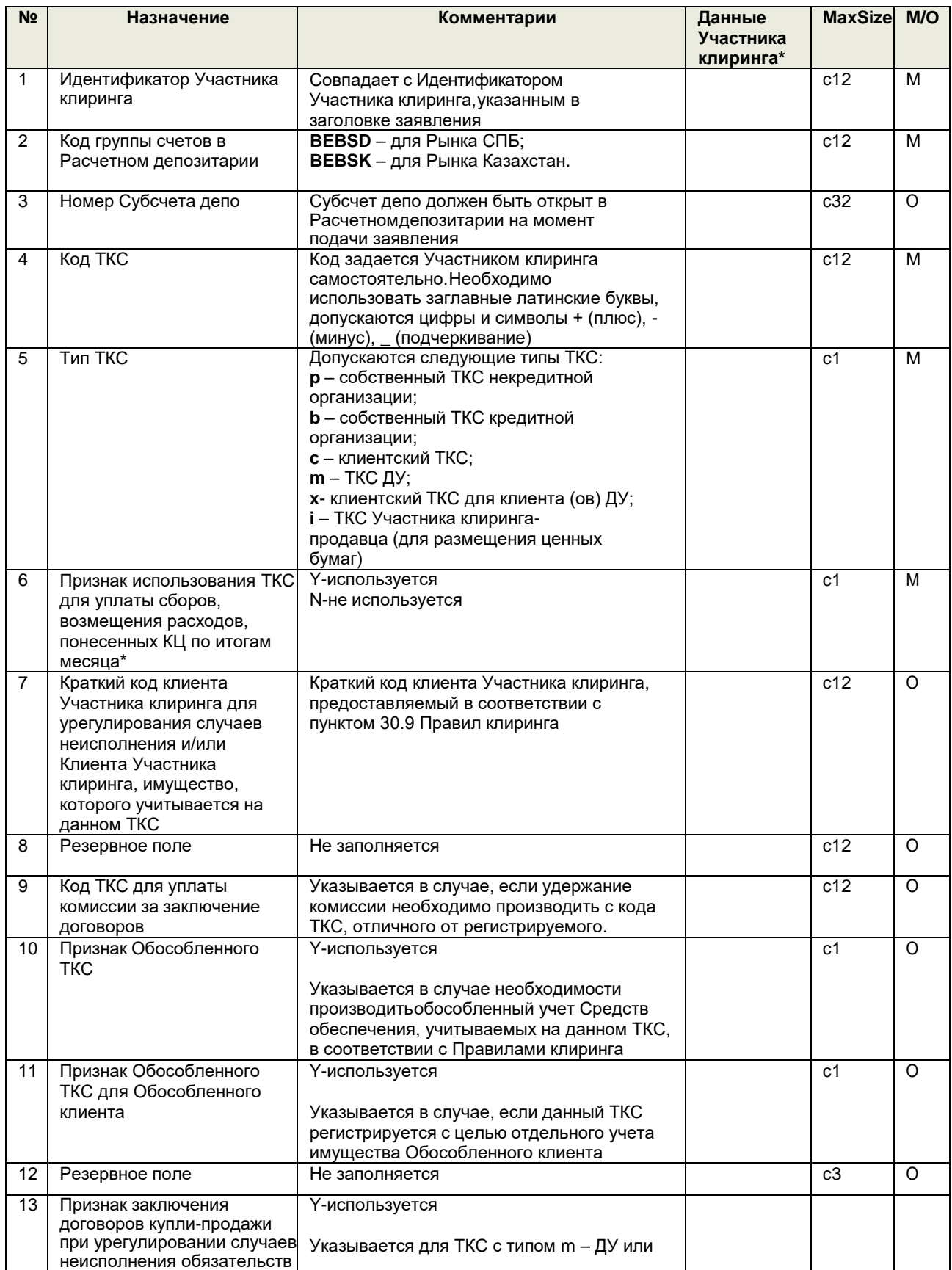

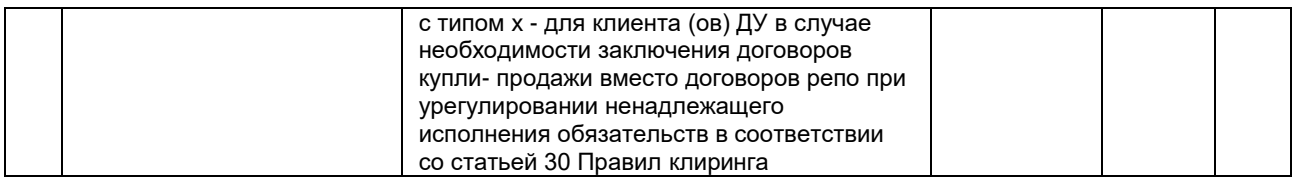

**\*** Заполняется для передачи заявления в формате Microsoft Word

 $^{\rm 1}$ Заявление на регистрацию ТКС

Активация ТКС производится на следующий календарный день, после успешной обработкиЗаявления на регистрацию ТКС, если иные сроки не установлены Правилами клиринга.

### **Пояснения по заполнению полей сообщения:**

- В целях регистрации ТКС необходимо заранее открыть Субсчет депо для всех типов ТКС, кроме ТКС с типом «i – ТКС Участника клиринга-продавца (для размещения ценных бумаг)»;
- Поле 6 в случае принятия КЦ решения о приостановке / прекращения допуска Участника клиринга к клиринговому обслуживанию, поле «Признак использования ТКС для уплаты сборов, возмещения расходов, понесенных КЦ по итогам месяца» будет игнорироваться. Все сборы, расходы, возмещения КЦ вправе взимать посредством выставления счета.
- Поле 7 допускается не указывать Краткий код клиента Участника клиринга при регистрации любого типа ТКС для учета сделок без ЦК
- Поле 7 в случае указания Краткого кода клиента в поле 7 на момент регистрации ТКС данный клиент должен иметь статус квалифицированного инвестора (только для рынка СПБ), быть зарегистрирован и по нему должны быть предоставлены Участником клиринга заполненные документы для целей идентификации Бенефициаров дохода и Посредников по Ценным бумагам иностранных эмитентов (в порядке, определённом статьей 46 Правила клиринга).
- Поле 11 для ТКС, регистрируемого для Обособленного клиента Участника клиринга поле 7 должно быть обязательно заполнено. Краткий код клиента должен однозначно соответствовать Регистрационному коду клиента, для которого регистрируется Обособленный ТКС (данный ТКС тарифицируется).

### **Сообщение ANSWER\_TCA\_REGISTER**

<span id="page-32-0"></span>Сообщение посылается в ответ на заявление TCA\_REGISTER. Формат строки с ответом на заявление на регистрацию ТКС следующий:

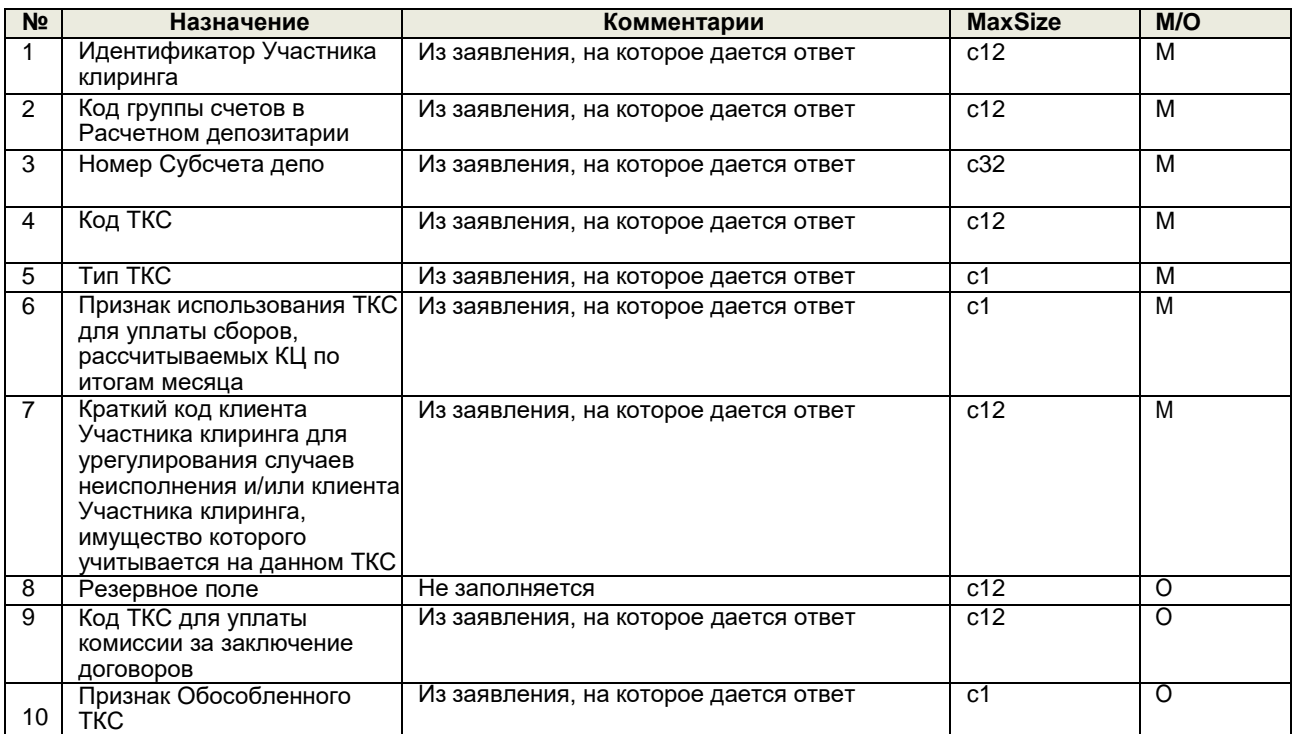

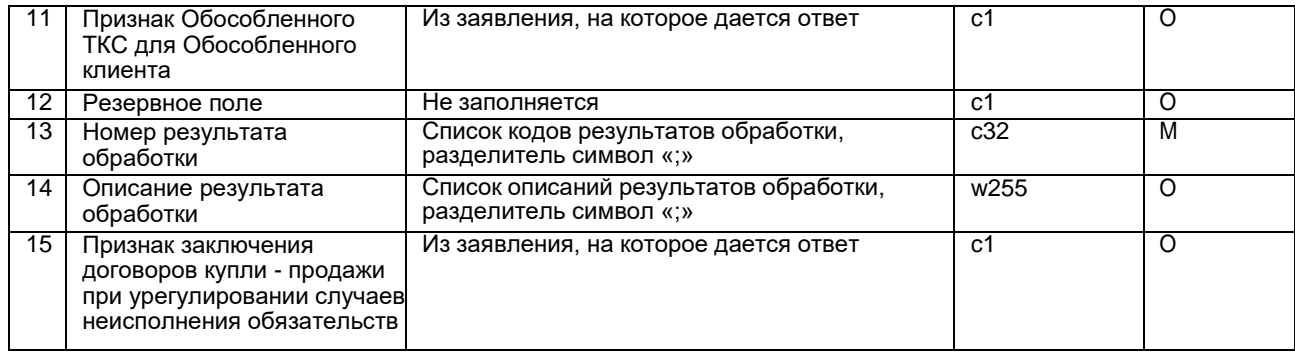

# **Сообщение TCA\_CORRECTION** <sup>2</sup>

Формат строки с **заявлением на изменение параметров ТКС** ледующий:

<span id="page-33-0"></span>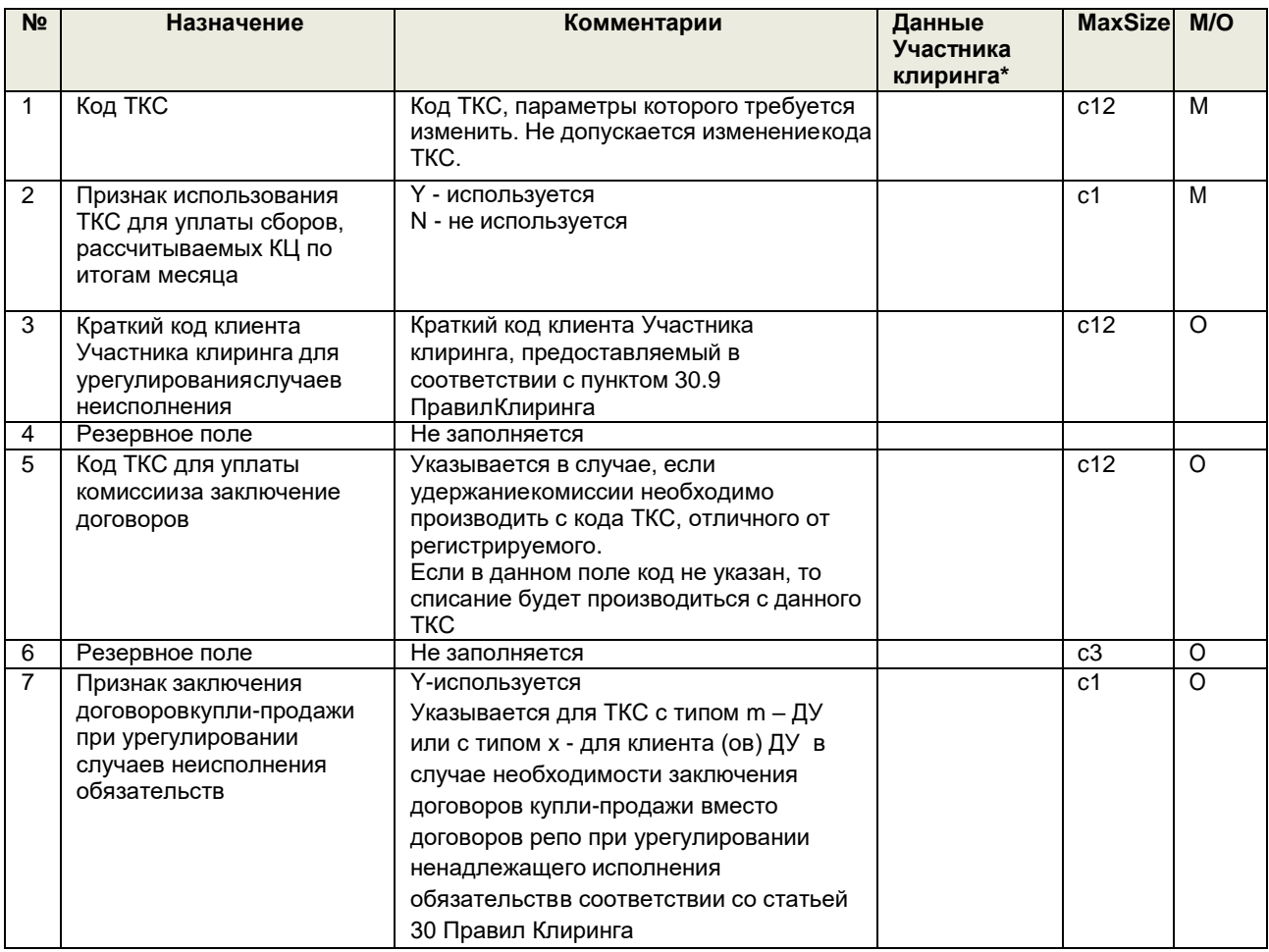

 $^{\rm 2}$  Заявление на изменение параметров ТКС

\*Заполняется в случае передачи заявления в формате Microsoft Word

Активация изменений параметров ТКС производится на следующий календарный день, после успешной обработки Заявления на изменение параметров ТКС, если иные сроки не установлены Правилами клиринга.

#### **Пояснения по заполнению полей сообщения:**

Поле 3 – в случае указания Краткого кода клиента в поле 3 на момент изменения параметров ТКС данный клиент должен иметь статус квалифицированного инвестора (только для рынка СПБ), быть зарегистрирован и по нему должны быть предоставлены Участником клиринга заполненные документы для целей идентификации Бенефициаров дохода и Посредников по Ценным бумагам иностранных эмитентов (в порядке, определённом статьей 46 Правила клиринга).

# **Сообщение ANSWER\_TCA\_CORRECTION**

<span id="page-34-0"></span>Сообщение посылается в ответ на заявление TCA\_CORRECTION. Формат строки с ответом на заявление на изменение параметров ТКС следующий:

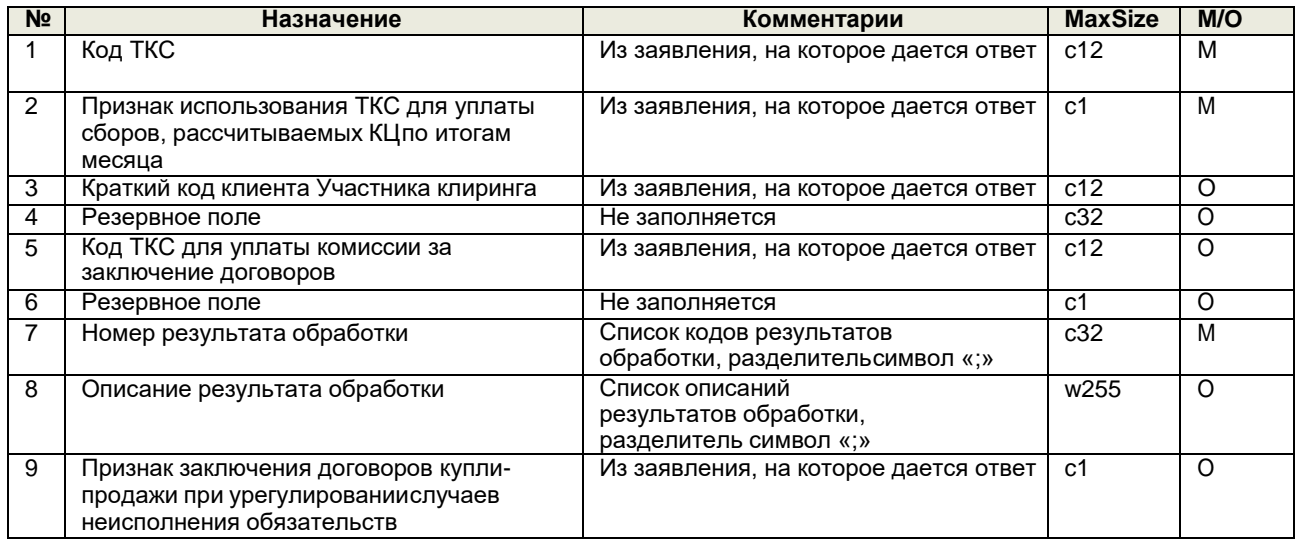

# **Сообщение TCA\_DELETE** <sup>3</sup>

Формат строки с **заявлением на удаление ТКС** следующий:

<span id="page-34-1"></span>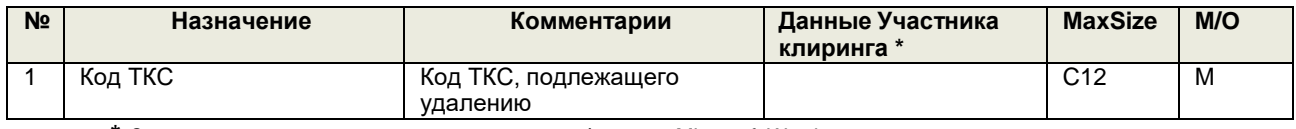

**\*** Заполняется в случае передачи заявления в формате Microsoft Word

Заявление будет отвергнуто, если:

- на ТКС учитываются позиции Участника клиринга;
- на Субсчете депо учитываются ценные бумаги;
- на ТКС учитываются денежные средства;
- данный ТКС является единственным ТКС Участника клиринга, который используется для списания фиксированной части комиссионного сбора и иных сборов в соответствии с Тарифами (приналичии).

 $^{\rm 3}$  Заявление на удаление ТКС

### <span id="page-34-2"></span>**Сообщение ANSWER\_TCA\_DELETE**

Сообщение посылается в ответ на заявление TCA\_DELETE. Формат строки с ответом на заявление на удаление ТКС следующий:

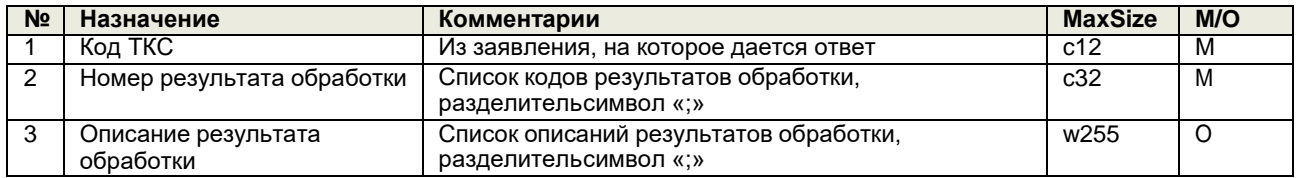

# **Сообщение ACC\_WITHDRAW\_RUB** <sup>4</sup>

#### Формат строки с **заявлением на регистрацию рублевого счета для вывода** следующий:

<span id="page-35-0"></span>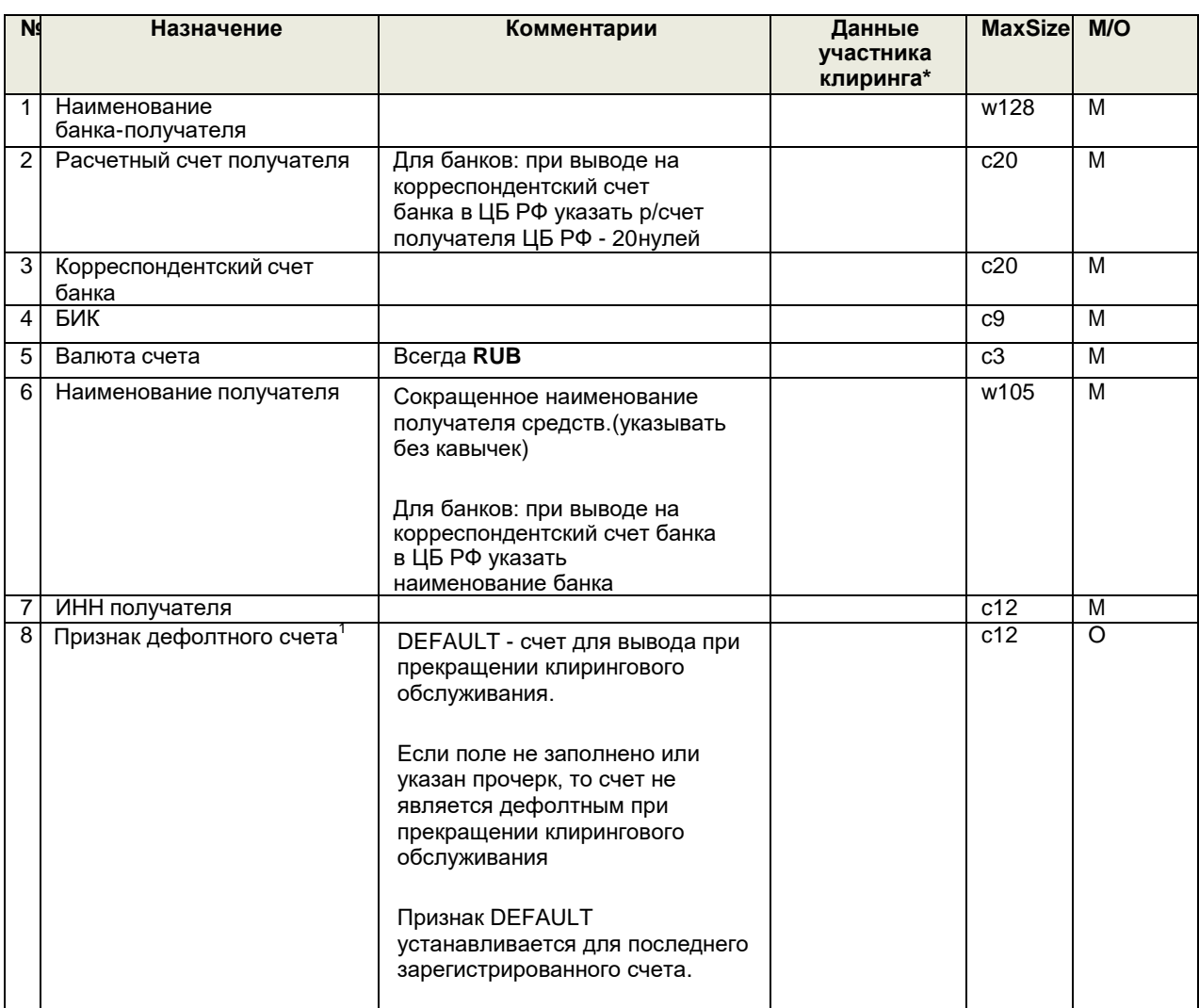

**\*** Заполняется для передачи заявления в формате Microsoft Word

1 Вывод средств со всех непривязанных ТКС к счету для вывода денежных средств (посредством сообщения ACC\_WITHDRAW\_TCA) осуществляется КЦ на счет с признаком DEFAULT. Счет, к которому привязаны какие-либо ТКС, не может использоваться КЦ в качестве дефолтного счета в случае прекращения клирингового обслуживания.

\_\_\_\_\_\_\_\_\_\_\_\_\_\_\_\_\_\_\_\_\_\_\_\_\_\_

Пояснения по заполнению полей сообщения:

В целях регистрации рублевого счета для вывода необходимо указать наименование и ИНН владельца счета, указанные в договоре об открытии регистрируемого банковского счета.

В случае неправильного / неточного указания наименования получателя банки могут зачислить денежные средства на счет «Суммы, поступившие на корреспондентские счета, до выяснения».

<sup>4</sup> Заявление на регистрацию счета для вывода денежных средств (в рублях Российской Федерации)

# <span id="page-36-0"></span>**Сообщение ANSWER\_ACC\_WITHDRAW\_RUB**

Сообщение посылается в ответ на заявление ACC\_WITHDRAW\_RUB. Формат строки с ответом на заявление следующий:

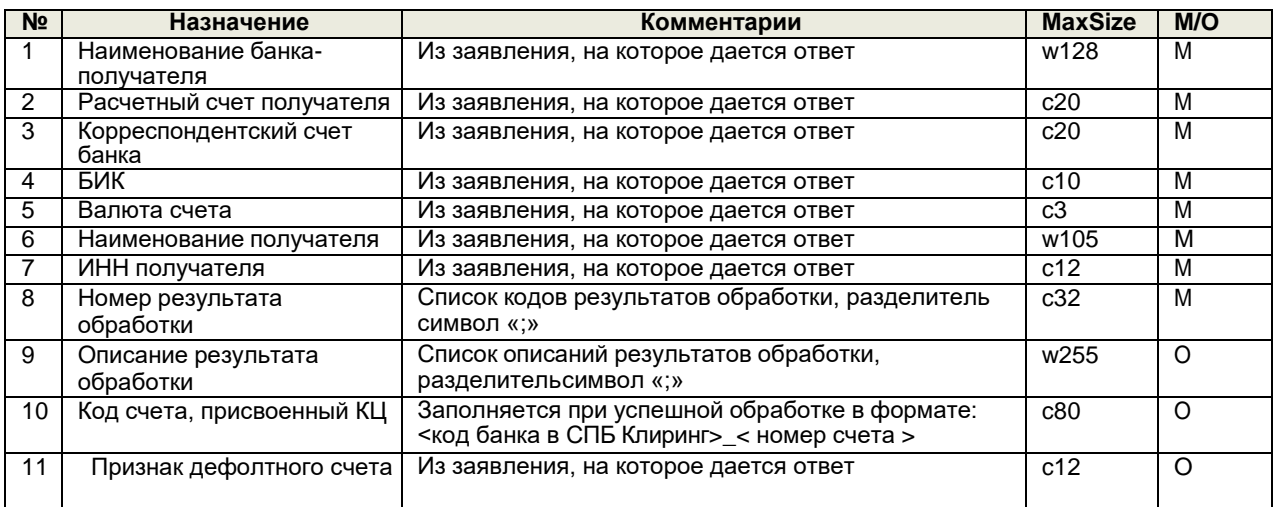

# <span id="page-36-1"></span>**Сообщение ACC\_WITHDRAW\_USD** <sup>5</sup>

Формат строки с заявлением на регистрацию валютного счета для вывода следующий:

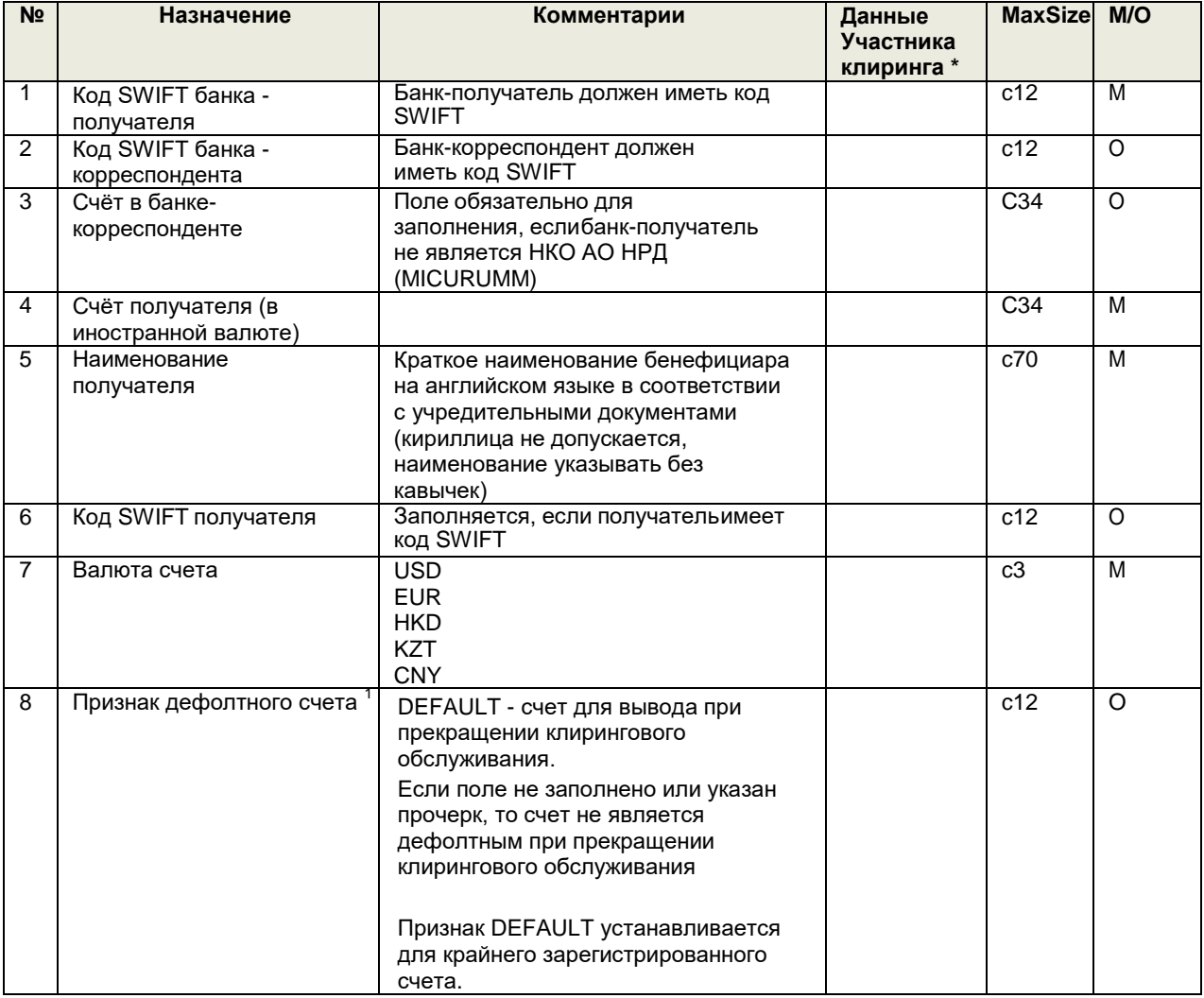

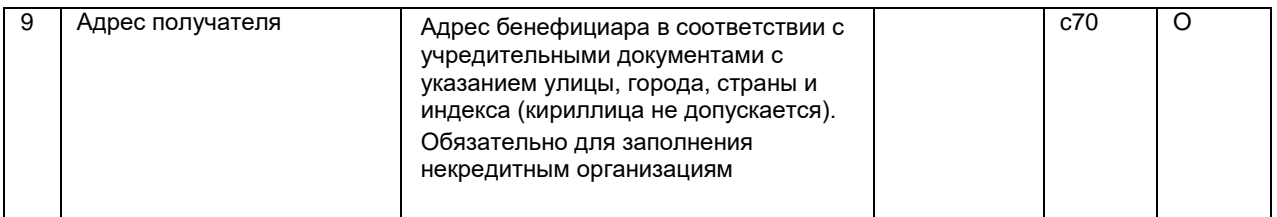

**\*** Заполняется в случае передачи заявления в формате Microsoft Word

1 Вывод средств со всех непривязанных ТКС к счету для вывода денежных средств (посредством сообщения ACC\_WITHDRAW\_TCA) осуществляется КЦ на счет с признаком DEFAULT. Счет, к которому привязаны какие-либо ТКС, не может использоваться КЦ в качестве дефолтного счета в случае прекращения клирингового обслуживания.

<sup>5</sup> Заявление на регистрацию счета для вывода денежных средств в иностранной валюте.

Пояснения по заполнению полей сообщения:

В целях регистрации валютного счета для вывода необходимо указать либо реквизиты бенефициара в соответствии с требованиями SWIFT по раскрытию информации, либо SWIFT-код бенефициара (если имеется). Одно из полей 5 или 6 должно быть обязательно заполнено для регистрации счета.

#### <span id="page-37-0"></span>**Сообщение ANSWER\_ACC\_WITHDRAW\_USD**

Сообщение посылается в ответ на заявление ACC\_WITHDRAW\_USD. Формат строки с ответом на заявление следующий:

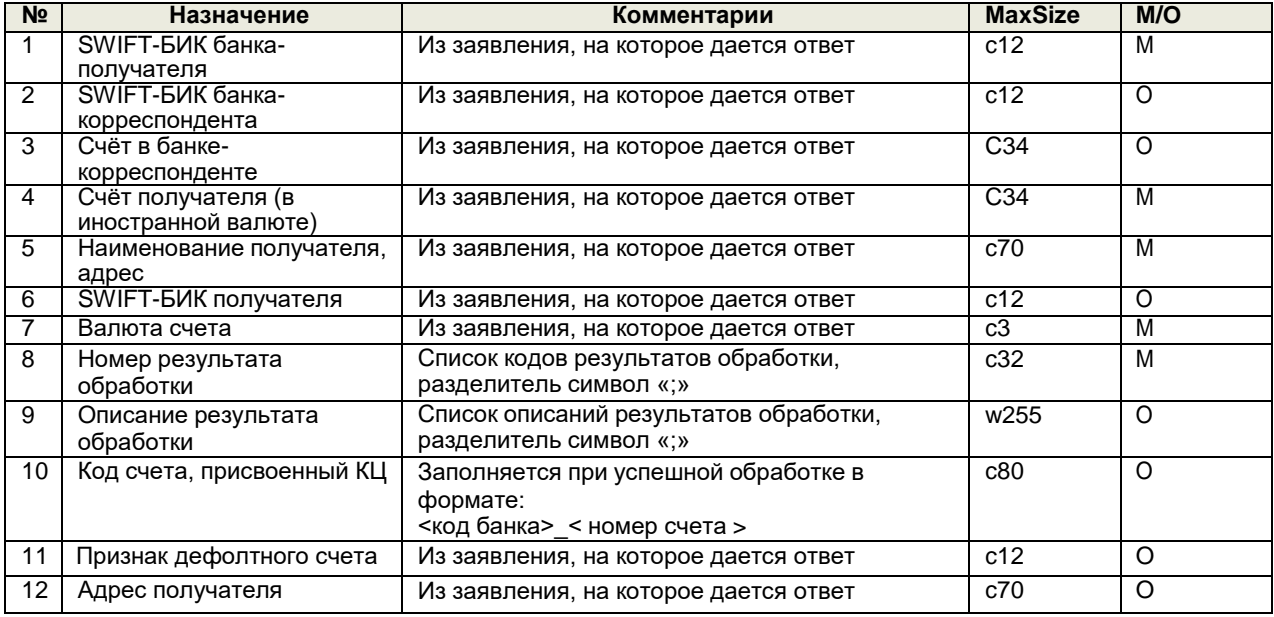

### **Сообщение ACC\_WITHDRAW\_TCA** <sup>6</sup>

Формат строки с заявлением на привязку счета для вывода с ТКС следующий:

<span id="page-37-1"></span>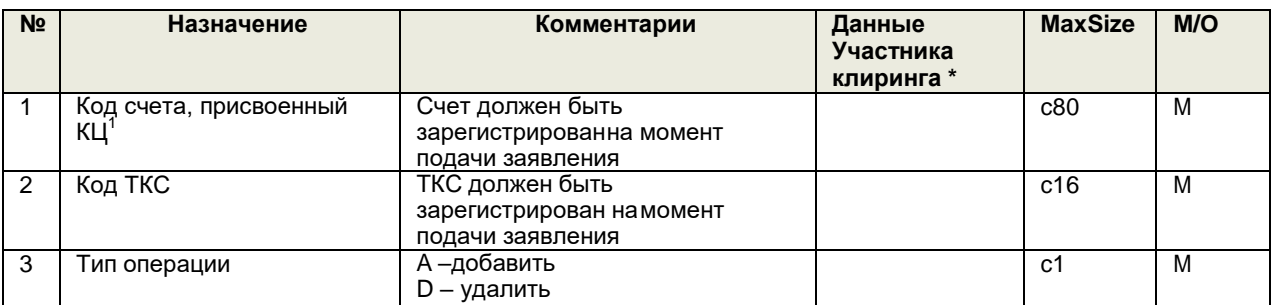

**\*** Заполняется в случае передачи заявления в формате Microsoft Word

 $1$  Не допускается привязывать ТКС к счету, имеющему признак дефолтного счета

### <span id="page-38-0"></span>**Сообщение ANSWER\_ACC\_WITHDRAW\_TCA**

Сообщение посылается в ответ на заявление ACC\_WITHDRAW\_TCA. Формат строки с ответом на заявление следующий:

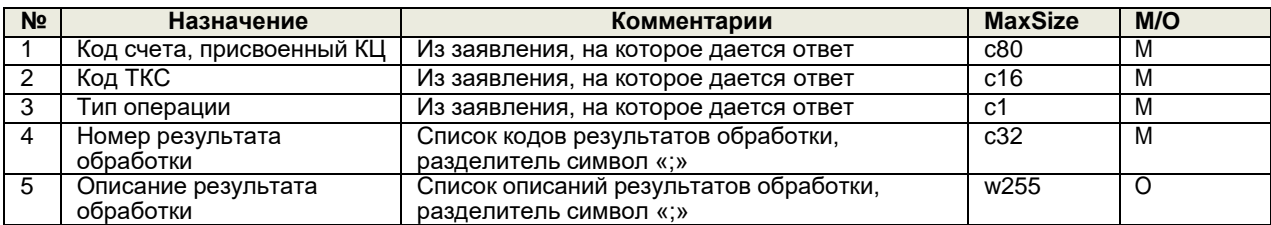

 $^6$  Заявление на регистрацию счета для вывода денежных средств с ТКС

### **Сообщение ACC\_WITHDRAW\_DELETE** <sup>7</sup>

Формат строки с заявлением на удаление счета для вывода следующий:

<span id="page-38-1"></span>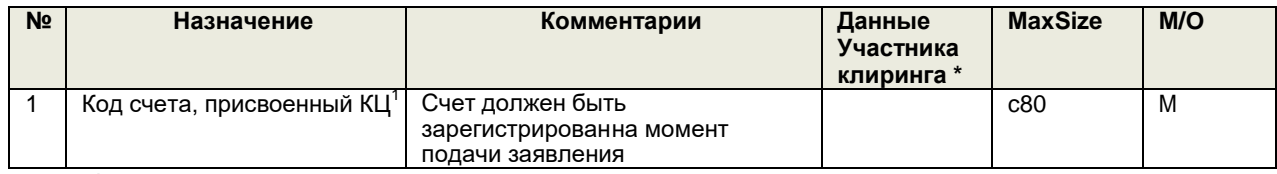

**\*** Заполняется в случае передачи заявления в формате Microsoft Word

<sup>1</sup>Не допускается удаление счета, при наличии неисполненных поручений на вывод денежных средств на указанные реквизиты

 $^{7}$ Заявление на удаление счета для вывода денежных средств

### **Сообщение ANSWER\_ACC\_WITHDRAW\_DELETE**

Сообщение посылается в ответ на заявление ACC\_WITHDRAW\_DELETE. Формат строки с ответом на заявление следующий:

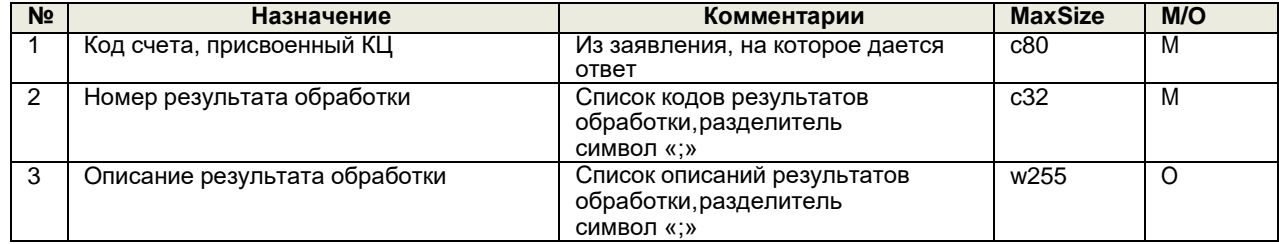

### **Сообщение CLAIM\_WITHDRAW** <sup>8</sup>

<span id="page-38-2"></span>\_\_\_\_\_\_\_\_\_\_\_\_\_\_\_\_\_\_

<span id="page-38-3"></span>Формат строки с заявлением на возврат денежных средств индивидуального клирингового обеспечения и (или) иного обеспеченияследующий:

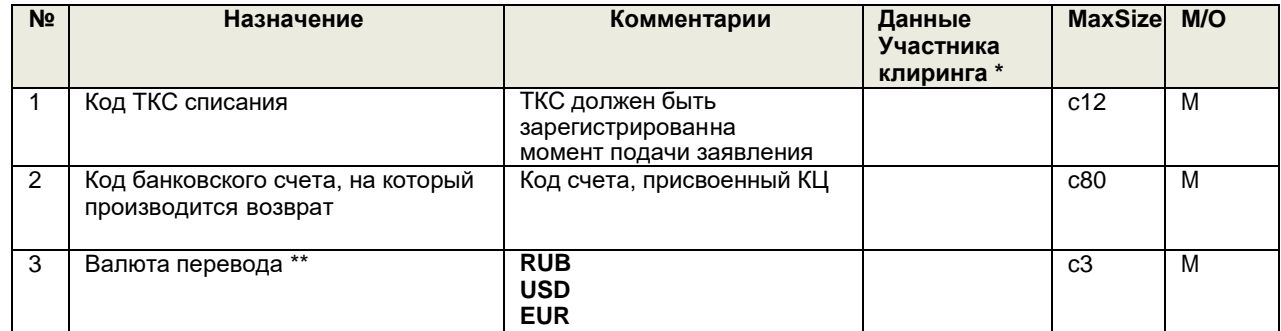

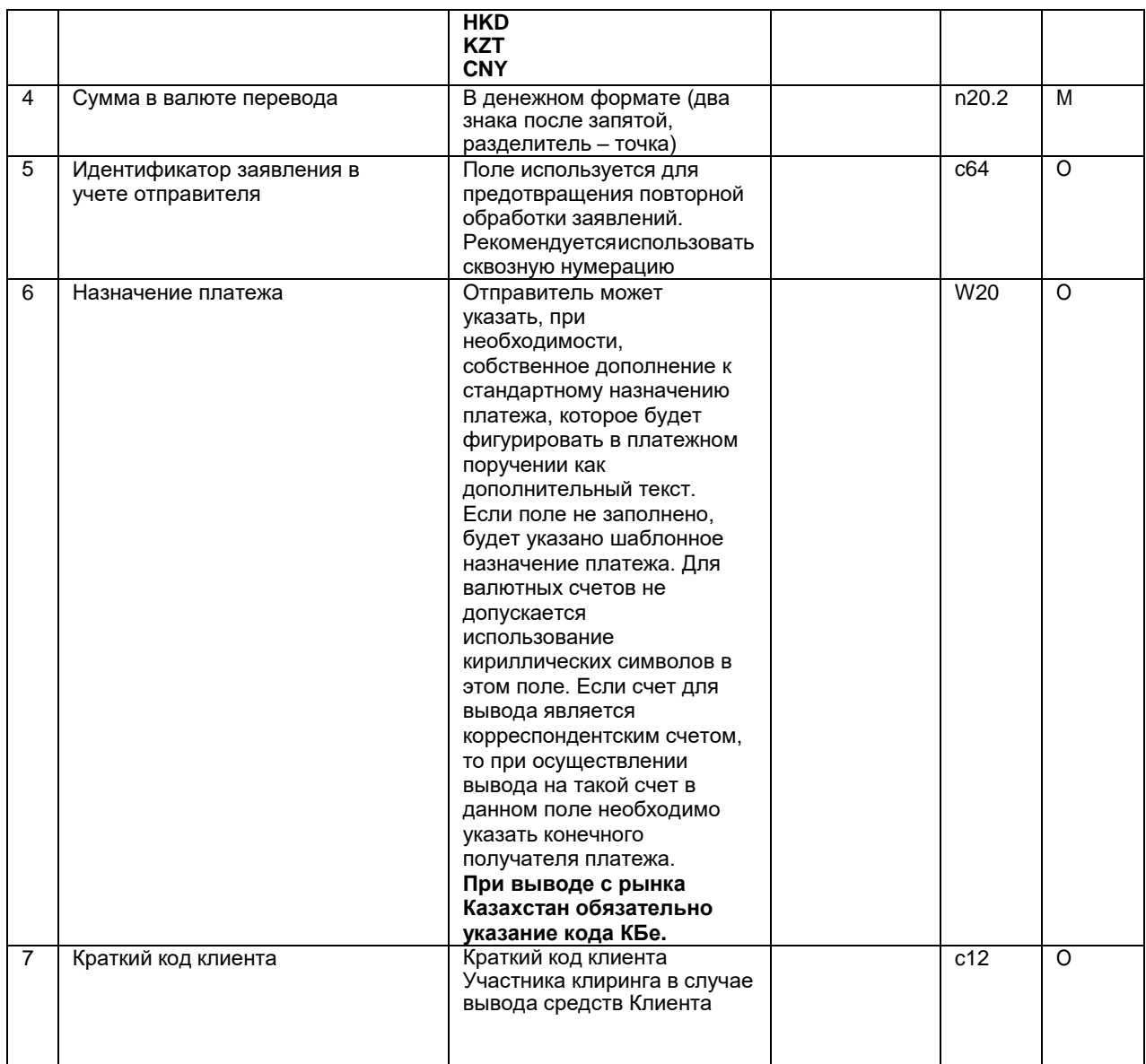

\* Заполняется в случае передачи заявления в формате Microsoft Word;

\*\* Валюта перевода выбирается в соответствии с Перечнем иностранных валют, принимаемых Небанковской кредитной организацией - центральным контрагентом «СПБ Клиринг» (акционерное общество) в качестве Средств обеспечения, раскрываемом на сайте КЦ.

 $^{\circ}$  Поручение на возврат денежных средств индивидуального обеспечения

### **Сообщение ANSWER\_CLAIM\_WITHDRAW**

<span id="page-39-0"></span>Сообщение посылается в ответ на заявление CLAIM\_WITHDRAW. Формат строки с ответом на заявление следующий:

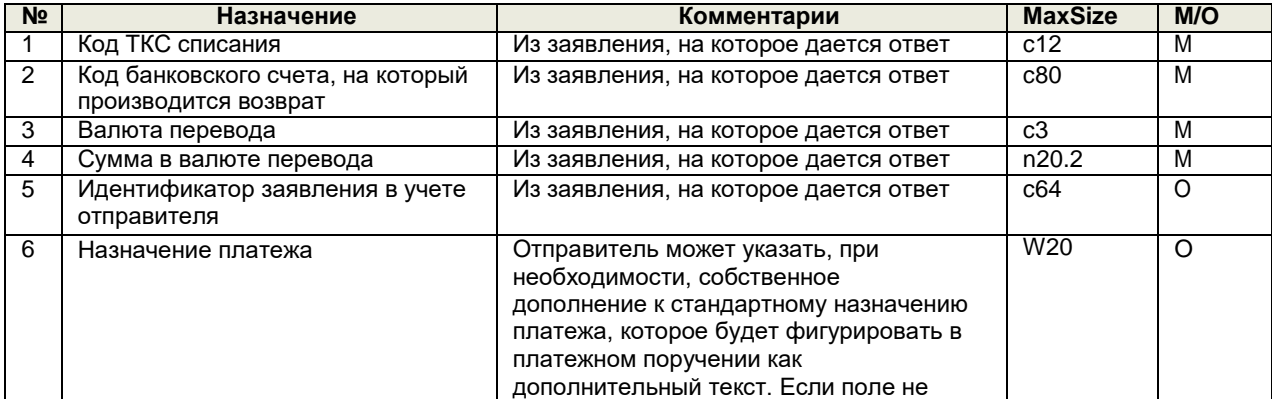

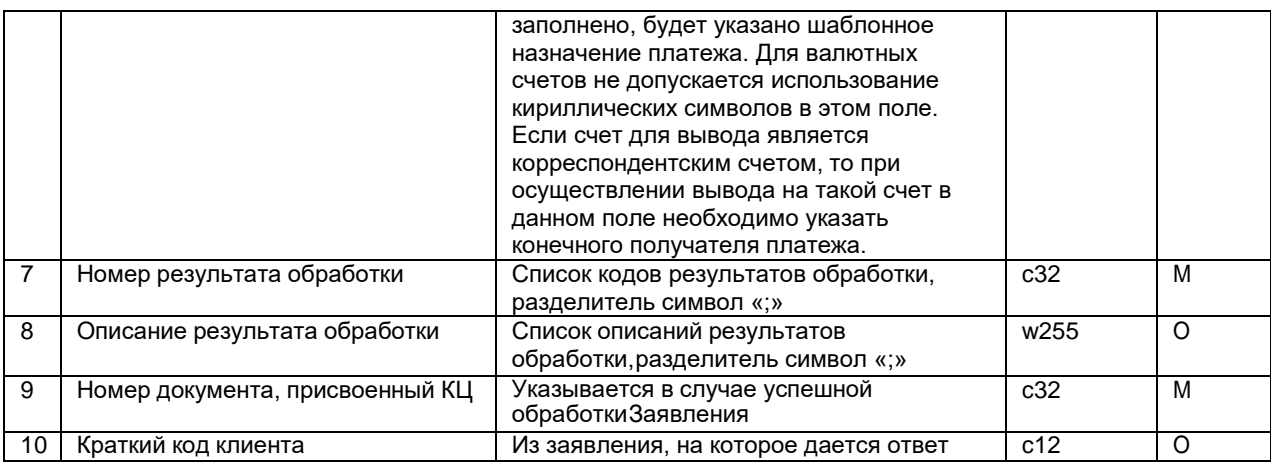

# **Сообщение GUARANTEE\_WITHDRAW <sup>9</sup>**

<span id="page-40-0"></span>Формат строки с заявлением на возврат денежных средств коллективного клирингового обеспечения следующий:

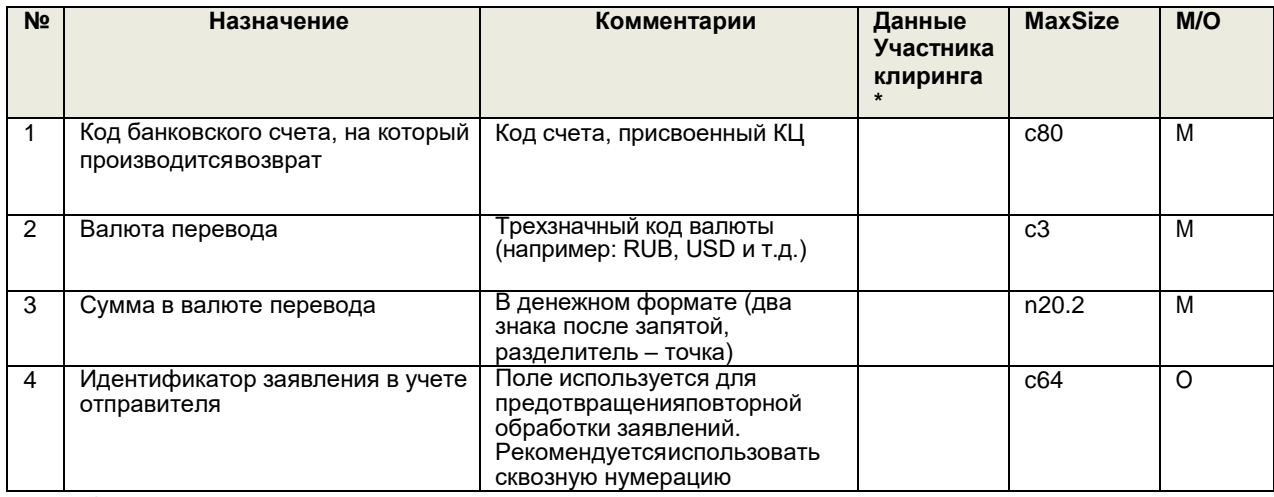

**\*** Заполняется в случае передачи заявления в формате Microsoft Word

Заявление на возврат денежных средств коллективного обеспечения (Гарантийного фонда)

### <span id="page-40-1"></span>**Сообщение ANSWER\_GUARANTEE\_WITHDRAW**

**7**

Сообщение посылается в ответ на заявление GUARANTEE\_WITHDRAW. Формат строки с ответом назаявление следующий:

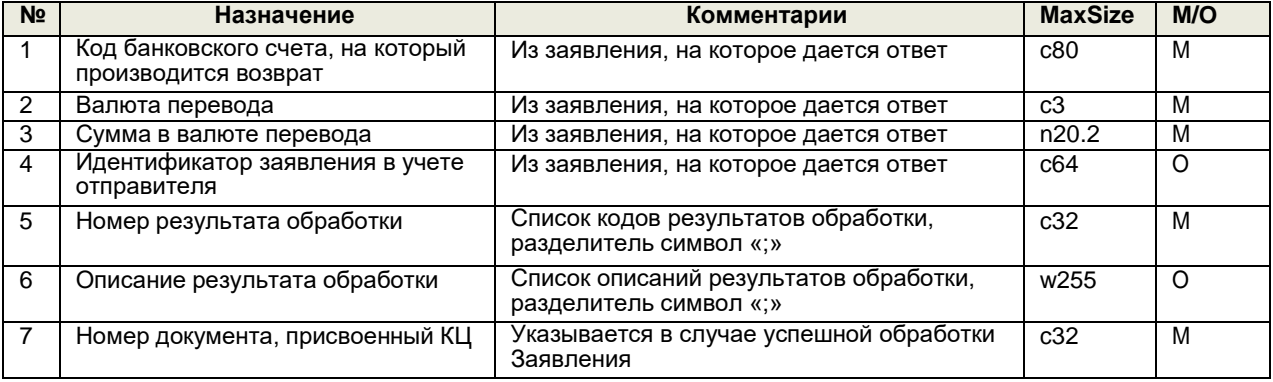

# <span id="page-41-0"></span>**Сообщение CANCEL\_WITHDRAW<sup>10</sup>**

Формат строки с заявлением на отмену ранее поданного заявления на возврат денежных средств индивидуального клирингового обеспечения, иного или коллективного клирингового обеспечения следующий:

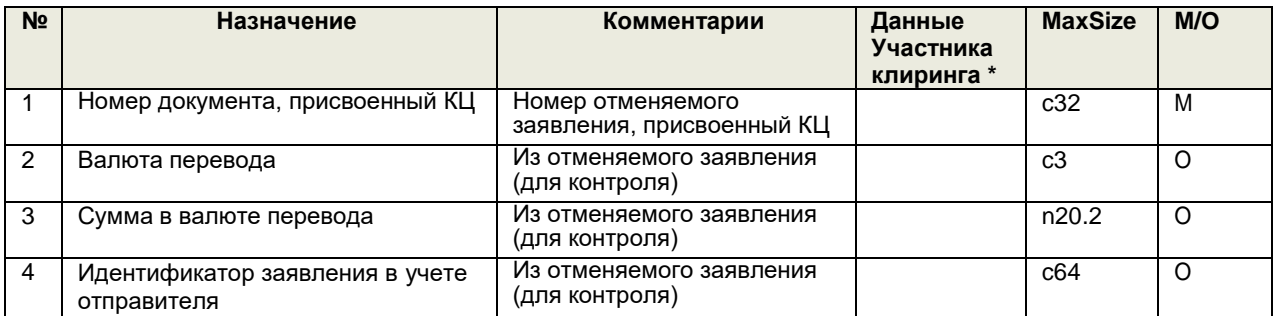

**\*** Заполняется при передаче заявления в формате Microsoft Word

**8** Заявление на отмену ранее поданного заявления на возврат денежных средств обеспечения.

Направляется только в формате Microsoft Word. Не допускается отмена исполненного платежа.

### <span id="page-41-1"></span>**Сообщение TRANSFER\_SETTLE <sup>11</sup>**

Формат строки с заявлением на перевод денежных средств между денежными регистрами следующий:

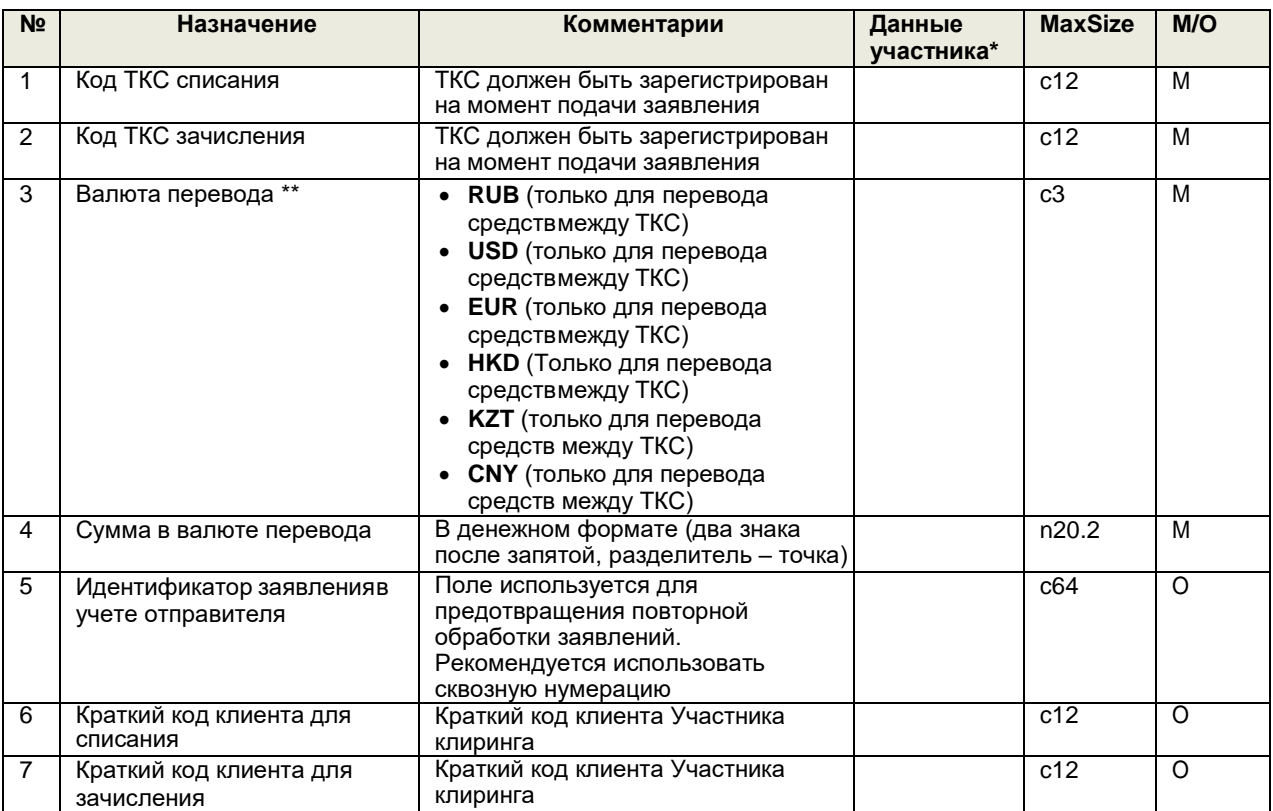

\* Заполняется для передачи заявления в формате Microsoft Word

\*\* Валюта перевода выбирается в соответствии с Переченем иностранных валют, принимаемых Небанковской кредитной организацией - центральным контрагентом «СПБ Клиринг» (акционерное общество) в качестве Средств обеспечения, раскрываемом на сайте КЦ.

### <span id="page-42-0"></span>**Сообщение ANSWER\_TRANSFER\_SETTLE<sup>11</sup>**

Сообщение посылается в ответ на заявление TRANSFER\_SETTLE. Формат строки с ответом на заявление следующий:

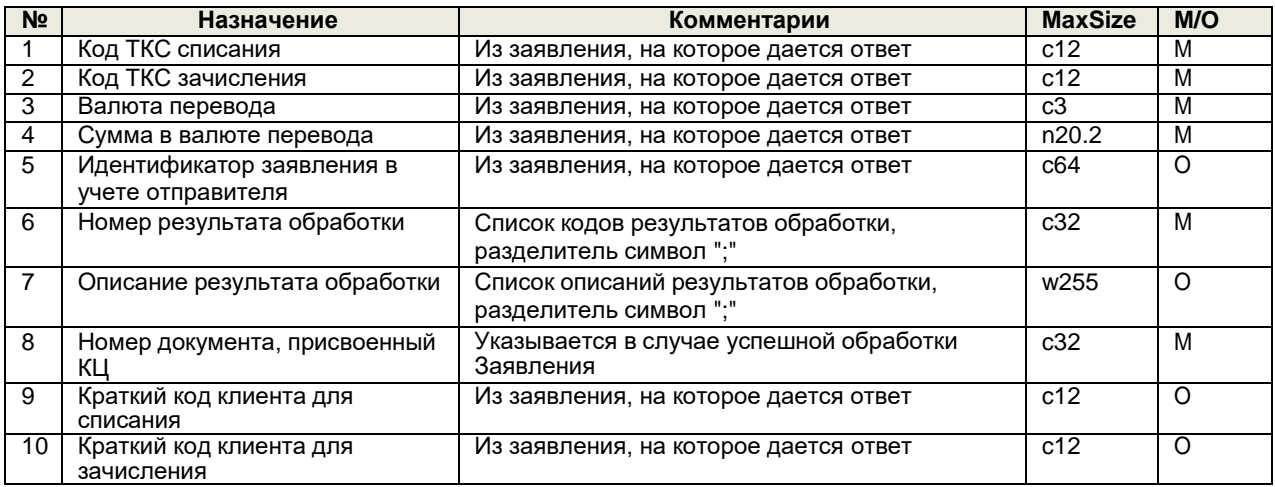

<sup>11</sup> Поручение на перевод средств между ТКС

### <span id="page-42-1"></span>**Сообщение QUANTITY\_26 12**

Формат строки с заявлением на установку лимита для операций урегулирования неисполненных обязательств:

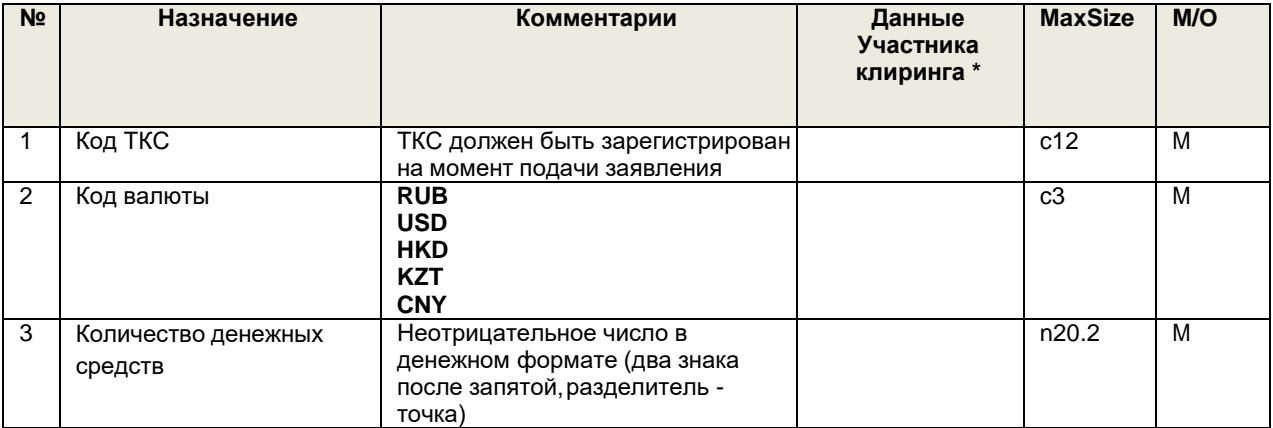

**\*** Заполняется в случае передачи заявления в формате Microsoft Word

Пояснения по заполнению полей сообщения:

Количество денежных средств, доступное для использования в случае урегулирования ситуаций неисполнения обязательств по заключению договоров на торгах иного организатора торговли.

### <span id="page-42-2"></span>**Сообщение ANSWER\_QUANTITY\_26**

Сообщение посылается в ответ на заявление QUANTITY\_26. Формат строки с ответом на заявлениеследующий:

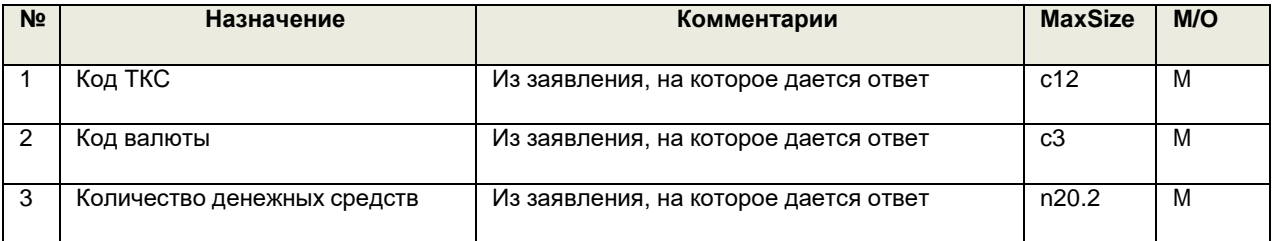

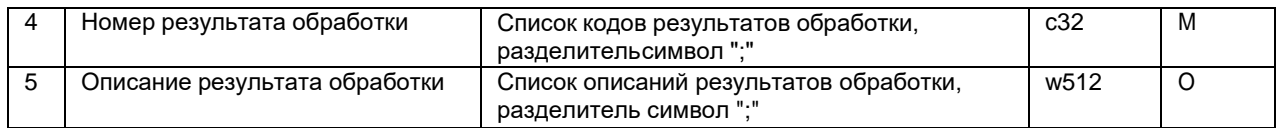

<sup>12</sup> Заявление о ТКС и объеме средств с целью осуществления действий, направленных на исполнение обязательств Участника клиринга

# <span id="page-43-0"></span>**Сообщение REPO\_LIMIT<sup>13</sup>**

Формат строки с заявлением на установку лимита для операций урегулирования неисполненных обязательств:

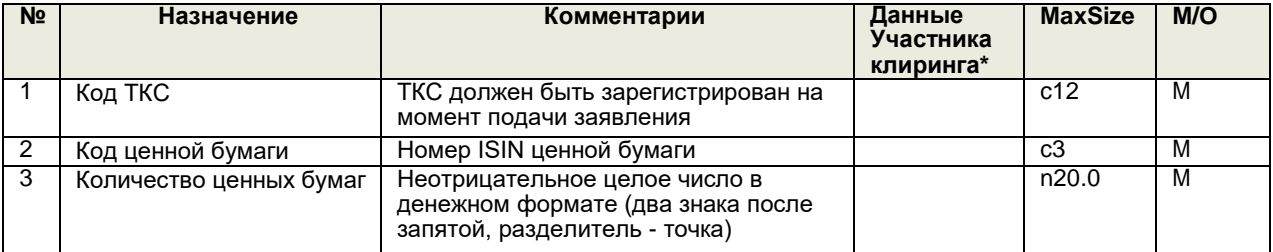

**\*** Заполняется в случае передачи заявления в формате Microsoft Word

### <span id="page-43-1"></span>**Сообщение ANSWER\_REPO\_LIMIT**

Сообщение посылается в ответ на заявление REPO\_LIMIT. Формат строки с ответом на заявлениеследующий:

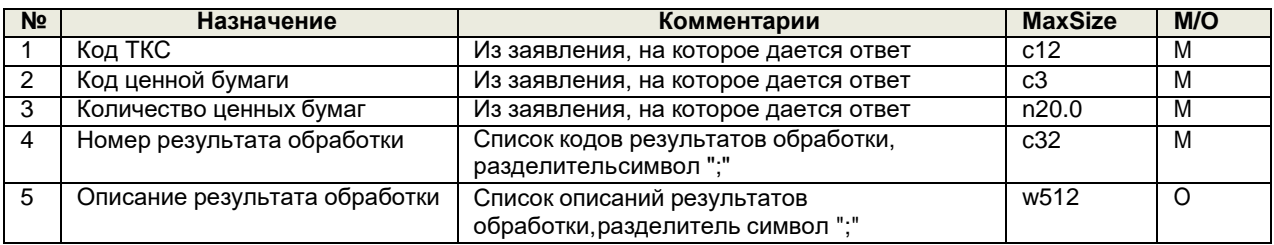

# <span id="page-43-2"></span>**Сообщение CPID\_REGISTER<sup>14</sup>**

Формат строки с заявлением на регистрацию внешнего кода для адресных операций урегулирования неисполненных обязательств:

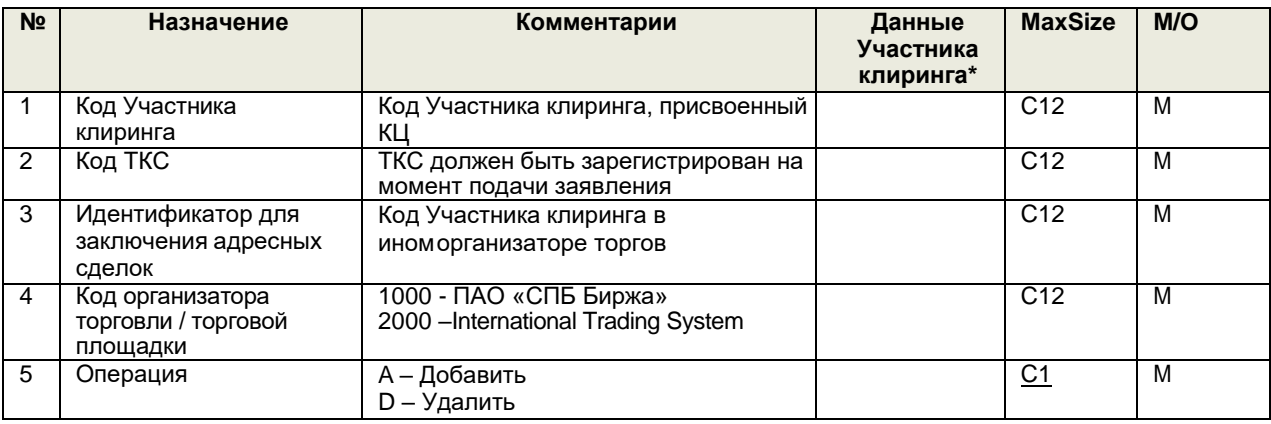

**\*** заполняется в случае передачи заявления в формате Microsoft Word

<sup>13</sup> Заявление о ТКС для заключения Договоров репо с КЦ

<sup>&</sup>lt;sup>14</sup> Заявление об идентификаторе Участника клиринга для заключения договоров на торгах иного организатора торгов

### <span id="page-44-0"></span>**Сообщение ANSWER\_CPID\_REGISTER**

Сообщение посылается в ответ на заявление CPID\_REGISTER. Каждый результат обработки в сообщении передается в отдельной строке после строк заголовка (т.е. начиная с третьей строки сообщения), пустые строки не допускаются. Формат строки с ответом на заявление следующий:

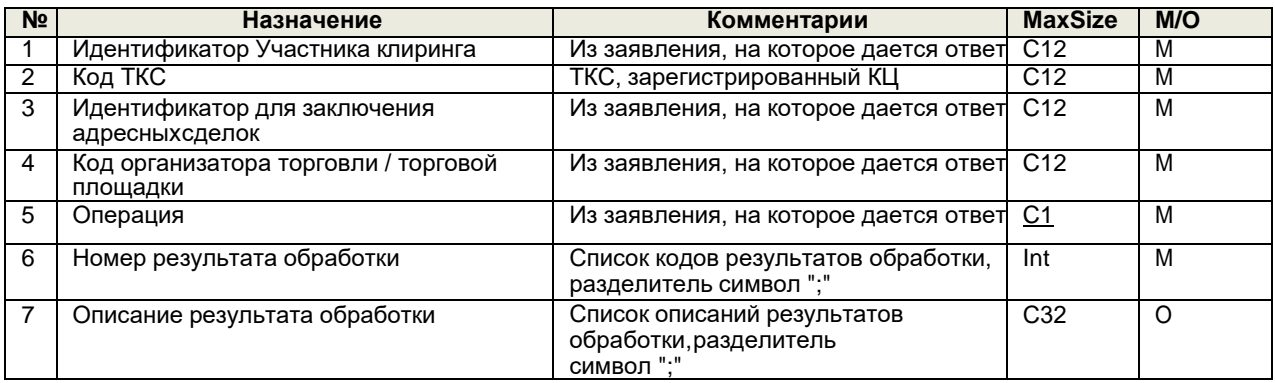

#### <span id="page-44-1"></span>**Сообщение CLIENTS**

Сообщение CLIENTS -Заявление о регистрации/дерегистрации клиентов и клиентов второго уровня Участника клиринга/ о присвоении краткого кода клиента и клиента второго уровня Участника клиринга. В одном сообщении CLIENTS допускается не более 2 000 строк, не считая заголовка сообщения. Заполняется в отношении отдельного Краткого кода, передается в отдельной строке после строки заголовка (т.е. начиная со второй строки сообщения), пустые строки не допускаются. Формат строки сообщения следующий:

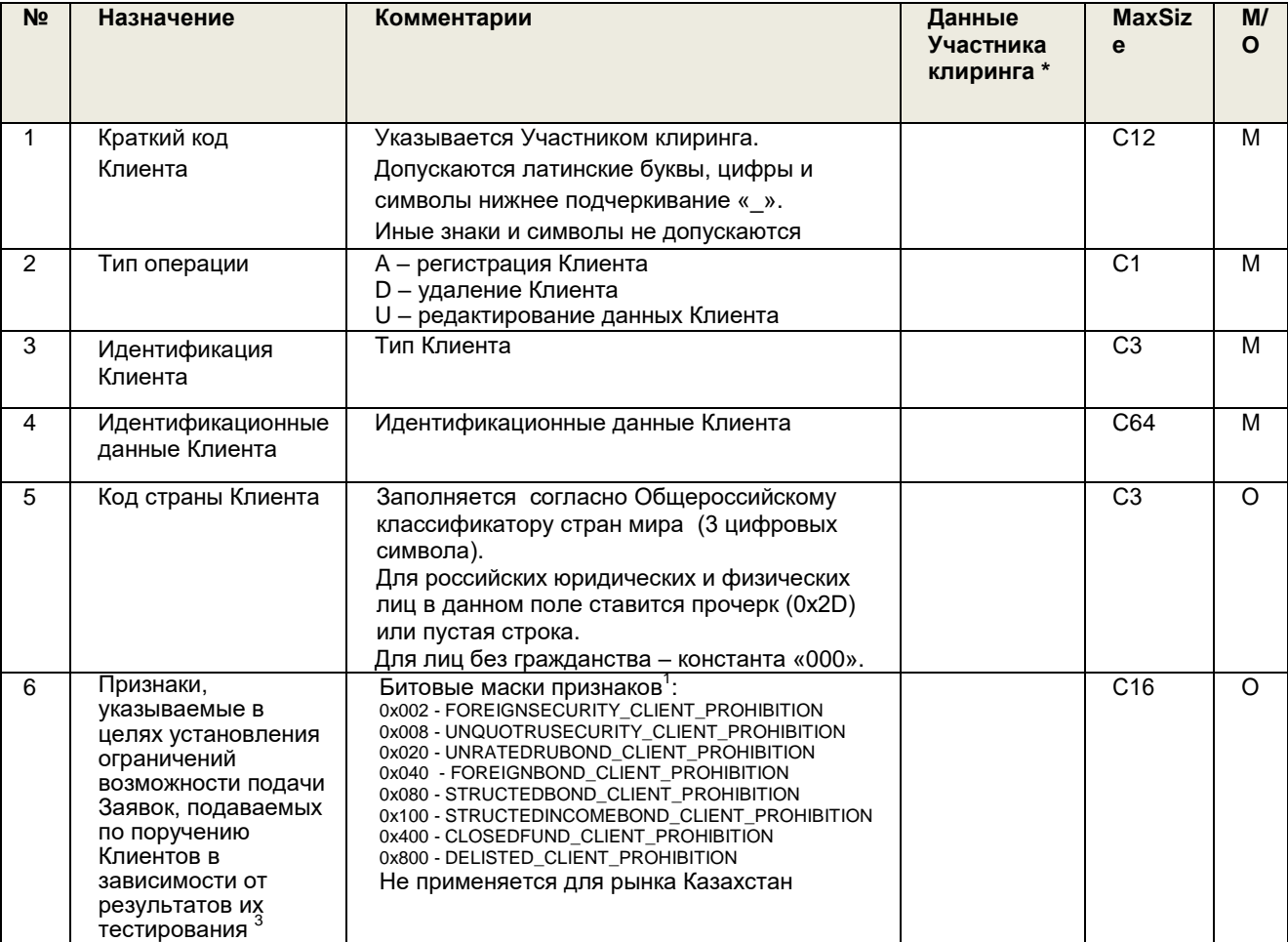

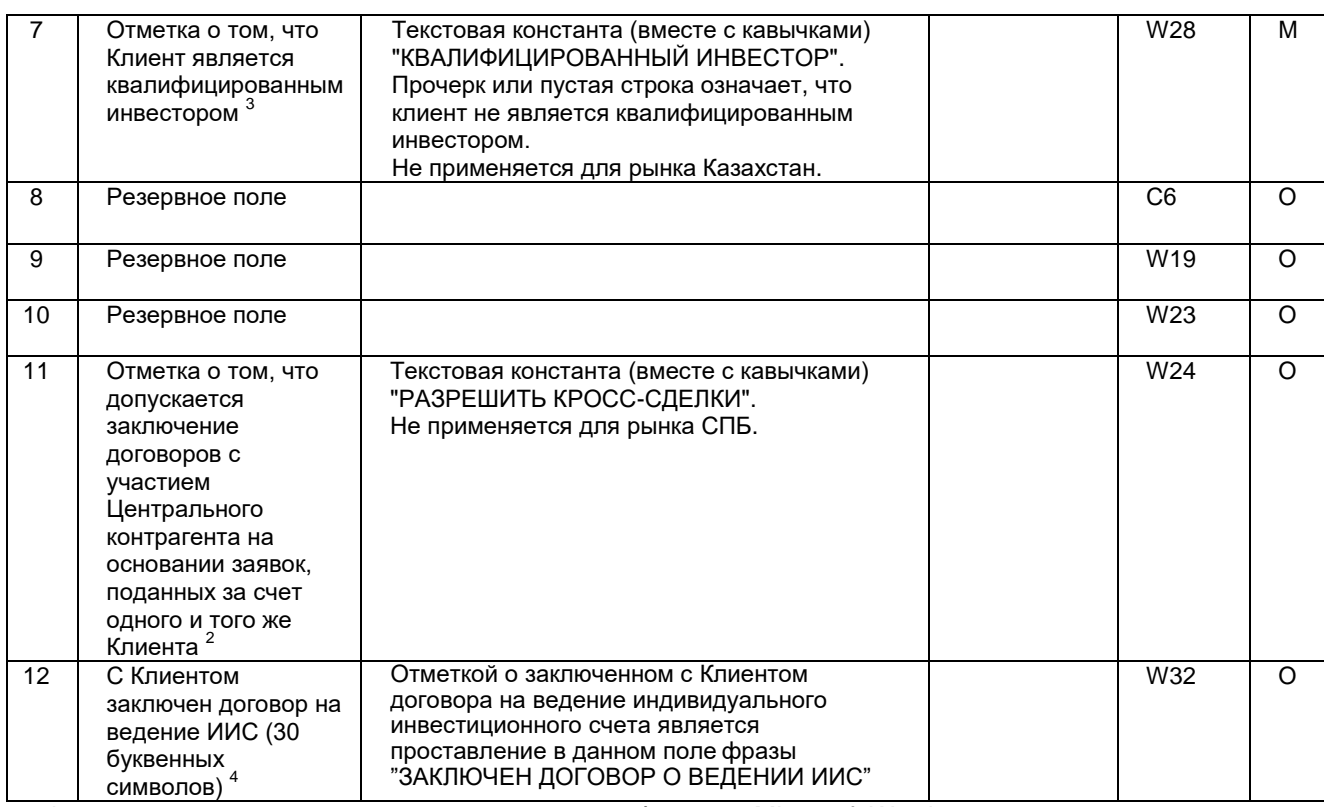

**\*** заполняется в случае передачи заявления в формате Microsoft Word

Для типов 9, 9A, 9P, 9S, 9R, 9U, 9G, 9V, 1L, 11, 12, 13, 14, 16, 17, 2L, 21, 22, 23, 25, 26, 27, 30, 4L, 40, 41, 42, 43, 44, 46, 47, 49, 4A, 4P, 4S, 4R, 4U, 4G, 4V на момент подачи заявления на регистрацию клиента второго уровня, все Посредники для такого клиента, должны быть зарегистрированы, а также по ним должны быть предоставлены Участником клиринга заполненные документы для целей идентификации Бенефициаров дохода и Посредников по Ценным бумагам иностранных эмитентов (в порядке, определённом статьей 46 Правила клиринга).

На момент подачи Заявления для удаления Посредника Клиенты второго уровня и Посредники, зарегистрированные с указанием данного Посредника должны быть удалены.

В случае регистрации дополнительного Краткого кода клиента торговые операции с указанием такого Краткого кода будут разрешены со следующего торгового дня.

<sup>1</sup>Указывается битовая маска соответствующего признака в формате 0x00000000 (16-ричная маска) или сумма битовых масок выбранных признаков (десятичная маска).

При направлении сообщения CLIENTS с типом сообщения «A – регистрация клиента», в случае заполненного поля 7 (указание текстовой константы - "КВАЛИФИЦИРОВАННЫЙ ИНВЕСТОР"), поле 6 всегда заполняется знаком прочерк «-». При направлении сообщения CLIENTS с типом «U – модификация клиента»:

- поле 6 заполняется битовой маской «0x000» или «0х001» для снятие всех указанных ранее признаков;
- поле 6 заполняется знаком прочерк «-» при отсутствии изменений в указанных ранее признаках;

 в случае заполненного поля 7 (указание текстовой константы -"КВАЛИФИЦИРОВАННЫЙ ИНВЕСТОР"), поле 6 всегда заполняется знаком прочерк «-».

 $2$  Независимо от заполнения поля действует разрешение на заключение договоров с участием Центрального контрагента на основании заявок, поданных за счет одного и того же Клиента. Данное разрешение действует до конца торгового дня, когда Клиент Участника клиринга был зарегистрирован. **3**

**-** заполняется только для юридических лиц, созданных в соответствии с законодательством Российской Федерации и физических лиц, являющихся гражданами РФ. Прочерк в данном поле означает, что Участник клиринга подтверждает отсутствие статуса «Квалифицированный инвестор» по регистрируемому клиенту. При регистрации клиентов с типами 8A и 9А, если хотя бы один из учредителей управления не является квалифицированным инвестором, то в поле 7 ставится прочерк.<br><sup>4</sup> - заполняется только участниками клиринга – российскими юридическими лицами для физических лиц, я гражданами РФ.

### <span id="page-45-0"></span>**Сообщение ANSWER\_CLIENTS**

Сообщение направляется в ответ на сообщение CLIENTS. Каждый результат обработки в сообщении передается в отдельной строке после строк заголовка (т.е. начиная с третьей строки сообщения), пустые строки не допускаются. Формат строки с ответом на сообщение следующий:

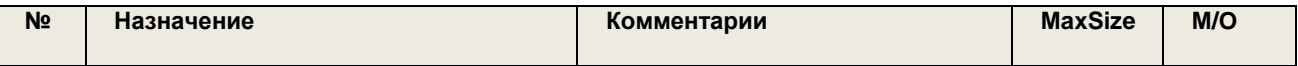

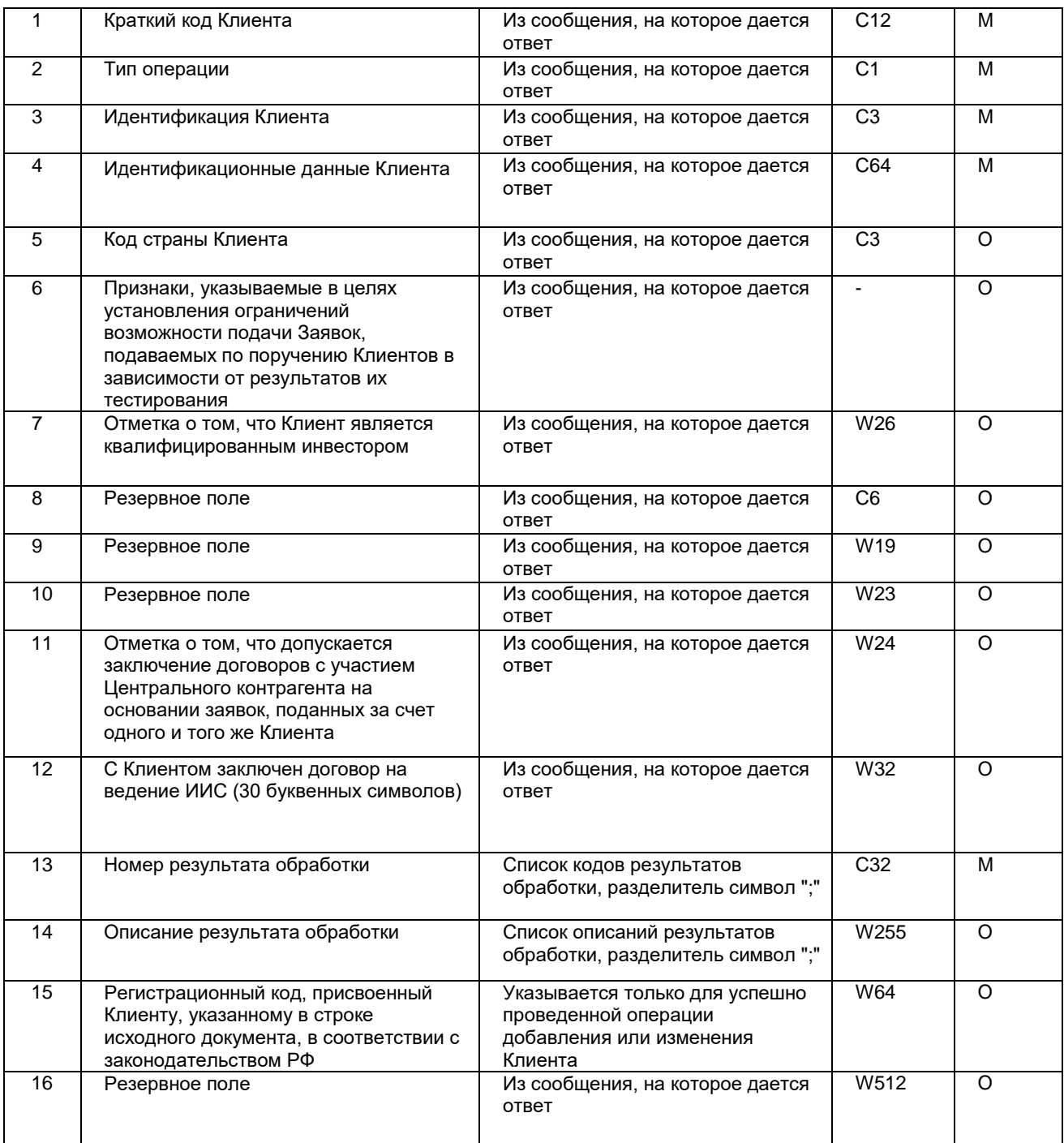

### <span id="page-46-0"></span>**Описание битовых масок поля 6 сообщения CLIENTS для рынка СПБ:**

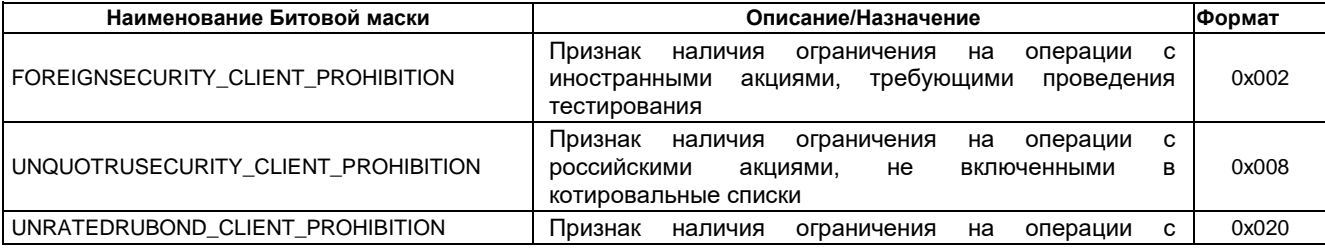

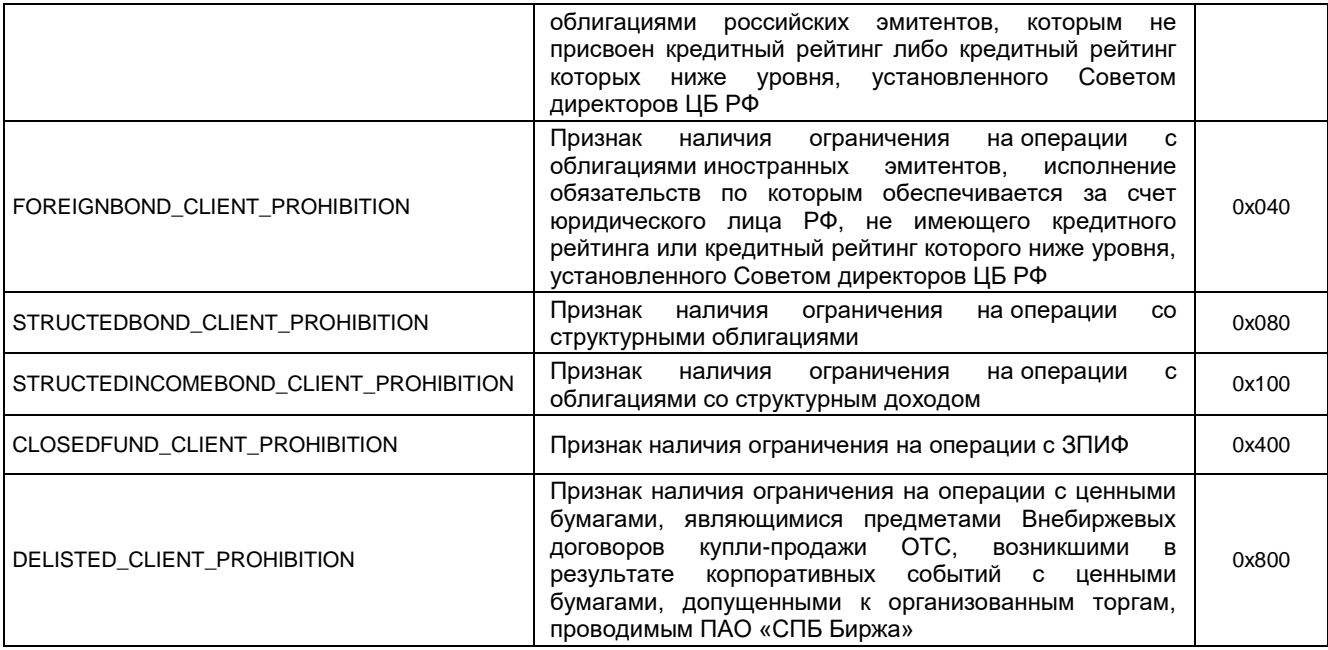

# **Пояснения по заполнению полей сообщения CLIENTS для рынка СПБ:**

<span id="page-47-0"></span>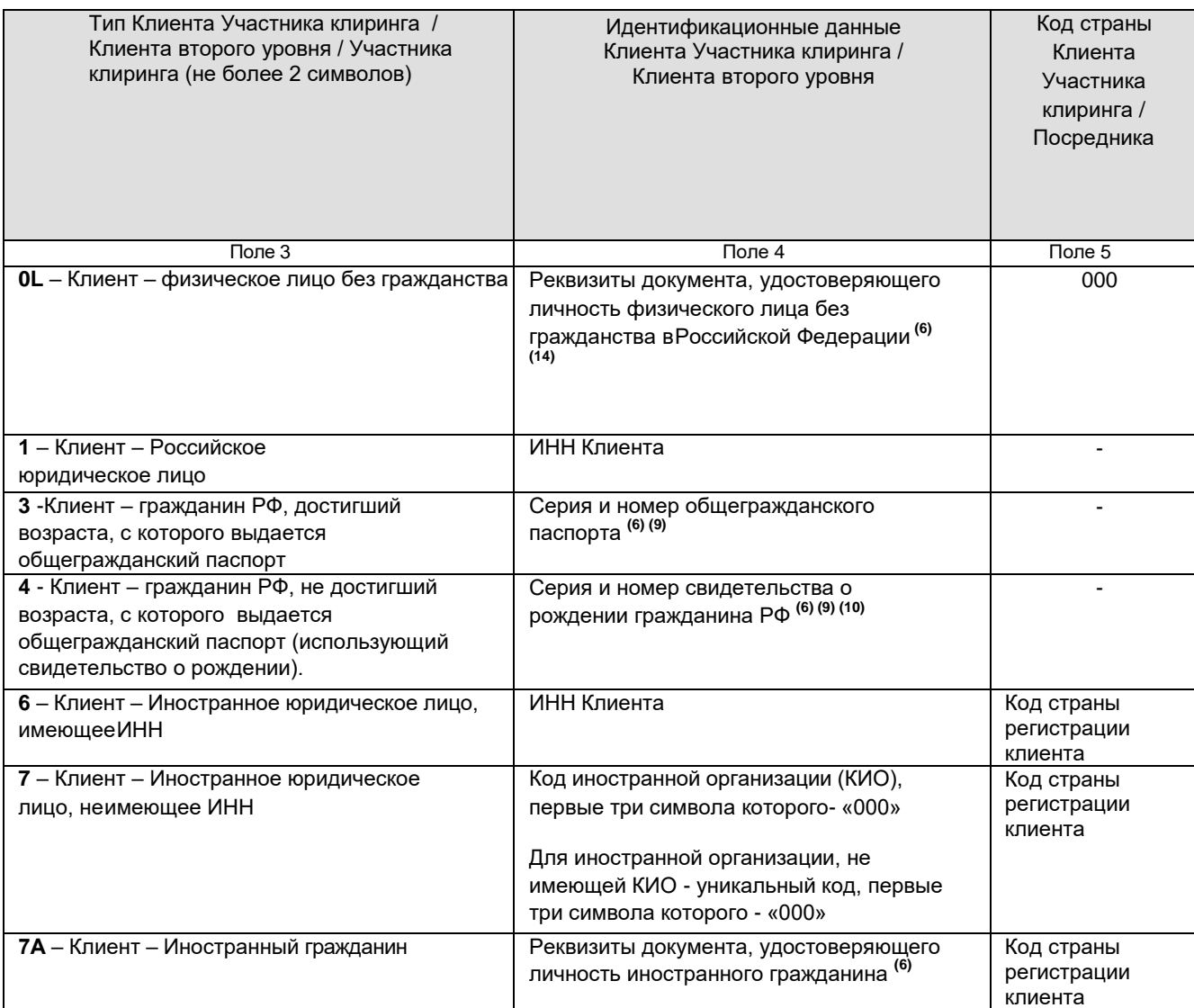

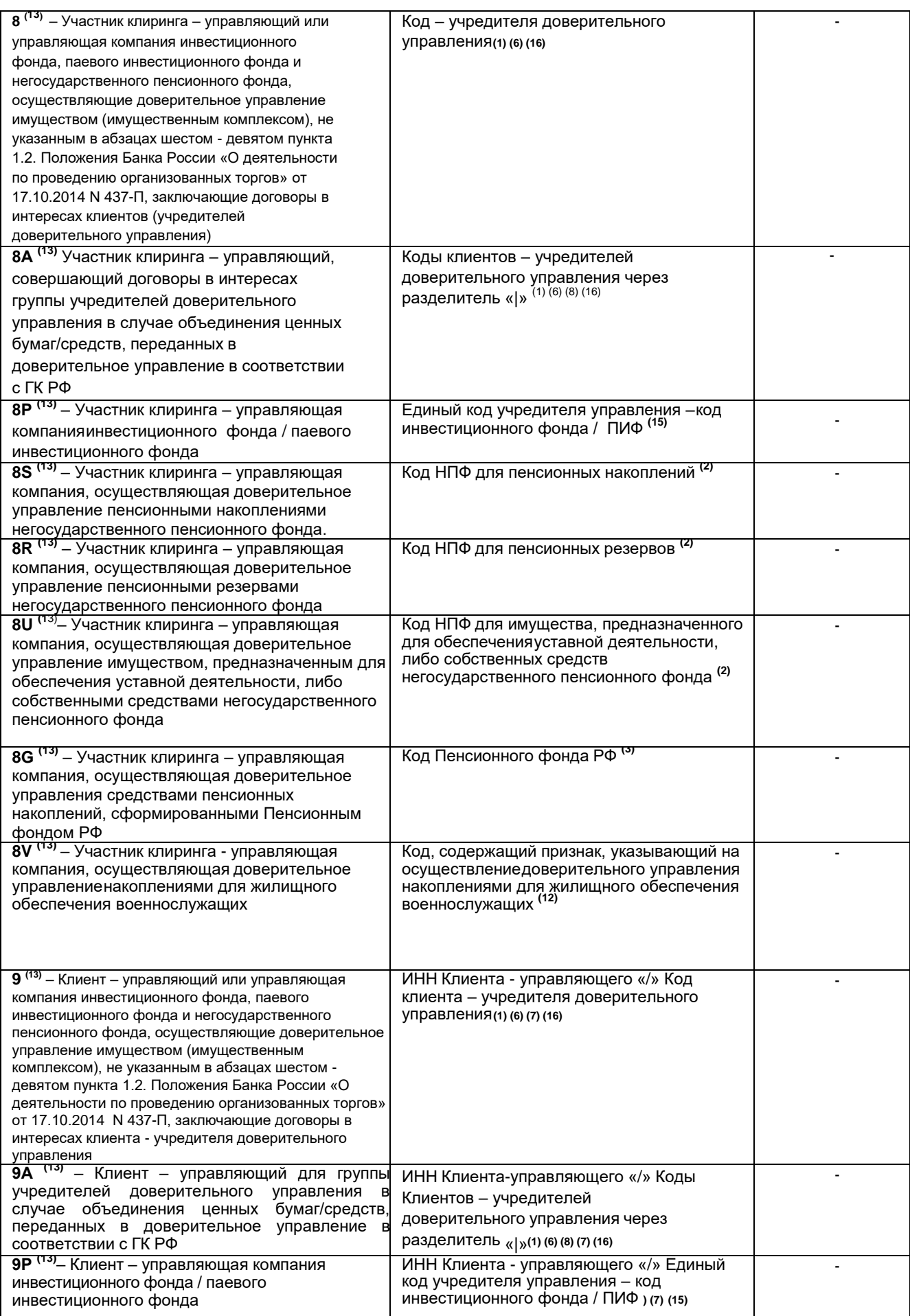

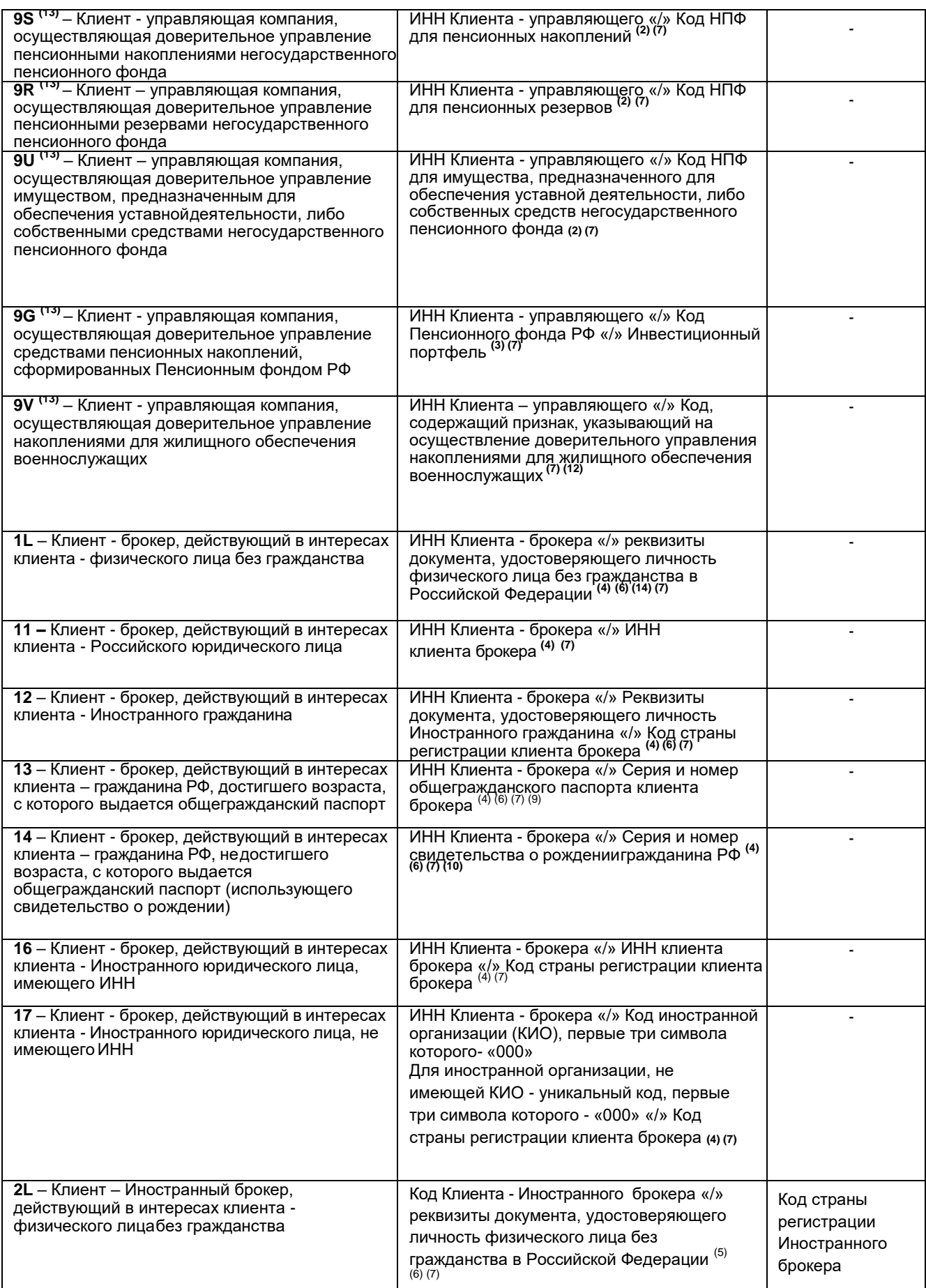

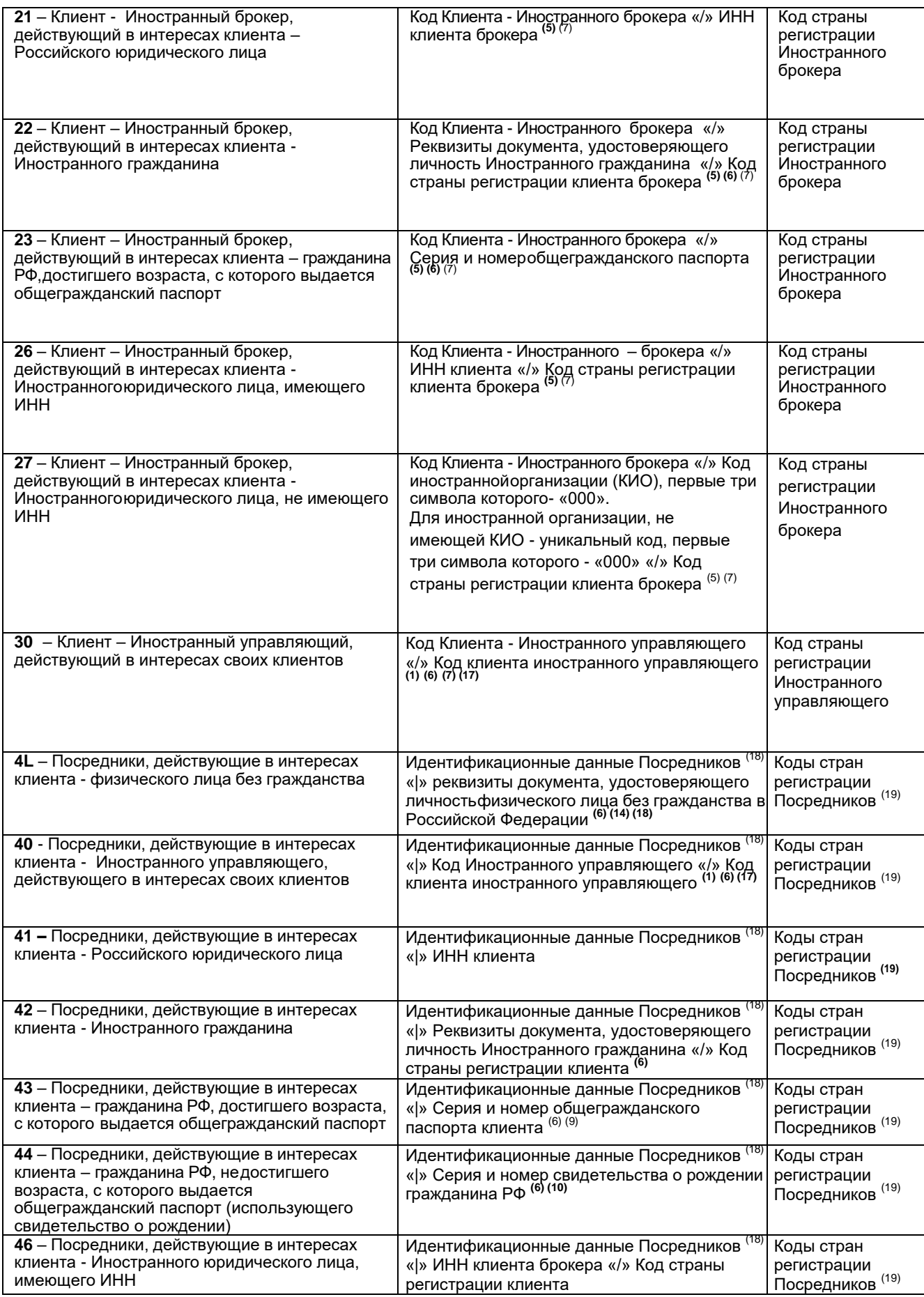

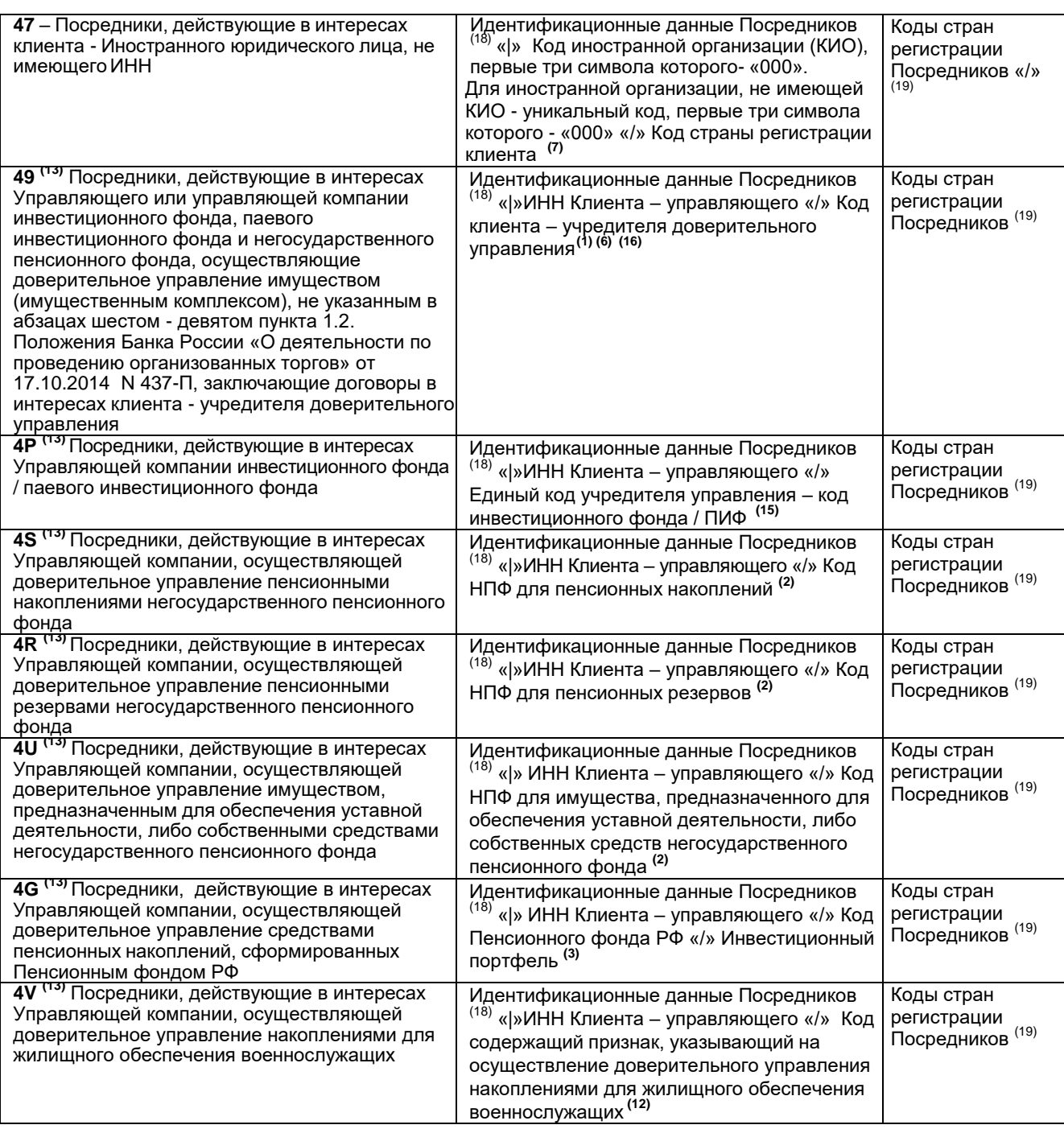

**(1)** Код Клиента – учредителя доверительного управления или Код клиента Иностранного управляющего указывается в формате уу/xxxxxxxxxx/zzz, где:

yy – определение типа учредителя доверительного управления, в соответствии с форматами «Поля 3» *(не более двух знаков). Возможные значения: 0L, 1, 3, 4, 6, 7, 7А;*

хххххххххх - последовательность символов, идентифицирующая учредителя доверительного управления или клиента Иностранного управляющего, указанная в соответствии с форматами «Поля 4» типов клиентов 0L, 1, 3, 4, 6, 7, 7А*, для клиента Иностранного управляющего* тип 7 *указывается не более 17 символов, первые три символа «000».*

zzz – для учредителей - Иностранных юридических лиц и Иностранных граждан (типы 6, 7 и 7А) указывается код страны учредителя доверительного управления в соответствии с Общероссийским классификатором стран мира (3 цифровых символа). Для учредителя с типом 0L указывается «000».

**(2)** Код НПФ указывается в формате xxxxxxxxxx/z/yyyyyyyyyy, где: xxxxxxxxxx - ИНН НПФ *(10цифровых символов)*,

> z - указание на то, какие средства являются объектом доверительного управления *(один знак). Возможныезначения:*

*«S» - средства пенсионных накоплений негосударственного пенсионного фонда; «R» - средства пенсионных резервов негосударственного пенсионного фонда; «U» - имущество, предназначенное для обеспечения уставной деятельности негосударственного персионного фонда либо собственные средства негосударственного пенсионного фонда* yyyyyyyyyy – уникальный код, состоящий из не более чем 20 символов, присвоенный соответствующему инвестиционному портфелю, сформированному за счёт средств НПФ, переданных в доверительное управление.

*(3)* Код Пенсионного фонда РФ указывается в формате xxxxxxxxxx/yyyyyyyyyy, где:

xxxxxxxxxx - ИНН ПФ *(10 цифровых символов);*

yyyyyyyyyy – уникальный код, состоящий из не более чем 20 символов, присвоенныйсоответствующему инвестиционному портфелю, сформированному за счёт средств пенсионных накоплений, сформированных в ПФ РФ, переданных в доверительное управление.

**(4)** Идентификационные данные Клиента-брокера (Типы 1L-17) указываются в формате xxxxxxxxxx/yyyyyyyyyy/zzz, где: xxxxxxxxxx - ИНН Клиента - брокера *(10 цифровых символов)*

yyyyyyyyyy - один из идентификационных признаков регистрируемых клиентов брокера *(до 20 символов), аименно:*

*для Типа 1L – Данные документа, удостоверяющего личность физического лица без гражданства в Российской Федерации;*

*для Типа 11 - ИНН юридического лица;*

*для Типа 12 – Реквизиты документа, удостоверяющего личность Иностранного гражданина ;*

*для Типа 13 - Серия и номер общегражданского паспорта гражданина РФ;*

*для Типа 14 - Серия и номер свидетельства о рождении гражданина РФ;*

*для Типа 16 - ИНН Иностранного юридического лица;*

*для Типа 17 - Ккод иностранной организации (КИО), первые три символа которого- «000». Для иностранной организации, не имеющей КИО, указывается уникальный код, первые три символа которого - «000»;*

zzz – для Иностранных юридических лиц и Иностранных граждан (типы 12, 16 и 17) указывается код страны в соответствии с Общероссийским классификатором стран мира (3 цифровых символа). Для клиента с типом 1L указывается «000».

**(5)** Идентификационные данные Клиента – Иностранного брокера (Типы 2L - 27) указываются в формате xxxxxxxxxx/yyyyyyyyyy/zzz, где:

хxxxxxxxxx - уникальный код Иностранного брокера *(до 20 символов).*

yyyyyyyyyy - один из идентификационных признаков регистрируемых клиентов Иностранного брокера *(до 20 символов), а именно:*

*для Типа 2L – Данные документа, удостоверяющего личность физического лица без гражданства в Российской Федерации;*

*для Типа 21 - ИНН юридического лица;*

*для Типа 22 – Реквизиты документа, удостоверяющего личность Иностранного гражданина;*

*для Типа 23 - Серия и номер общегражданского паспорта гражданина РФ; для Типа 26 - ИНН Иностранного юридического лица;*

*для Типа 27 - Ккод Иностранного юридического лица, не имеющего ИНН. Указывается код иностранной организации (КИО), первые три символа которого- «000». Для иностранной организации, неимеющей КИО, указывается уникальный код, первые три символа которого - «000».*

zzz – для Иностранных юридических лиц и Иностранных граждан (Типы 22, 26, 27) указывается код страны в соответствии с Общероссийским классификатором стран мира (3 цифровых символа). Для клиента с типом 2L указывается «000».

- **(6)** Если Клиент (Типы 0L, 3, 4, 7A, 8, 8A, 9, 9A, 1L, 12, 13, 14, 2L, 22, 23, 30, 40, 4L, 42, 43, 44, 49), является лицом, не достигшим возраста, с которого выдается общегражданский паспорт, недееспособным или ограничено дееспособным, то в конце кода такого Клиента через знак «/» добавляется серия и номер общегражданского паспорта гражданина РФ либо серия и номер паспорта гражданина иностранного государства лица, являющегося законным представителем такого Клиента. Если законным представителем является нерезидент РФ, то после указания серии и номера паспорта законного представителя через знак «/» добавляется код страны законного представителя Клиента, в соответствии с Общероссийским классификатором стран мира (3 цифровых символа).
- **(7)** Для типов 9 9V, а также 1L-27, 30, 40 ИНН управляющего / Иностранного управляющего (Посредников), не должен совпадать с ИНН Участника клиринга.
- **(8)** При регистрации управляющего (Клиента-управляющего), заключающего договоры в интересах группы учредителей доверительного управления, необходимо указать коды всех учредителей доверительного управления через разделитель «|».
- **(9)** Серия и номер паспорта гражданина РФ заполняются в следующем формате: первые 2 цифры серии паспорта, пробел, следующие 2 цифры серии паспорта, пробел, номер паспорта.
- **(10)** Серия и номер свидетельства о рождении гражданина РФ заполняются в следующем формате: символы латиницей (от одного до шести), пробел, два символа кириллицей, пробел, шесть цифр.
- **(11)** При изменении идентификационных данных Клиента (тип операции = U) необходимо заполнить все поля заявления, внеся в них обновленные данные, которые будут в дальнейшем использоваться для данного Клиента. При удалении Клиента (тип операции=D) необходимо указать только краткий код Клиента и тип операции (остальные поля не должны заполняться).
- **(12)**Код для накоплений для жилищного обеспечения военнослужащих указывается в формате z/yyyyyyyyyy, где:

z (один знак) - указание на то, что объектом доверительного управления являются накопления для жилищного обеспечения военнослужащих;

всегда принимается значение «V»;

yyyyyyyyyy – уникальный код, состоящий из присвоенный соответствующему инвестиционному портфелю, сформированному за счёт средств накоплений для жилищного обеспечения военнослужащих, переданных в доверительное управление.

- **(13)**Для типов 8-8V, 9-9V, 49 4V тип клиента является уникальной последовательностью, однозначно указывающей на то, что данный Участник клиринга, клиент Участника клиринга или Клиент второго уровня действует в качестве доверительного управляющего / управляющей компании.
- **(14)**Коды Клиентов физических лиц, использующих документ, удостоверяющий личность физического лица без гражданства указываются в следующем формате: последовательность из не более чем 20 символов, идентифицирующая документ, удостоверяющий личность).
- **(15)**В качестве единого кода учредителя доверительного управления должен выступать:

-для ПИФ - государственный регистрационный номер выпуска (правил доверительного управления паевым инвестиционным фондом), присвоенный федеральным органом исполнительной власти, уполномоченным осуществлять регулирование в области рынка ценных бумаг ( до 13 символов, включая дефис после четвертого знака).

- **(16)**Отметка о том, что с регистрируемым Клиентом Участника клиринга или Клиентом второго уровня заключен договор на ведение индивидуального инвестиционного счета, может быть указана для типов 8, 8А, 9, 9А, 49 в случае, если учредителем доверительного управления является физическое лицо, соответствующее типам клиентов 0L, 3, 4, 7A.
- **(17)**Уникальный код Иностранного управляющего, Идентификационные данные Клиента – Иностранного управляющего, действующего в интересах своих клиентов для типов 30 и 40, (не более 17 символов) (Типы 0L – 7A) указываются в формате xxxxxxxxxx/uu/yyyyyyyyyy/zzz, где:

xxxxxxxxx/ - Идентификационные данные Иностранного управляющего. Указывается код иностранной организации (КИО), первые три символа которого- «000». Для иностранной организации, не имеющей КИО, указывается уникальный код, первые три символа которого - «000», допустимо 17 символов

uu/yyyyyyyyyy/zzz, заполняются в соответствии со сноской (1).

**(18)**Идентификационные данные Посредников (поле 4 сообщения) (Типы 4L –47) указываются в формате

aaaaaaaaaa/……/cccccccccc|xxxxxxxxxx/zzz, где:

аааааааааа – идентификатор Посредника - клиента Участника клиринга;

сссссссссс – идентификатор Посредника - брокера (управляющего) регистрируемого Клиента второго уровня.

Все Посредники разделяются между собой символом «/».

Клиент второго уровня (xxxxxxxxxx) отделяется от Посредников символом «|» (|хххххххххх/zzz).

В качестве идентификатора Посредника указывается:

- для Российского юридического лица ИНН;
- для Иностранного брокера / управляющего, имеющего ИНН ИНН;
- для Иностранного брокера / управляющего, не имеющего ИНН Код иностранной организации (КИО), первые три символа которого- «000». Для иностранной организации, не имеющей КИО, указывается уникальный код, первые три символа которого - «000».
- xxxxxxxxxx один из идентификационных признаков регистрируемого клиентов второго уровня (до 20 символов), а именно:
- для Типа 4L Данные документа, удостоверяющего личность физического лица без гражданства в Российской Федерации;

для Типа 41 - ИНН юридического лица;

для Типа 42 - Реквизиты документа, удостоверяющего личность гражданина

иностранного государства;

для Типа 43 - Серия и номер общегражданского паспорта гражданина РФ;

- для Типа 44 Серия и номер свидетельства о рождении гражданина РФ;
- для Типа 46 ИНН Иностранного юридического лица;
- для Типа 47 Код иностранной организации (КИО), первые три символа которого- «000». Для иностранной организации, не имеющей КИО, указывается уникальный код, первые три символа которого - «000»;
- для Типов 40 и 49 заполняется в соответствии со сноской (1);
- для Типа 4P заполняется в соответствии со сноской (15);
- для Типов 4S, 4R, 4U заполняется в соответствии со сноской (2);
- для Типа 4G заполняется в соответствии со сноской (3);
- для Типа 4V заполняется в соответствии со сноской (12).
- zzz для Иностранных юридических лиц и Иностранных граждан (типы 42, 46 и 47) указывается код страны в соответствии с Общероссийским классификатором стран мира (3 цифровых символа). Для клиента с типом 1L указывается «000».
- Идентификатор Посредника должен совпадать с идентификатором, указанным Участником клиринга при регистрации данного Посредника.
- **(19)**Коды страны Посредников (поле 5 сообщения) указываются с разделителями «/» в формате xxx/…/yyy, где:
- xxx трехзначный цифровой код страны регистрации Посредника Клиента Участника клиринга в соответствии с Общероссийским классификатором стран мира;
- yyy трехзначный цифровой код страны регистрации Посредника брокера (управляющего) регистрируемого Клиента второго уровня в соответствии с Общероссийским классификатором стран мира.

Для типа 40 код страны иностранного управляющего указывается после «|».

В случае если Посредник – Российское юридическое лицо код страны регистрации не указывается, пустые значения разделяются символом «/».

#### **Пояснения по заполнению полей сообщения CLIENTS для рынка Казахстан:**

<span id="page-55-0"></span>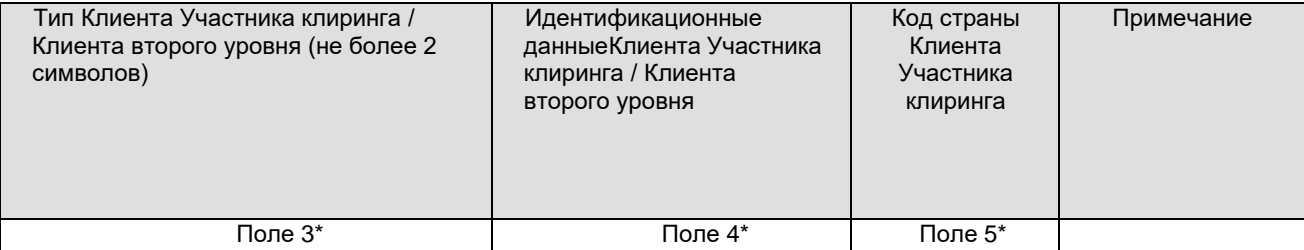

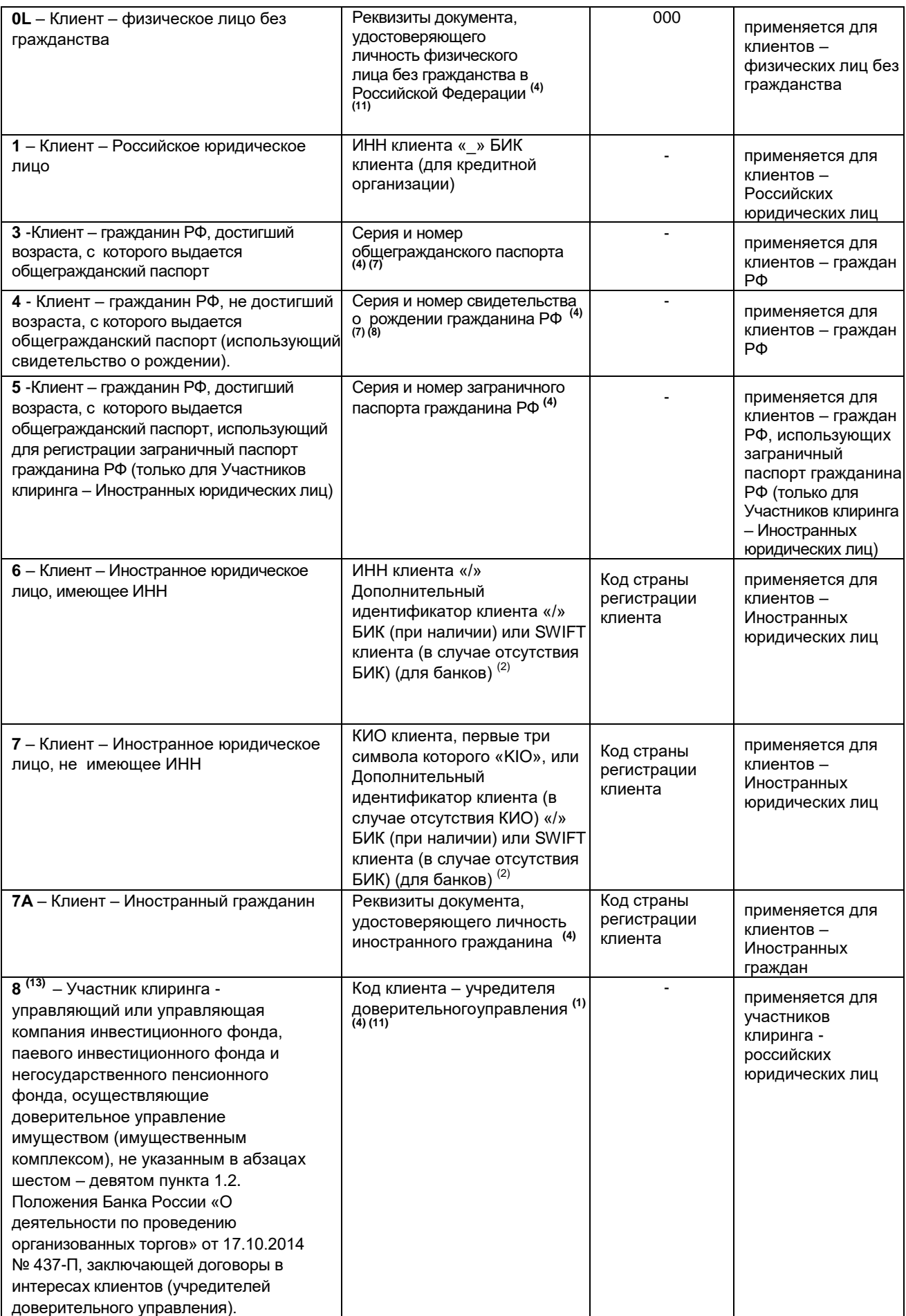

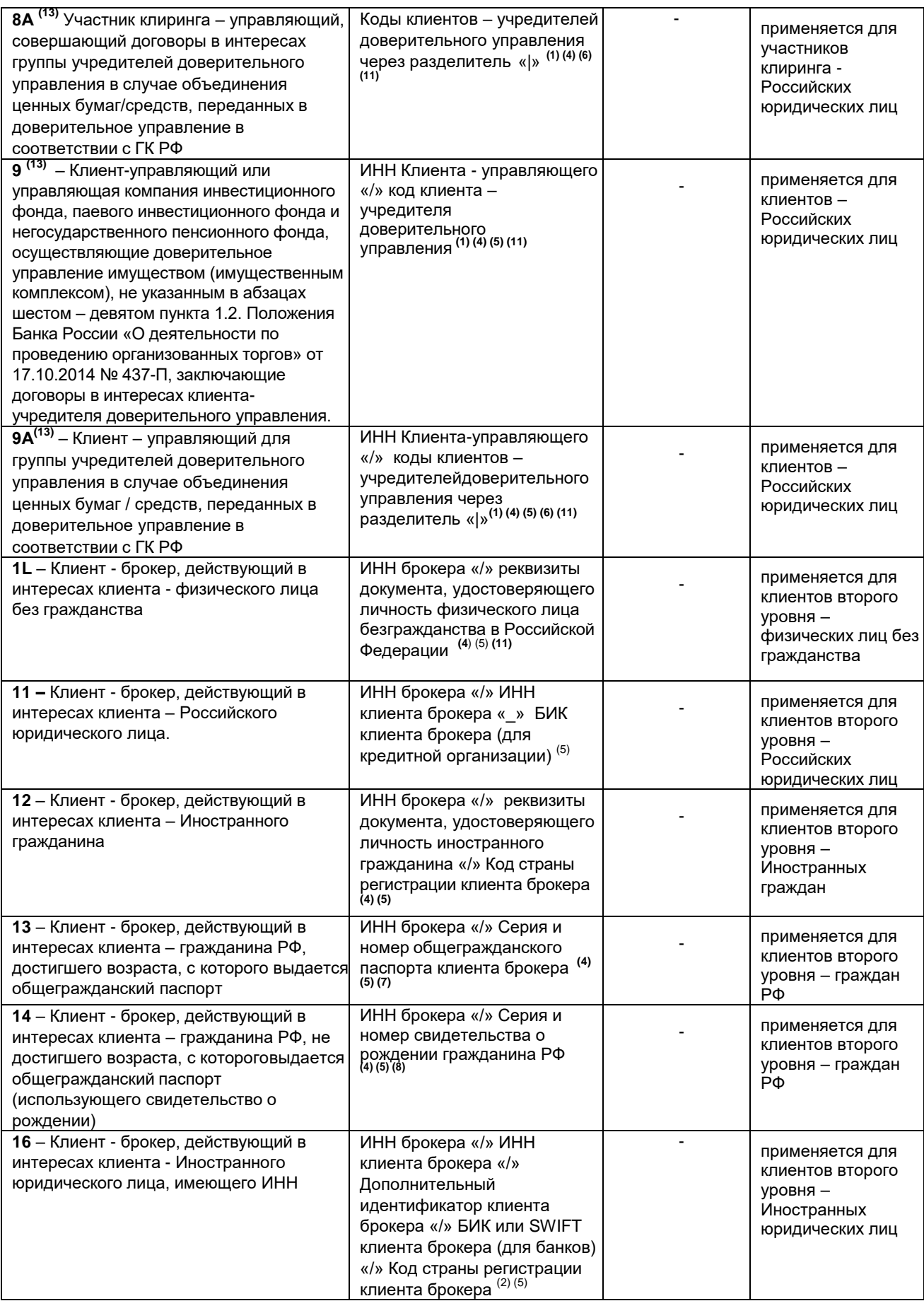

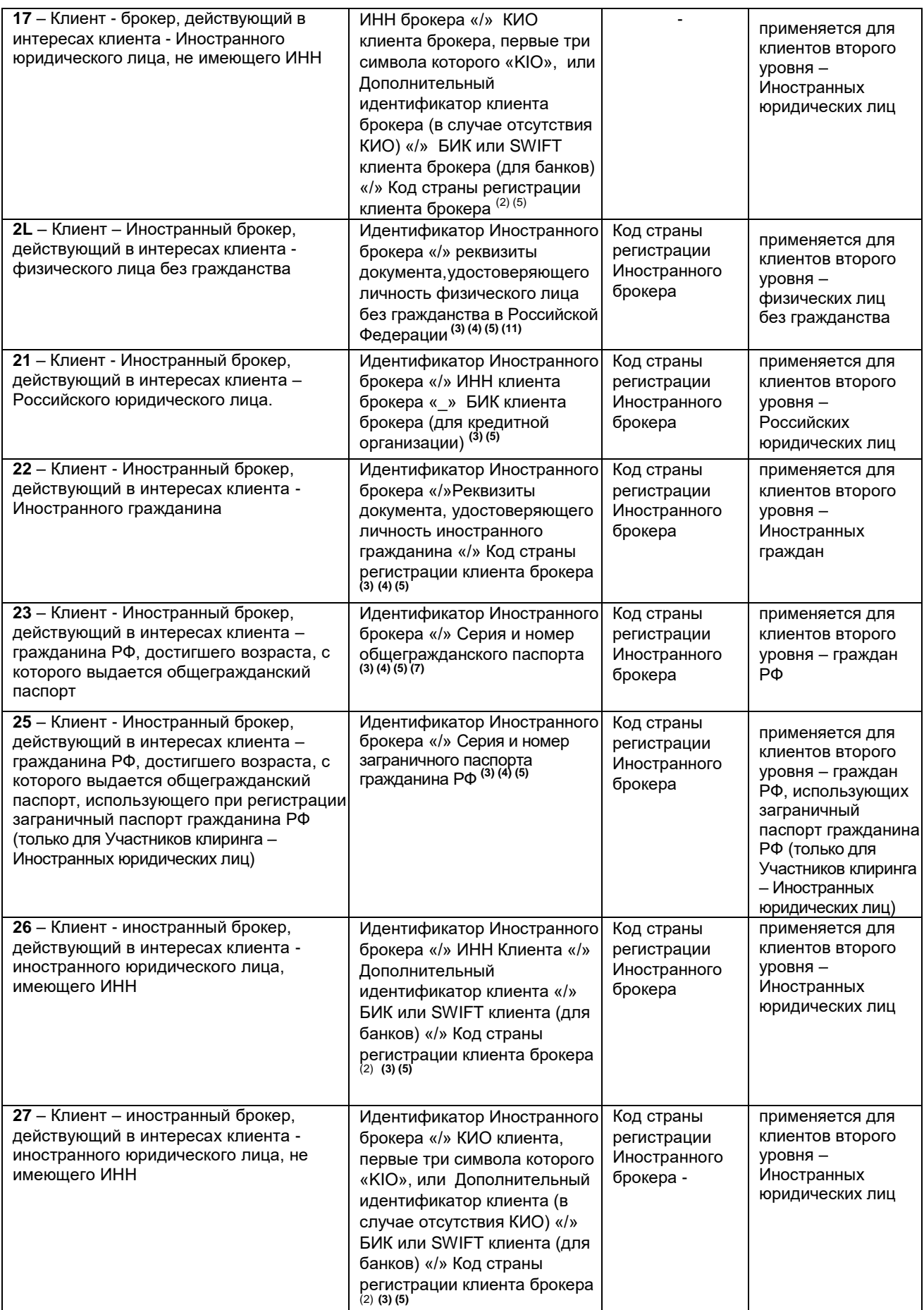

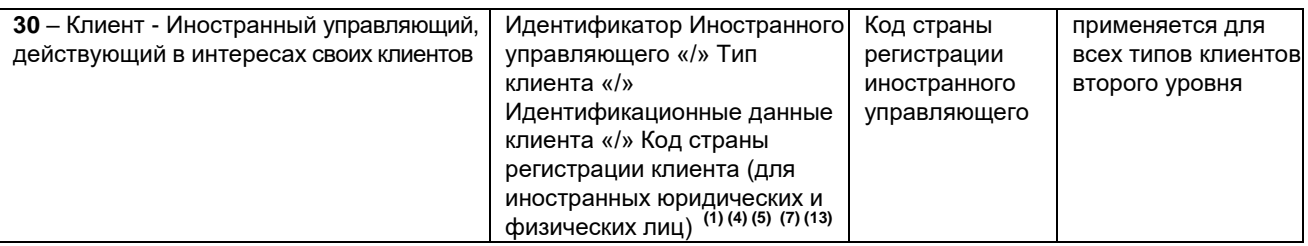

(1) Код Клиента – учредителя доверительного управления или Идентификационные данные клиента Иностранного управляющего указываются в формате уу/xxxxxxxxxx/zzz, где:

yy – определение типа учредителя доверительного управления, в соответствии с форматами «Поля 3» *(не более двух знаков). Возможные значения: 0L, 1, 3, 4, 6, 7, 7А;*

хххххххххх - последовательность символов, идентифицирующая учредителя доверительного управления или клиента Иностранного управляющего;

*для Типа 0L – Данные документа, удостоверяющего личность физического лица без гражданства;*

*для Типа 1 - ИНН юридического лица;*

*для Типа 3 - Серия и номер общегражданского паспорта гражданина РФ;*

*для Типа 4 - Серия и номер свидетельства о рождении гражданина РФ;*

*для Типа 6 - ИНН Иностранного юридического лица;*

*для Типа 7 – Код иностранной организации (КИО), первые три символа которого - «KIO»;*

*- Tax Identification Number, первые три символа которого «TIN» (в случае отсутствия КИО);*

*- Регистрационный номер в стране регистрации, первые три символа которого «REG» (в случае отсутствия КИО и TIN);*

*- Legal Entity Identifier, первые три символа которого «LEI» (в случае отсутствия КИО, TIN и регистрационного номера);*

*- уникальный код, первые три символа которого - «000» (в случае отсутствия КИО, TIN, регистрационного номера и LEI).*

*для Типа 7A – документ, удостоверяющий личность гражданина иностранного государства.*

zzz – для учредителей - Иностранных юридических лиц и иностранных граждан (типы 6, 7 и 7А) указывается трехзначный цифровой код страны учредителя доверительного управления в соответствии с Общероссийским классификатором стран мира. Для учредителя с типом 0L указывается «000».

(2) В качестве Дополнительного идентификатора клиента – Иностранного юридического лица (Типы 6, 7, 16, 17, 26, 27) используется один из следующих параметров:

*- Tax* Identification *Number, первые три символа которого «TIN»;*

*- Регистрационный номер в стране регистрации, первые три символа которого «REG» (в случае отсутствия TIN);*

*- Legal Entity Identifier, первые три символа которого «LEI» (в случае отсутствия TIN и регистрационного номера);*

*- уникальный код, первые три символа которого - «000» (в случае отсутствия TIN, регистрационного номера и LEI).*

Для типов 16, 17, 26, 27 при отсутствии БИК и SWIFT после Дополнительного идентификатора клиента брокера указывается «//». При указании SWIFT иностранного банка используются первые пять символов «SWIFT».

(3) В качестве Идентификатора Иностранного брокера (Типы 2L-27) используется

один из следующих параметров:

*-* Код *иностранной организации (КИО), первые три символа которого - «KIO»;*

*- Tax* Identification *Number, первые три символа которого «TIN» (в случае отсутствия КИО);*

*- Регистрационный номер в стране регистрации, первые три символа которого «REG» (в случае отсутствия КИО и TIN);*

*- Legal Entity Identifier, первые три символа которого «LEI» (в случае отсутствия КИО, TIN и регистрационного номера);*

*- уникальный код, первые три символа которого - «000» (в случае отсутствия КИО, TIN, регистрационного номера и LEI).*

(4) Если Клиент (Типы 0L, 3, 4, 5, 7A, 8, 8A, 9, 9A, 1L, 12, 13, 14, 2L, 22, 23, 25, 30), является лицом, не достигшим возраста, с которого выдается общегражданский паспорт, недееспособным или ограничено дееспособным, то в конце кода такого Клиента через знак «/» добавляется серия и номер общегражданского паспорта гражданина РФ либо реквизиты документа, удостоверяющего личность иностранного гражданина, являющегося законным представителем такого Клиента. Если законным представителем является иностранный гражданин, то после указания реквизитов документа, удостоверяющего личность иностранного гражданина законного представителя через знак «/» добавляется трехзначный цифровой код страны законного представителя Клиента, в соответствии с Общероссийским классификатором стран мира.

Для типов 5 и 25 указывается заграничный паспорт гражданина РФ.

Для типов 0L, 1L, 2L в качестве кода страны указывается «000».

Для типов 22 и 30 в случае если Иностранному брокеру / Иностранному управляющему в соответствии с личным законом запрещена трансграничная передача сведений, необходимых для регистрации клиента второго уровня, используется уникальный код, присваиваемый клиенту второго уровня Иностранным брокером / Иностранным управляющим, не более 20 символов.

(5) Для типов 9 – 9A, а также 1L-30, идентификационные данные брокера / Иностранного брокера / управляющего (управляющей компании) / Иностранного управляющего не должены совпадать с идентификационными данными Участника клиринга.

(6) При регистрации управляющего (Клиента-управляющего), заключающего договоры в интересах группы учредителей доверительного управления, необходимо указать коды всех учредителей доверительного управления через разделитель «|».

(7) Серия и номер паспорта гражданина РФ заполняются в следующем формате: первые 2 цифры серии паспорта, пробел, следующие 2 цифры серии паспорта, пробел, номер паспорта.

(8) Серия и номер свидетельства о рождении гражданина РФ заполняются в следующем формате: символы латиницей (от одного до шести), пробел, два символа кириллицей, пробел, шесть цифр.

(9) При изменении идентификационных данных Клиента (тип операции = U) необходимо заполнить все поля заявления, внеся в них обновленные данные, которые будут в дальнейшем использоваться для данного Клиента. При удалении Клиента (тип операции=D) необходимо указать только краткий код Клиента и тип операции (остальные поля не должны заполняться).

(10) Для типов 8-9A тип клиента является уникальной последовательностью, однозначно указывающей на то, что данный Участник клиринга или клиент Участника клиринга действует в качестве доверительного управляющего.

(11) Коды Клиентов – физических лиц, использующих документ, удостоверяющий личность физического лица без гражданства указываются в следующем формате: последовательность из не более чем 20 символов, идентифицирующая документ,

удостоверяющий личность).

(12) Отметка о том, что Участник клиринга / Клиент участника клиринга заключил с регистрируемым Клиентом договор на ведение индивидуального инвестиционного счета, может быть указана для типов 8, 8А, 9, 9А в случае, если учредителем доверительного управления является физическое лицо, соответствующее типам клиентов 0L, 3, 4, 7A.

(13) В качестве Идентификатора Иностранного управляющего (Тип 30) используется один из следующих параметров:

*- Код иностранной организации (КИО), первые три символа которого - «KIO»;*

*- Tax Identification Number, первые три символа которого «TIN» (в случае отсутствия КИО);*

*- Регистрационный номер в стране регистрации, первые три символа которого «REG» (в случае отсутствия КИО и TIN);*

*- Legal Entity Identifier, первые три символа которого «LEI» (в случае отсутствия КИО, TIN и регистрационного номера);*

*- уникальный код, первые три символа которого - «000» (в случае отсутствия КИО, TIN, регистрационного номера и LEI).*

Тип 30 используется для клиентов иностранного управляющего с типами 0L -7А.

# **Особенности документооборота с использованием адреса ЭДО MFBIM@BLOCK** <sup>1</sup>

Адрес ЭДО MFBIM@BLOCK предназначен для обмена документами между Участниками клиринга и КЦ, связанными с разблокировкой ценных бумаг, находящихся на неторговых разделах.

**Требования к формированию имени файлов, направляемых по Системе электронного документооборота по адресу MFBIM@BLOCK: 2**

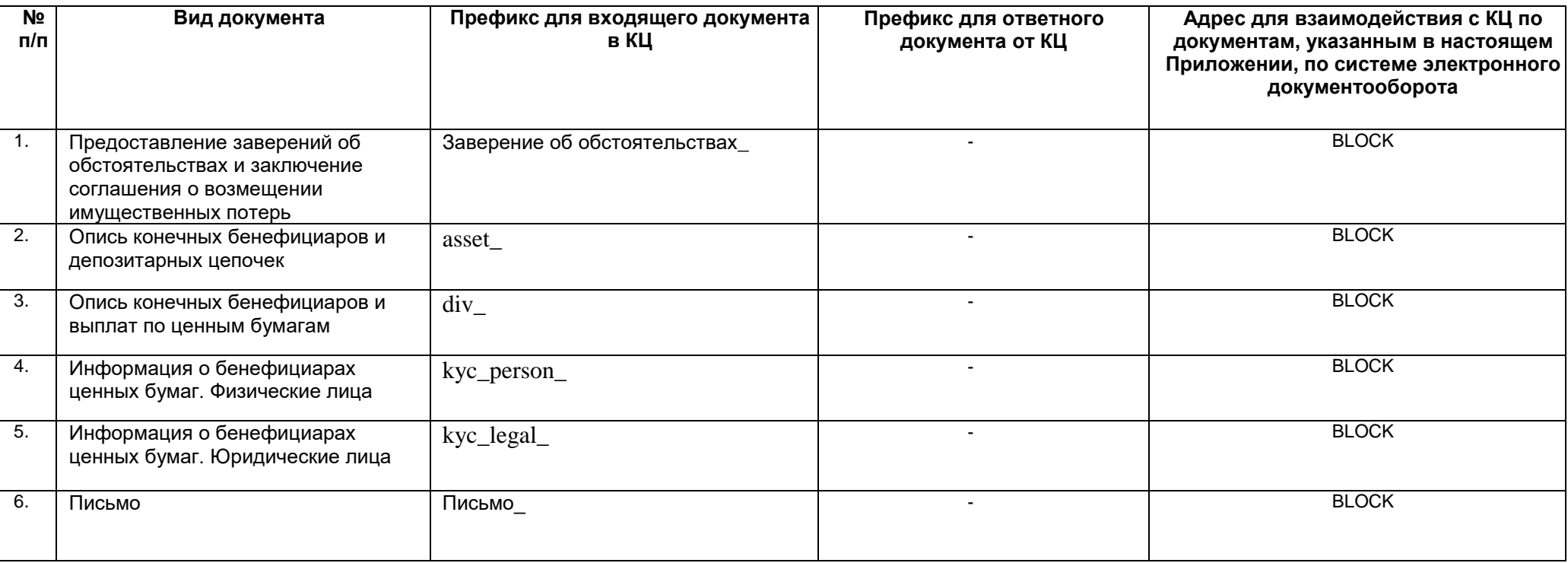

<span id="page-62-0"></span> $^{\rm 1}$  применяется для рынка СПБ.

 $^{\text{2}}$  КЦ имеет право игнорировать или отказать в обработке документов, не соответствующих указанным требованиям.

#### **Требования к формированию имени файлов заявлений, отчетов, уведомлений и иных документов, направляемых по Системе электронного документооборота 1,2**

Для обмена документами, указанными в данном приложении для рынка СПБ, используется ЭДО MFBIM@адрес;

Для обмена документами, указанными в данном приложении для рынка Казахстан, используется СОД MFBIK@адрес;

<span id="page-63-0"></span>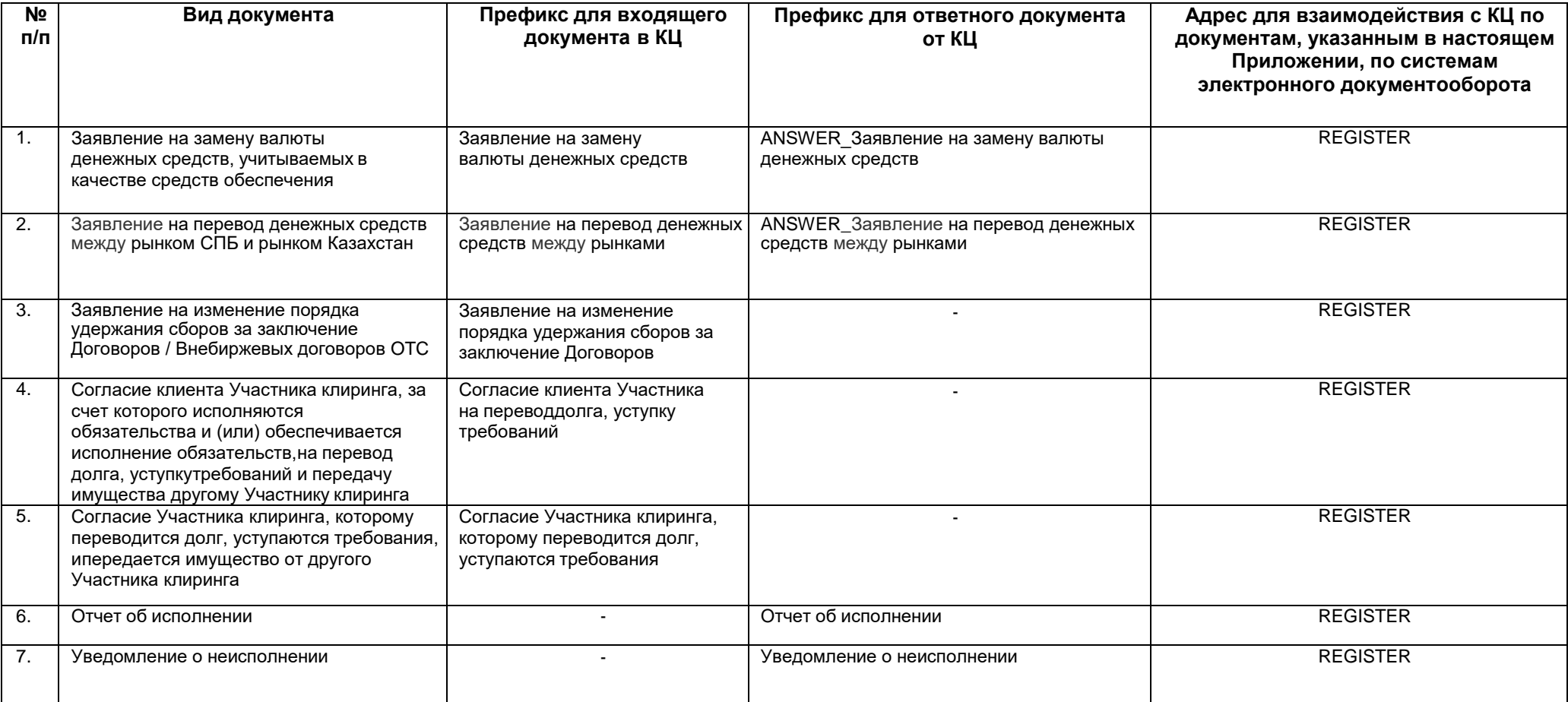

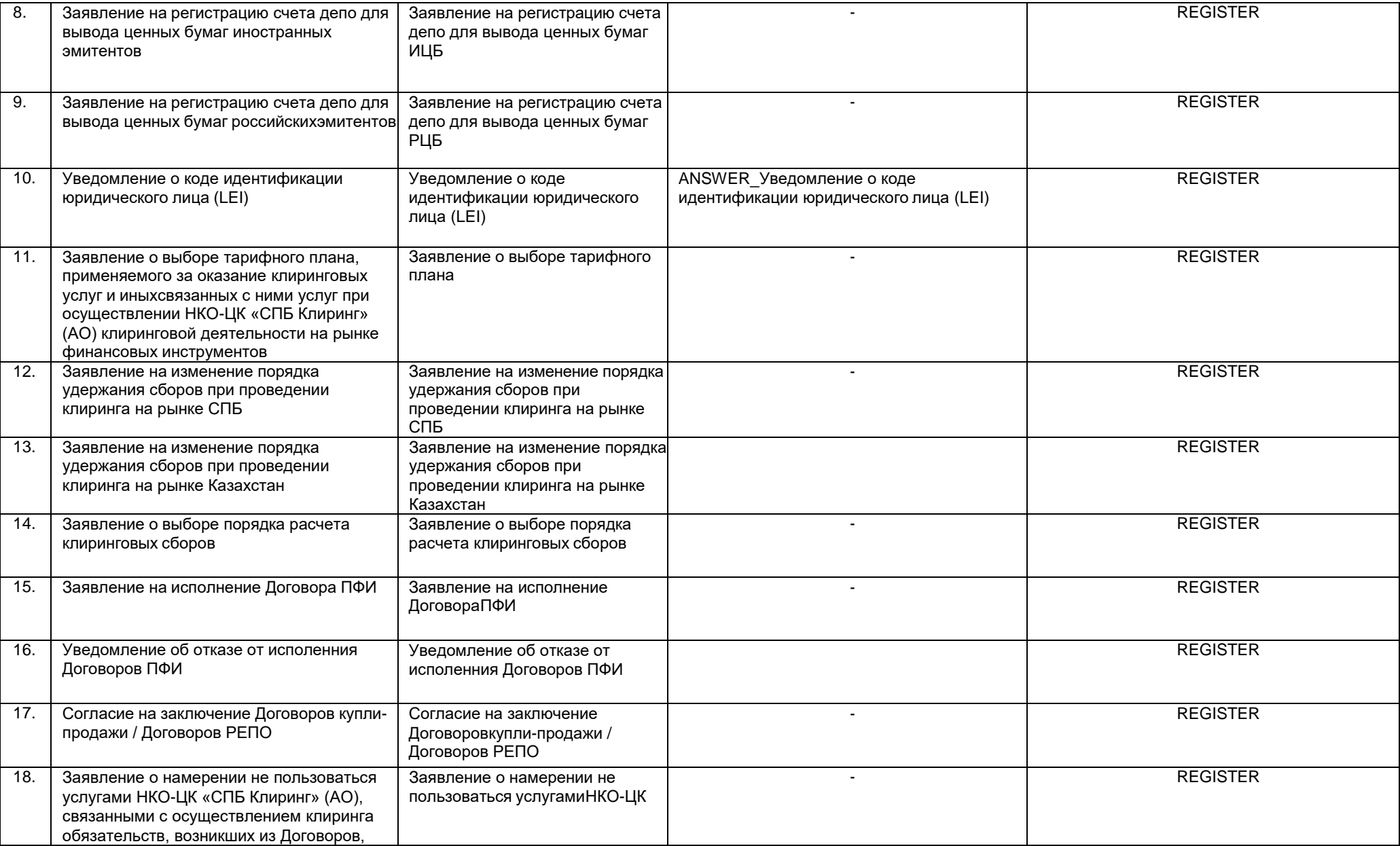

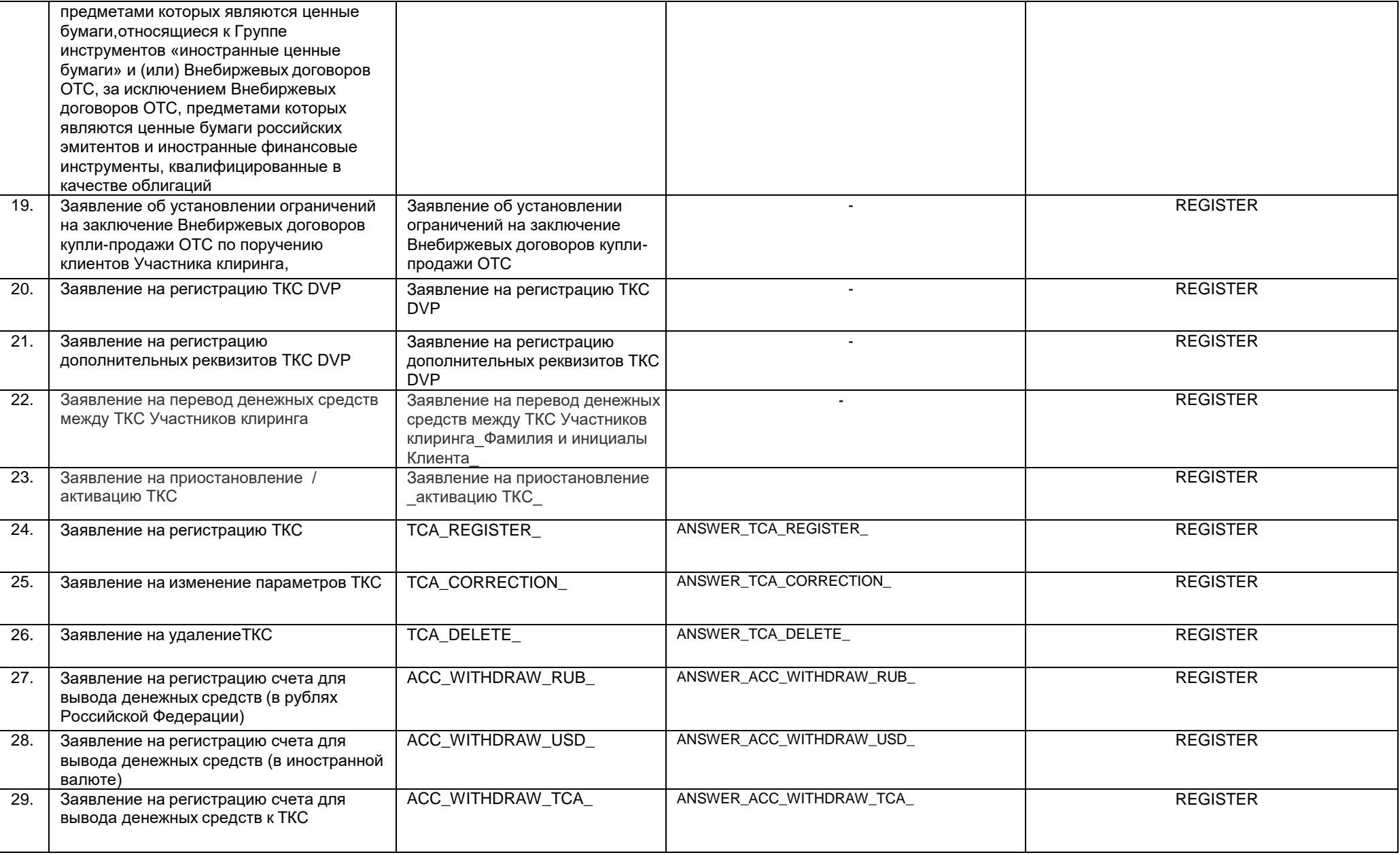

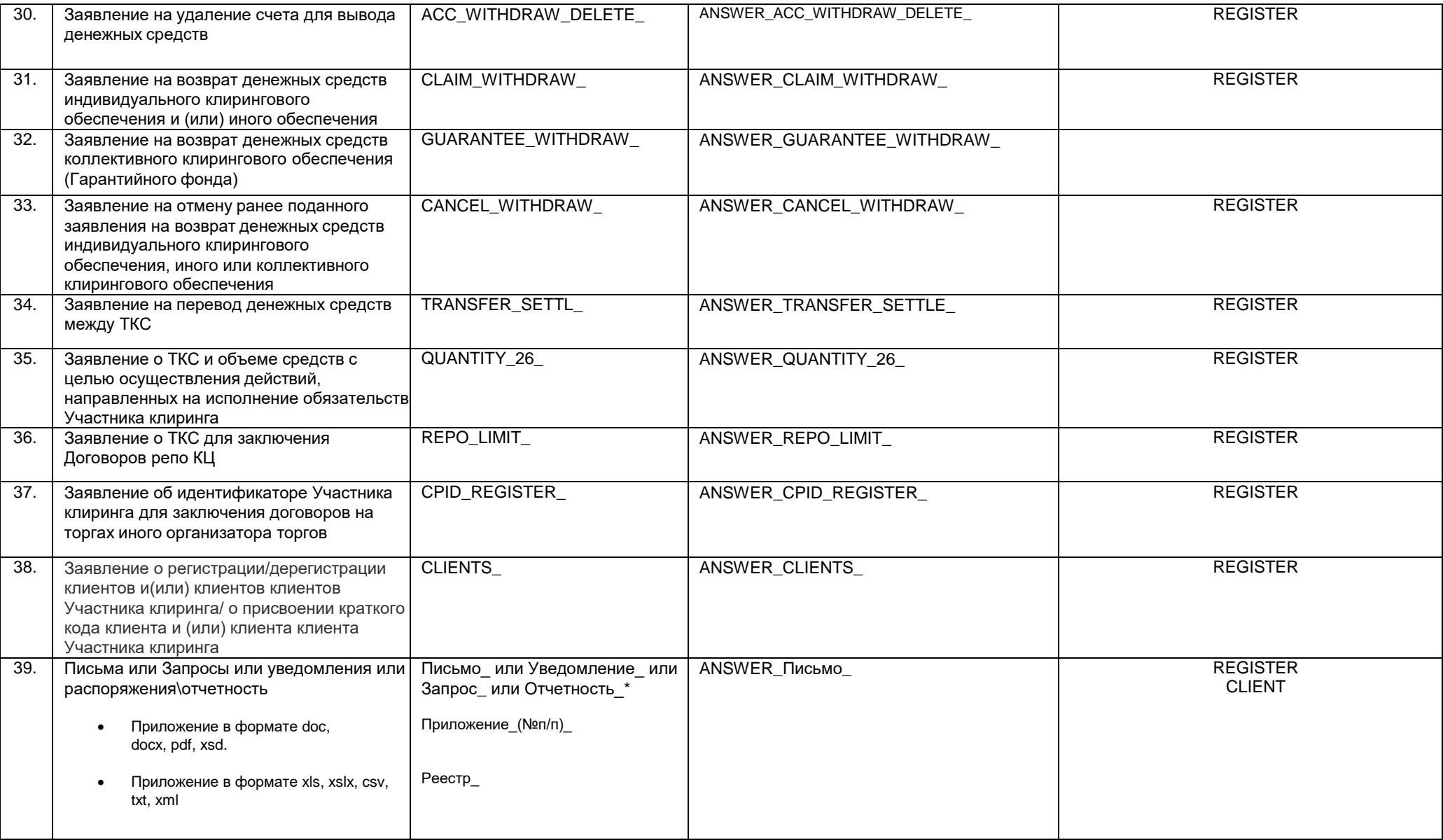

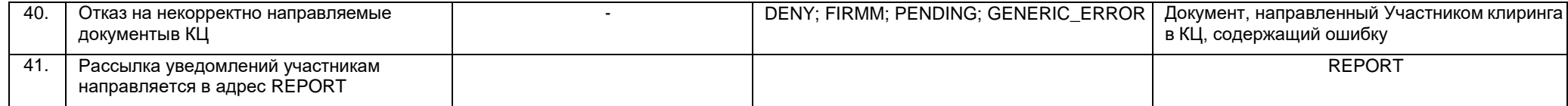

<sup>1</sup> После префикса дальнейшее заполнение имени сообщения свободное<br><sup>2</sup> КЦ имеет право игнорировать или отказать в обработке документов, не соответствующих указанным требованиям